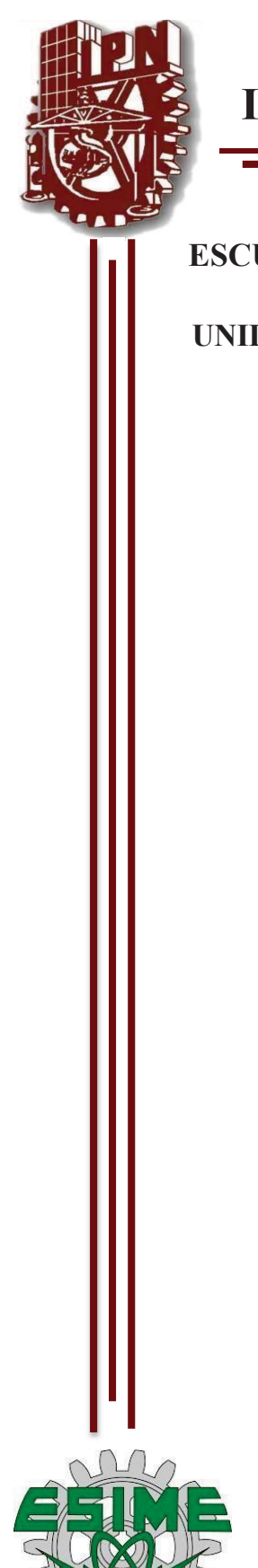

# **INSTITUTO POLITÉCNICO NACIONAL**

#### **ESCUELA SUPERIOR DE INGENIERÍA MECÁNICA Y ELÉCTRICA**

**UNIDAD PROFESIONAL "ADOLFO LÓPEZ MATEOS" ZACATENCO**

### **"SIMULADOR VIRTUAL PARA LA GESTIÓN DE LA DEMANDA"**

# **TESIS**

PARA OBTENER EL TÍTULO DE

**INGENIERO ELECTRICISTA**

PRESENTAN

**SANDRA PAOLA HERNANDEZ VALENCIA KASSANDRA GUADALUPE RAMOS SAAVEDRA** 

**ASESORES** 

**ING. JAIME ROBLES GARCÍA DRA. MARIA CONCEPCIÓN ORTÍZ VILLANUEVA**

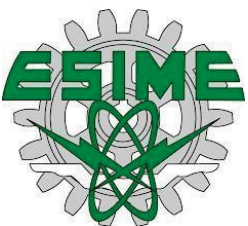

CIUDAD DE MÉXICO NOVIEMBRE 2021

#### **INSTITUTO POLITÉCNICO NACIONAL** ESCUELA SUPERIOR DE INGENIERÍA MECÁNICA Y ELÉCTRICA UNIDAD PROFESIONAL "ADOLFO LÓPEZ MATEOS"

#### TEMA DE TESIS

**OUE PARA OBTENER EL TÍTULO DE** POR LA OPCIÓN DE TITULACIÓN **DEBERA (N) DESARROLLAR** 

**INGENIERO ELECTRICISTA** TESIS COLECTIVA Y EXAMEN ORAL INDIVIDUAL C. KASSANDRA GUADALUPE RAMOS SAAVEDRA

C. SANDRA-PAOLA HERNANDEZ VALENCIA

#### "SIMULADOR VIRTUAL PARA LA GESTIÓN DE LA DEMANDA"

DESARROLLAR UNA HERRAMENTA VIRTUAL PARA OPTIMIZAR LA GESTIÓN DE LA DEMANDA REFERENTE AL CONSUMO DE ENERGÍA POR PARTE DE LOS USUARIOS CALÍFICADOS Y BRINDAR UNA SOLUCIÓN DISYUNTIVA A LA MISMA.

**ASESORES** 

- ❖ METODOLOGÍA
- GESTIÓN DE LA DEMANDA
- CLASIFICACIÓN DE USUARIOS POR CONSUMO DE ENERGÍA
- \* IMPLEMENTACIÓN DEL MODELO DE LA GESTIÓN DE LA DEMANDA
- **INSTRUCCIONES Y PRUEBAS DEL SIMULADOR VIRTUAL**  $\bullet$
- ÷

CIUDAD DE MÉXICO, A 13 DE NOVIEMBRE DE 2021.

**INIDO** 

ING. JATME ROBLES GARCÍA

DRA. MARÍA CONCEPCIÓN ORTÍZ VILLANUEVA **INGENIERA** 

ING. BULMARO SÁNCHEZ HERNÁNDEZ MERTURA **JA DE** JEFE DE LA CARRERA DE **INGENIERÍA ELÉCTRICA** 

#### Instituto Politécnico Nacional

Presente

Bajo protesta de decir verdad las que suscriben KASSANDRA GUADALUPE RAMOS SAAVEDRA Y SANDRA PAOLA HERNANDEZ VALENCIA, manifestamos ser autoras y titulares de los derechos morales y patrimoniales de la obra titulada "SIMULADOR VIRTUAL **PARA LA GESTIÓN DE LA DEMANDA", en adelante "La Tesis"** y de la cual se adjuntan dos copias en una tesis impresa y un cd por lo que por medio del presente y con fundamento en el artículo 27 fracción II, inciso b) de la Ley Federal del Derecho de Autor, otorgamos al Instituto Politécnico Nacional, en adelante El IPN, autorización no exclusiva para comunicar y exhibir públicamente total o parcialmente en una tesis impresa y un cd en cualquier otro medio; para apoyar futuros trabajos relacionados con el tema o bien para simple consulta de "La Tesis" por un periodo de 5 años contado a partir de la fecha de la presente autorización, dicho periodo se renovará automáticamente en caso de no dar aviso expreso a **ELIPN** de su terminación.

En virtud de lo anterior, El IPN deberá reconocer en todo momento nuestra calidad de autoras de "La Tesis".

Adicionalmente, y en nuestra calidad de autoras y titulares de los derechos morales y patrimoniales de "La Tesis", manifestamos que la misma es original y que  $|a|$ presente autorización no contraviene ninguna otorgada por los suscritos respecto de "La Tesis", por lo que deslindamos de toda responsabilidad a El IPN en caso de que el contenido de "La Tesis" o la autorización concedida afecte o viole derechos autorales, industriales, secretos industriales, convenios o contratos de confidencialidad o en general cualquier derecho de propiedad intelectual de terceros y asumimos las consecuencias legales y económicas de cualquier demanda o reclamación que puedan derivarse del caso.

Ciudad de México, a 6 de mayo del 2022.

**KASSANDRA GUADALUPE RAMOS SAAVEDRA** 

**Atentamente** 

**HERNANDEZ VALENCIA** 

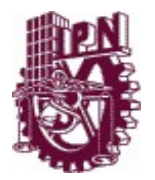

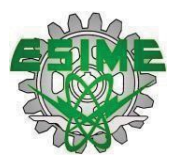

# **CONTENIDO**

Pág.

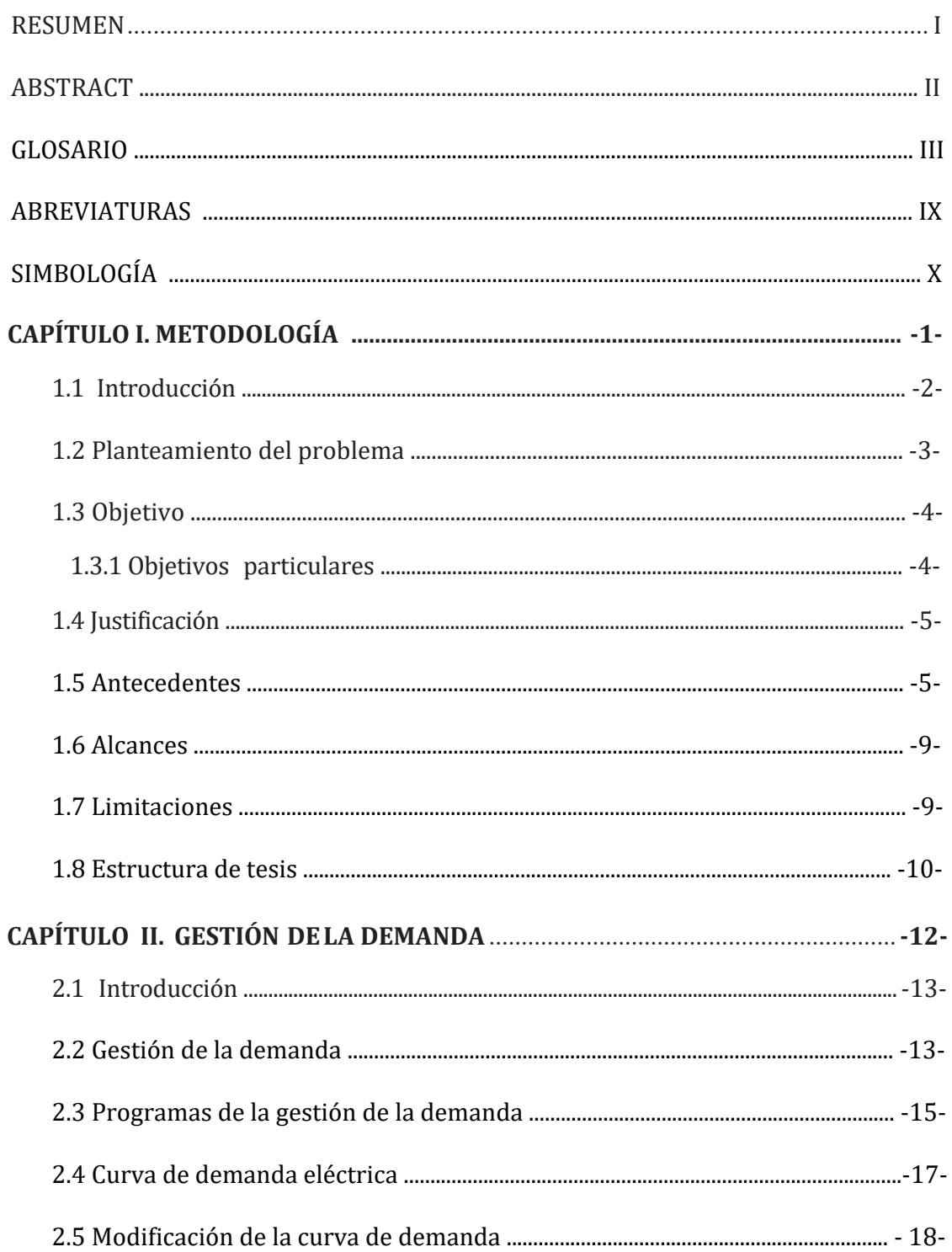

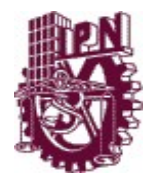

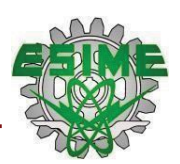

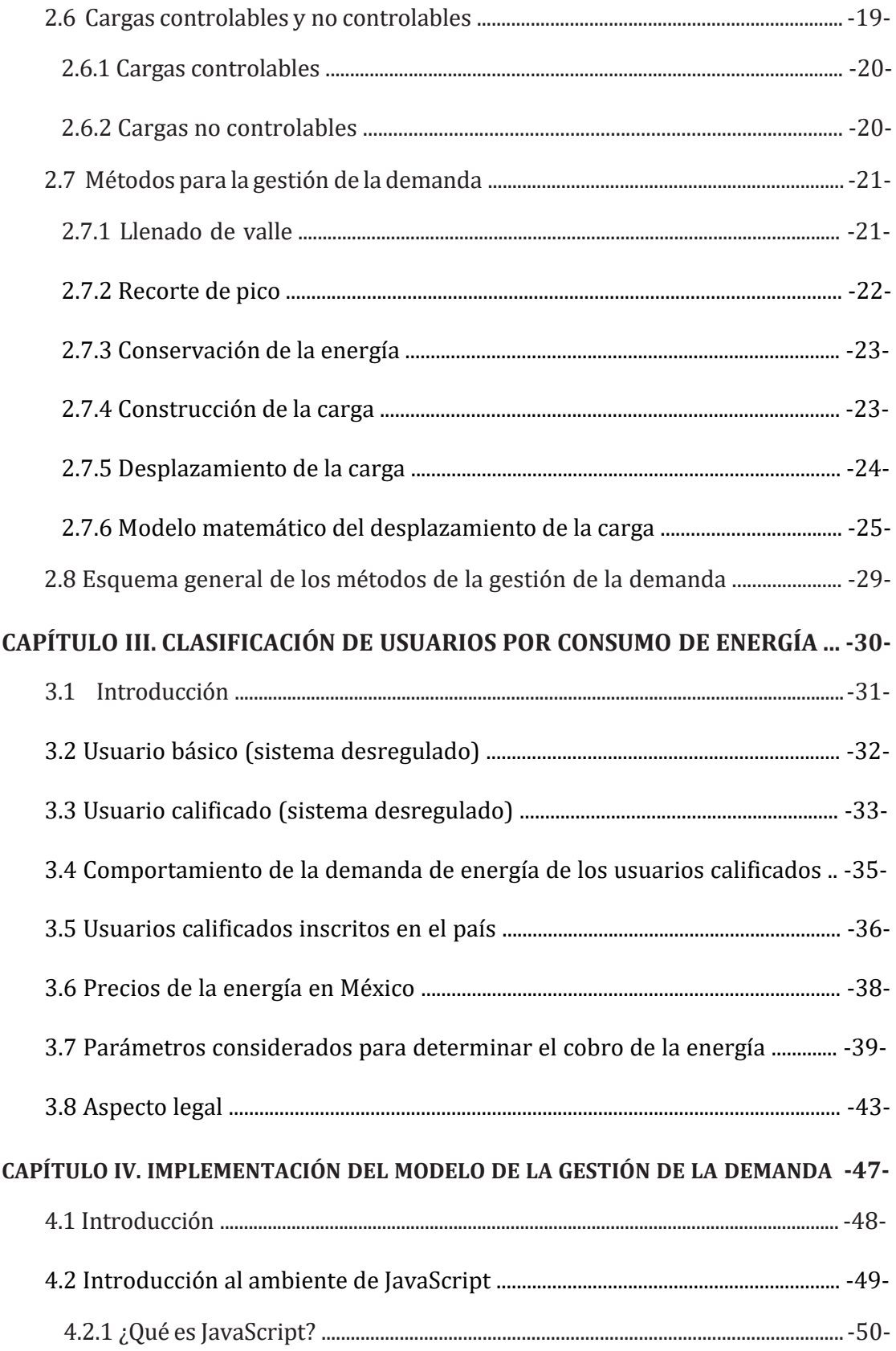

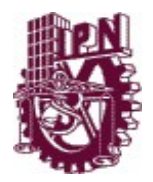

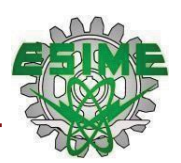

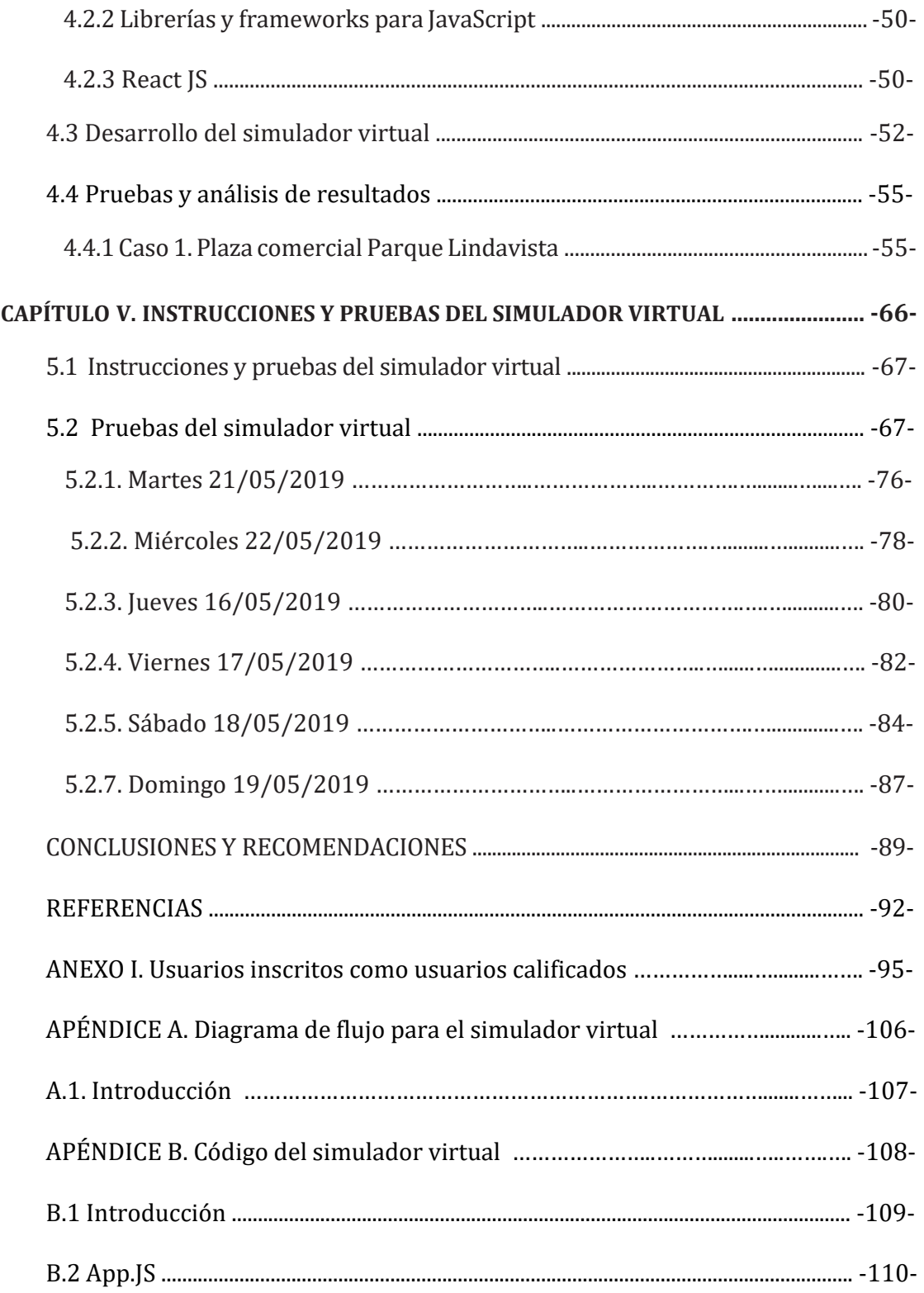

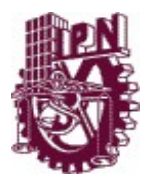

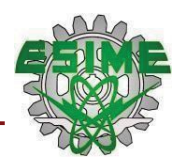

# LISTA DE FIGURAS

#### Pág.

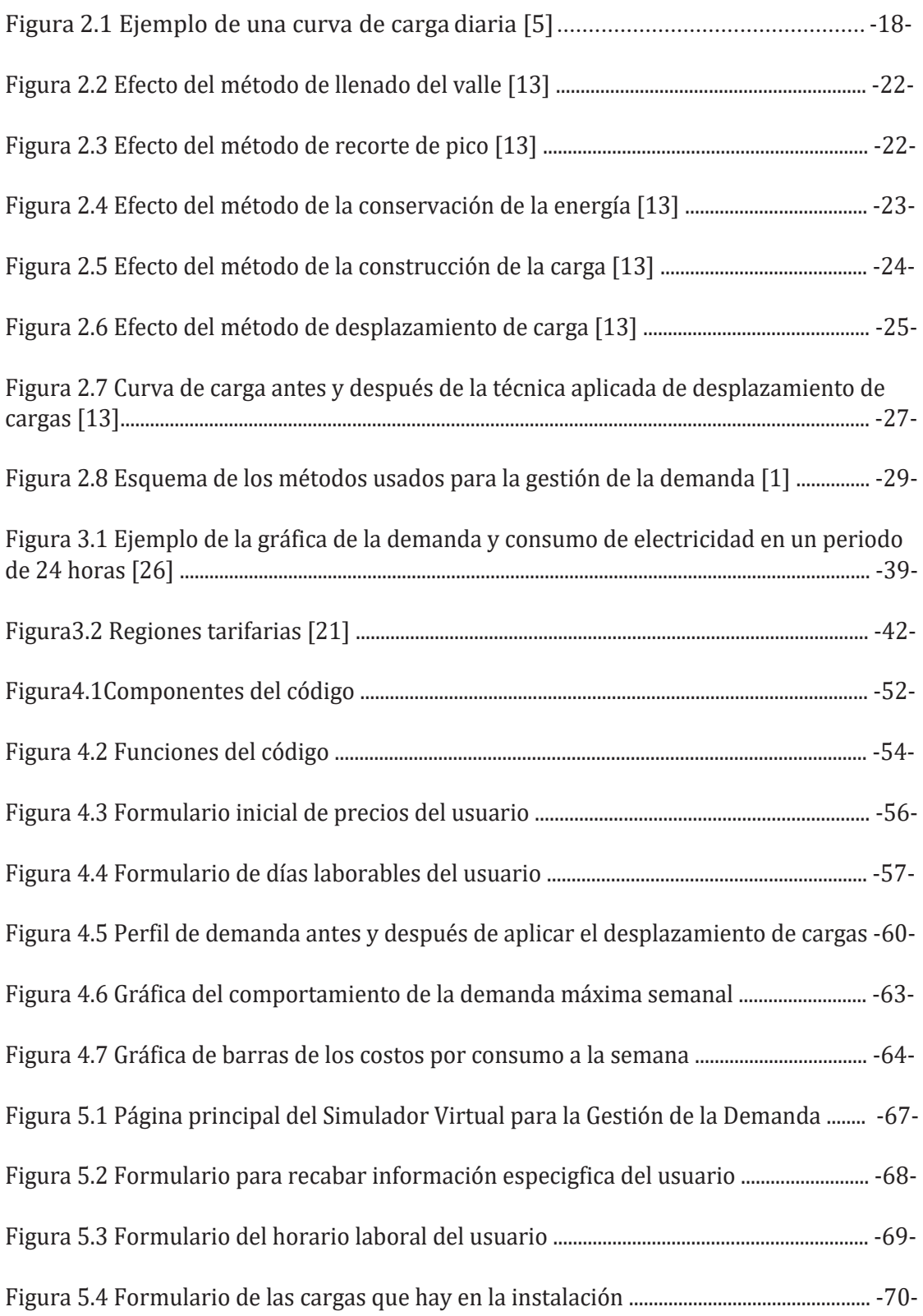

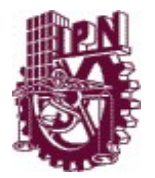

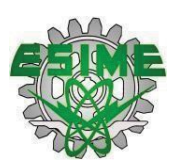

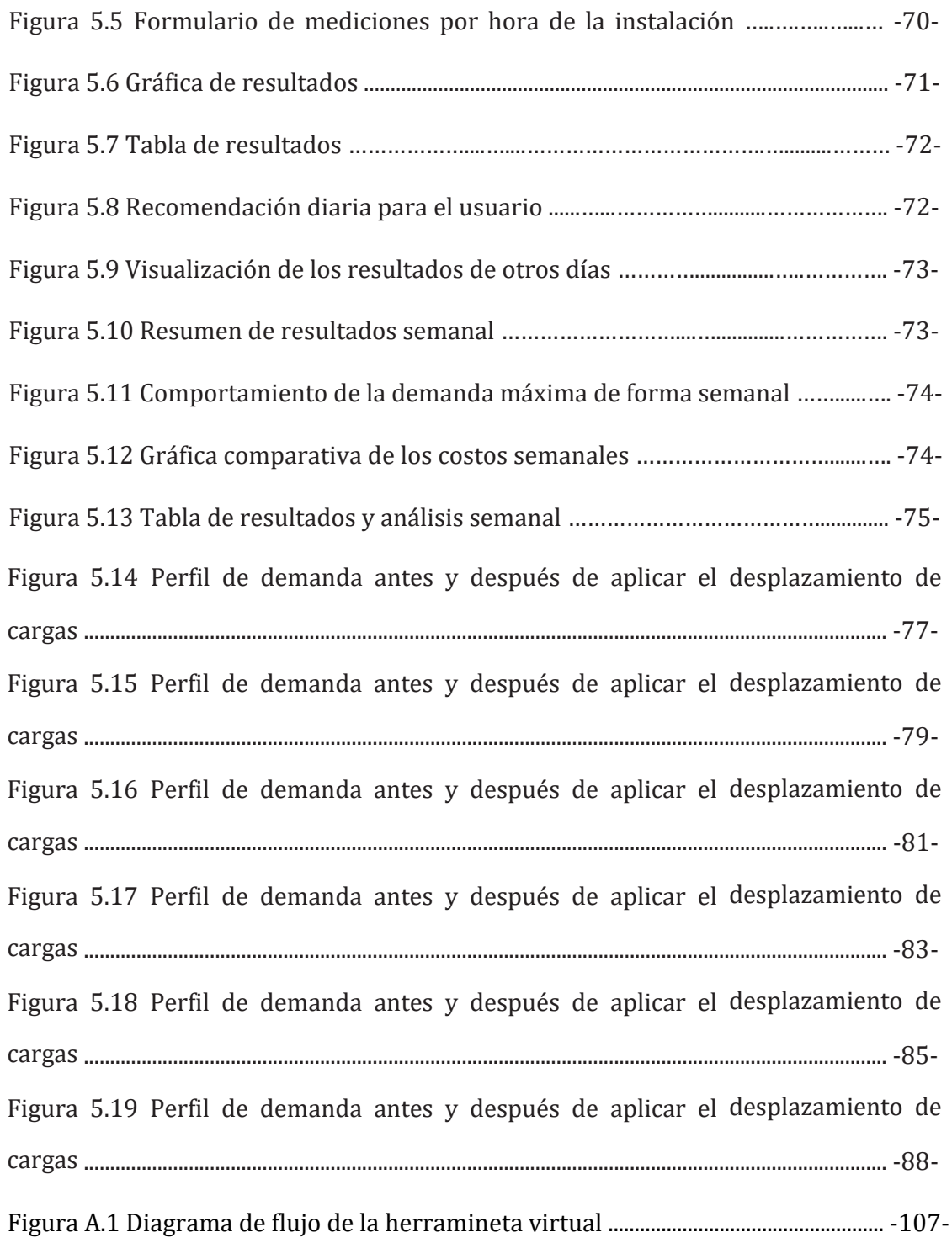

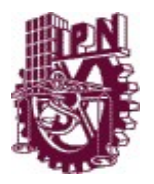

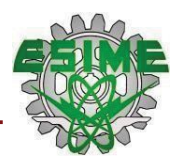

# LISTA DE TABLAS

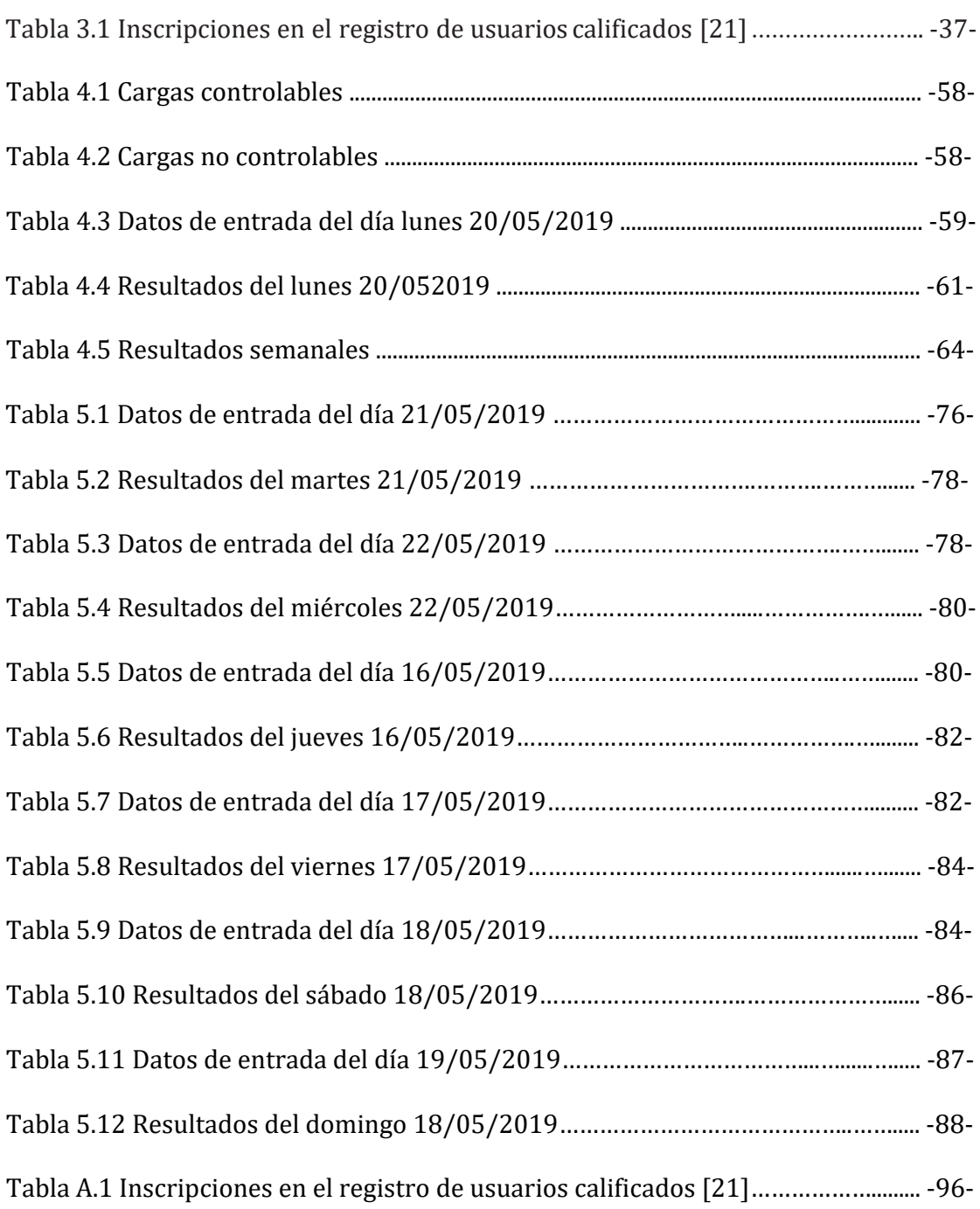

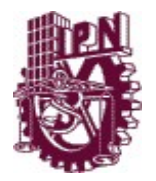

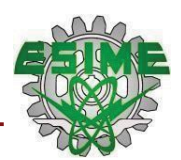

### *Resumen*

Actualmente los usuarios calificados han observado que hay un incremento en el costo de su consumo de energía, esto se debe a que la mayoría de ellos no están familiarizados con el término de cargas controlables. Dichos usuarios desconocen que las cargas de tipo controlable se pueden manipular, haciendo esto se tiene un mejor control en la operación de ellas desplazándolas a horarios en donde no se tenga una carga máxima consiguiendo un ahorro de energía, dicho ahorro se puede mejorar optimizando la curva de la demanda del usuario por medio de un simulador virtual. En este trabajo se realizó una investigación para poder aplicar uno de los tantos métodos de la gestión de la demanda, dicho método es el desplazamiento de carga, se escogió debido a que se aplica ampliamente como la técnica de administración de carga más efectiva en las redes de distribución actuales, este método aprovecha la independencia del tiempo de las cargas y desplaza las cargas de la hora pico a la hora no pico, se estudió a fondo su modelo matemático para poder aplicarlo al simulador virtual.

Para este trabajo se tomó como prueba el caso de Parque Lindavista ubicada en Colector 13 280, Magdalena de las Salinas, Gustavo A. Madero, 07760 Ciudad de México, del cual ya se contaba con las mediciones de una semana las 24 horas del día del 16 de Mayo al 22 de Mayo del 2019, que fueron tomadas con un analizador de redes, se hizo un levantamiento de cargas para tener en cuenta las cargas controlables y el número de éstas, teniendo esa información se procedió a hacer el código del simulador en lenguaje JavaScript, por tal motivo, con el fin de cumplir el objetivo principal fue necesario adentrarse a temas como qué es un usuario calificado y todo lo relacionado a su compra de energía, cargas controlables y lenguaje JavaScript ya que en dicho lenguaje fue elaborado el simulador virtual, esta página está disponible desde cualquier computadora a través de la siguiente dirección electrónica: https:// simulador- virtual.netlify.app/.

Se realizarón varias pruebas en el programa para comprobar que este aplicara de manera correcta cada una de las ecuaciones correspondientes al modelo matemático del método de desplazamiento de cargas. Estas pruebas permitieron observar que las restricciones caracteristicas del método de desplazamiento de cargas se cumplían, siendo una de estas, que la suma de potencias y potencia promedio fueran las mismas antes y después de aplicar el método.

Con la aplicación correcta de este método se consigue, reducir la potencia máxima de la curva de demanda del usuario y modificar el factor de carga, haciendo que este se acerque a la unidad, con la finalidad de conseguir un ahorro en el consumo de energía y una mejor utilización de la misma.

Además, se realizó un manual de instrucciones para el usuario, con el cual se busca facilitar la comprensión del funcionamiento del simulador y que el usuario tenga una mejor experiencia al utilizar esta herramienta didáctica que permite simular distintos casos de estudios.

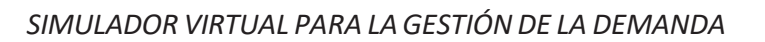

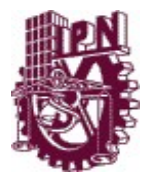

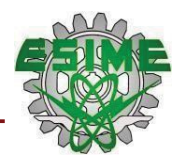

### *Abstract*

Currently qualified users have observed that there is an increase in the cost of their energy consumption, this is because most of them are not familiar with the term controllable loads. These users are unaware that controllable loads can be manipulated, so they have better control over their operation by moving them to times when they do not have a maximum load, thus achieving energy savings. These savings can be improved by optimizing the user's demand curve by means of a virtual simulator. In this work an investigation was carried out to be able to apply one of the many methods of the management of the demand, this method is the load displacement, it was chosen because it is widely applied as the most effective technique of load management in the current distribution networks, this method takes advantage of the independence of the time of the loads and displaces the loads of the peak hour to the not peak hour, its mathematical model was studied in depth to be able to apply it to the virtual simulator.

For this work was taken as evidence the case of Lindavista Park located in Collector 13 280, Magdalena de las Salinas, Gustavo A. Madero, 07760 Mexico City, with which there were already measurements of a week 24 hours a day from May 16 to May 22, 2019 taken with a network analyzer, a survey of loads was made to take into account the controllable and the number of them, having that information we proceeded to make the simulator code in JavaScript language, for this reason, in order to fulfill the main objective it was necessary to enter to subjects like what is a qualified user and all the related one to its purchase of energy, controllable loads and language JavaScript since in this language our virtual simulator was elaborated, this page is available from any computer through the following electronic direction: https://simulador- virtual.netlify.app/.

Several tests were carried out on the program to verify that it correctly applied each of the equations corresponding to the mathematical model of the load displacenment method. These tests allowed us to observe that the characteristic restrictions of the load displacement method were fulfilled, one of these being that the sum of powers and average power were the same before and after applying the method.

With the correct application of this method, it is possible to reduce the maximum power of the user's demand curve and modify the load factor, making it approach unity, in order to achieve savings in energy consumption and better use of it.

In addition, an instruction manual for the user was made, with which it is sought to facilitate the understanding of the operation of the simulator and that the user has a better experience when using this didactic tool that allows simulating different case studies.

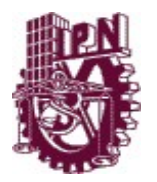

*C*

*D*

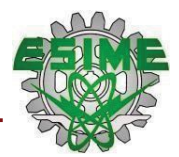

# *GLOSARIO*

**Carga Eléctrica:** Es la cantidad de potencia que debe ser entregada en un punto dado de un sistema eléctrico, que se encarga de convertir la energía eléctrica en otra forma de energía.

**Centro Nacional de Control de Energía (CENACE):** Es la entidad creada por la Comisión Federal de Electricidad para la planificación, dirección, coordinación, supervisión y control del despacho y operación del Sistema Eléctrico Nacional.

> Es la cantidad de potencia que debe ser entregada en un punto dado de un sistema eléctrico, que se encarga de convertir la energía eléctrica en otra forma de energía.

**Consumo Energético:** Es el gasto total de energía en un proceso determinado.

**Consumo de Energía:** Es la potencia eléctrica utilizada por toda o por una parte en la instalación de utilización durante un periodo determinado de tiempo. Y se refiere al número de kW/ utilizados durante un tiempo, normalmente mensual o bimensual.

**Demanda Eléctrica:** Es el requerimiento instantáneo a un sistema eléctrico de potencia que normalmente se expresa en Megawatts (MW) o kilowatts (kW).

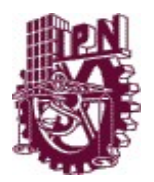

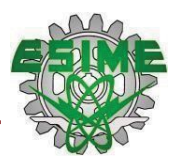

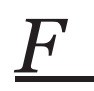

- **Factor de Carga:** Es la relación entre el consumo en un periodo de tiempo especificado y el consumo que resultaría de considerar la demanda máxima de forma continua en ese mismo periodo.
- **Factor de Potencia:** Es el coseno del ángulo formado por el desfasamiento existente entre la tensión y la corriente en un circuito eléctrico alterno; representa el factor de utilización de la potencia eléctrica entre la potencia aparente o de placa con la potencia real.

*G*

**Gestión de la Demanda:** Es el conjunto de diferentes medidas o técnicas que persiguen influir en el consumidor para que modifique su patrón de demanda.

# *I*

**Instalación eléctrica:** Es el conjunto de las partes eléctricas y no eléctricas necesarias para el funcionamiento de un sistema eléctrico de potencia o de una parte de este.

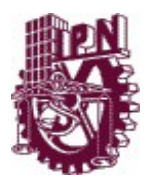

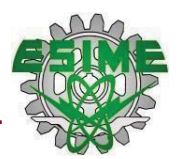

*K*

**Kilowatt:** Es un múltiplo de la unidad de la potencia eléctrica y representa 1,000 watts; se abrevia "kW".

**Kilowatt-hora:** Es la unidad de energía utilizada para registrar los consumos.

# *M*

*P*

**Megawatt:** Es múltiplo de la potencia activa que equivale a un millón de watts; se abrevia "MW"

**Mercado Eléctrico Mayorista:** Es un mercado operado por el CENACE en el que los participantes del mercado pueden realizar las transacciones señaladas en el artículo 96 de la Ley de la Industria Eléctrica.

Participante del Mercado: Persona que celebra el contrato respectivo con el CENACE en modalidad de Generador, Comercializador, Suministrador o Usuario Calificado.

**Potencia:** Es el trabajo o transferencia de energía realizada en la unidad de tiempo. Se mide en Watts (W).

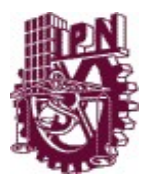

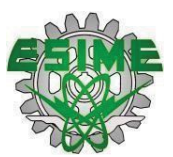

**Potencia Eléctrica:** Tasa de producción, transmisión o utilización de energía eléctrica, generalmente expresada en Watts.

**Potencia Instalada:** Suma de potencias nominales de máquinas de la misma clase (generadores, transformadores, convertidores, motores) en una instalación eléctrica.

**Potencia Máxima:** Valor máximo de la carga que puede ser mantenida durante un tiempo especificado.

# *S*

**Sistema Eléctrico de Potencia:** Es un conjunto de elementos que tiene como fin generar, transformar, transmitir, distribuir y consumir la energía eléctrica de tal forma que se logre la mayor

Suministro Eléctrico: Conjunto de productos y servicios requeridos para satisfacer la demanda y el consumo de energía eléctrica de los usuarios finales, regulado cuando corresponda por la CRE y que comprende:

- a) Representación de los usuarios finales en el Mercado Eléctrico Mayorista;
- b) Representación de los usuarios finales en el Mercado Eléctrico Mayorista;
- c) Adquisición de la energía eléctrica y productos asociados, así como la celebración de contratos de cobertura eléctrica, para satisfacer dicha demanda y consumo.

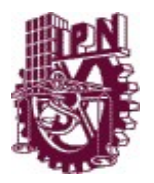

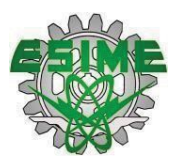

- **Suministro de Último Recurso:** El Suministro Eléctrico que se provee bajo precios máximos a los Usuarios Calificados, por tiempo limitado, con la finalidad de mantener la Continuidad del servicio cuando un Suministrador de Servicios Calificados deje de prestar el Suministro Eléctrico.
- **Suministrador:** Comercializador titular de un permiso para ofrecer el Suministro Eléctrico en la modalidad de Suministrador de Servicios Básicos, Suministrador de Servicios Calificados o Suministrador de Último Recurso y que puede representar en el Mercado Eléctrico Mayorista a los Generadores Exentos.
- **Suministro Básico:** El Suministro Eléctrico que se provee bajo regulación tarifaria a cualquier persona que lo solicite que no sea Usuario Calificado.
- **Suministro Calificado:** El Suministro Eléctrico que se provee en un régimen de competencia a los Usuarios Calificados.
- **Suministrador de Servicios Básicos:** Permisionario que ofrece el Suministro Básico a los Usuarios de Suministro Básico y representa en el Mercado Eléctrico Mayorista a los Generadores Exentos que lo soliciten.

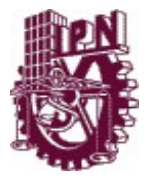

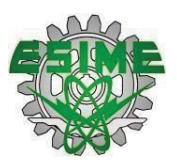

**Suministrador de Servicios Calificados:** Permisionario que ofrece el Suministro Calificado a los Usuarios Calificados y puede representar en el Mercado Eléctrico Mayorista a los Generadores Exentos en un régimen de competencia.

**Suministrador de Último Recurso:** Permisionario que ofrece el Suministro de Último Recurso a los Usuarios Calificados y representa en el Mercado Eléctrico Mayorista a los Generadores

*U*

- **Usuario Calificado:** Usuario Final que cuenta con registro ante la CRE para adquirir el Suministro Eléctrico como Participante del Mercado o mediante un Suministrador de Servicios Calificados.
- **Usuario Final:** Persona física o moral que adquiere, para su propio consumo o para el consumo dentro de sus instalaciones, el Suministro Eléctrico en sus Centros de Carga, como Participante del Mercado o a través de un Suministrador.

**Usuario de Suministro Básico:** Usuario Final que adquiere el Suministro Básico.

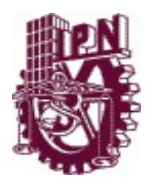

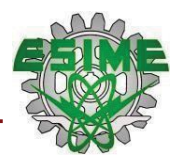

# ABREVIATURAS

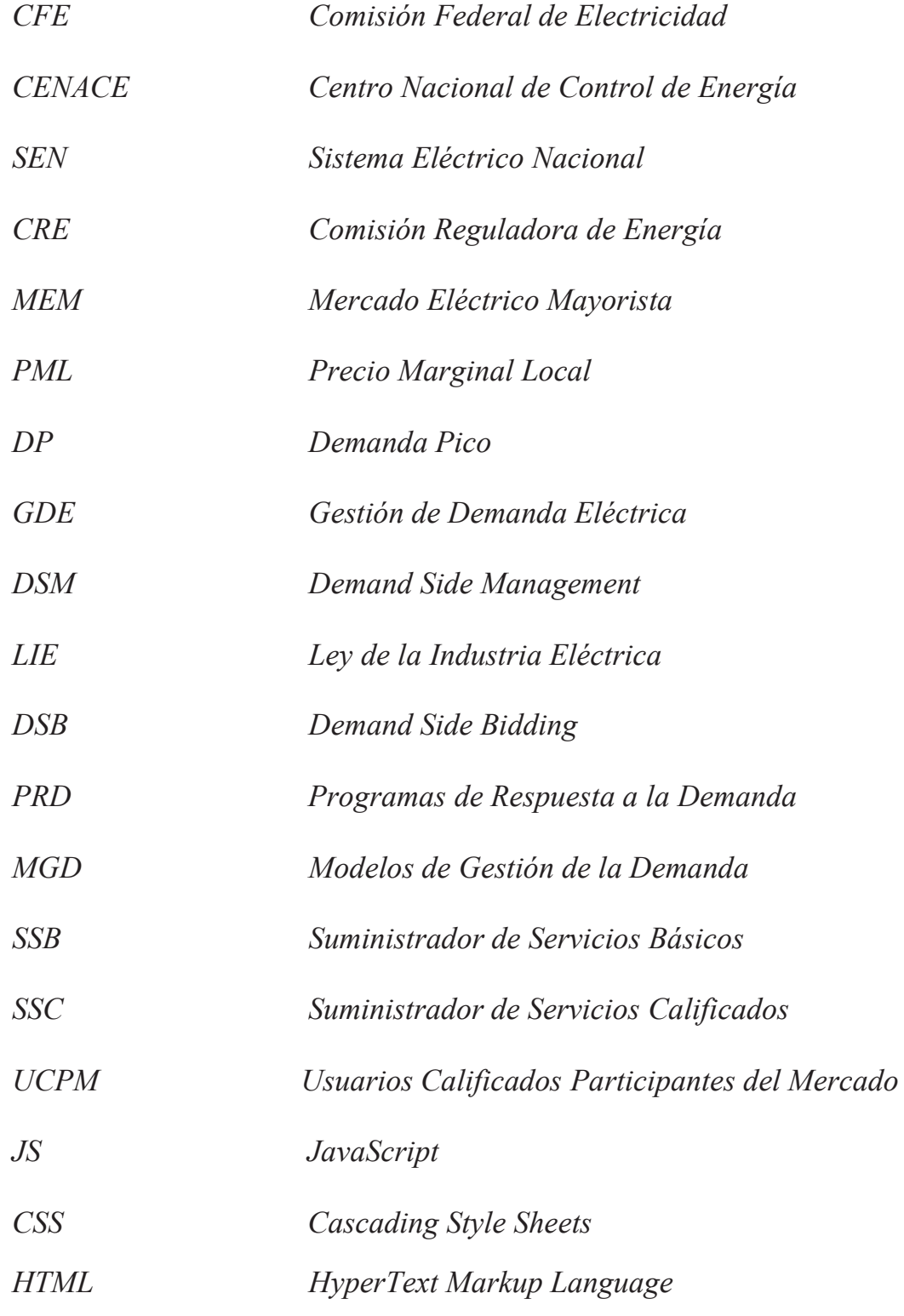

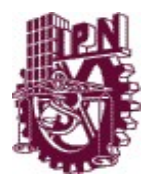

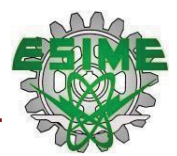

# SIMBOLOGÍA

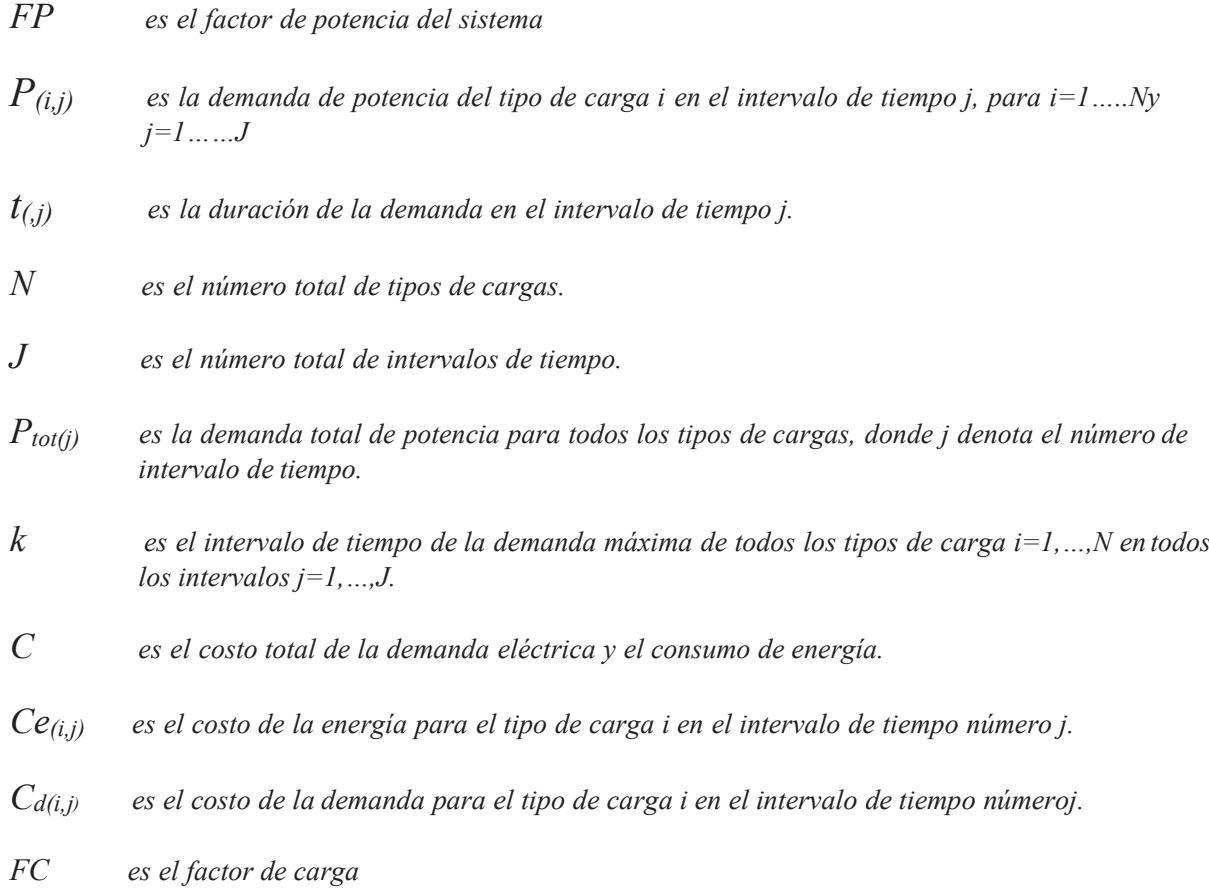

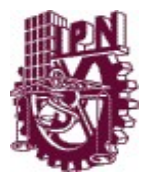

*SIMULADOR VIRTUAL PARA LAGESTIÓNDE LA DEMANDA*

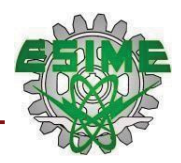

# **CAPÍTULO 1 METODOLOGÍA**

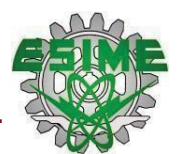

# **CAPÍTULO 1**

# **METODOLOGÍA**

### **1.1 INTRODUCCIÓN**

Hoy en día la energía eléctrica es parte fundamental para cualquier país indulgente del mundo, la cual es esencial para asegurar el bien social y así hacer funcionar su sector económico. [4]

El desconocimiento del comportamiento de las cargas controlable y no controlables por parte del usuario trae como resultado valores picos que representan el consumo máximo en la curva de la demanda.

Ante esta situación se emplea la Gestión de la Demanda como herramienta para disminuir el pico máximo y regularizar la curva de demanda del sistema eléctrico. Para llevar a cabo la Gestión de la Demanda se cuenta con varios métodos que incita al usuario a reducir el consumo de sus cargas y así lograr un ahorro económico. [5]

Este proyecto parte de un modelo matemático que desarrolla una herramienta virtual para su optimización y así mejorar la eficiencia en su utilización, desplazamiento de carga es el método que utilizaremos a lo largo de este trabajo ya que se considera como una de las técnicas de gestión de carga más efectiva en las redes de distribución, el objetivo de dicha técnica es desplazar las cargas picos a la hora no pico.

El programa se desarrolló en lenguaje JavaScript, en donde se cargaron las mediciones del usuario de prueba en este caso fue Parque Lindavista ubicada

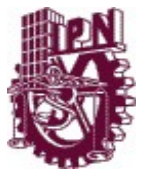

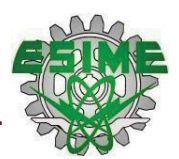

en Colector 13 280, Magdalena de las Salinas, Gustavo A. Madero, 07760 Ciudad de México, las mediciones antes mencionadas fueron tomadas del 16 de Mayo al 22 de Mayo del 2019 por lo anterior el estudio se realizó para una semana debido al número de días que se tenían medidos, dicho análisis se ejecutó con ayuda del estudio de la técnica de desplazamiento de carga, con ello un estudio de los costos y el ahorro que ésta técnica nos deja y así poder darle las recomendaciones al usuario de poder mover sus cargas a un horario en donde no se tenga tanta demanda de energía y así mejorar la eficiencia en su utiliazación

Este trabajo cuenta con cinco capítulos que explican temas necesarios para la comprensión del simulador, como el proceso que se llevó acabo para hacer el programa hasta las pruebas y resultados que se obtuvieron en el estudio, además se incluye un anexo en el que se encuentra un listado de los usuarios inscritos como usuarios calificado y finalmente se tienen dos apéndices que corresponden al diagrama de flujo y el código de programación del programa.

#### **1.2 PLANTEAMIENTO DEL PROBLEMA**

En los últimos años gran parte de los usuarios calificados se han percatado del incremento en los costos de su consumo de energía eléctrica, esto se debe a que la mayoría de ellos no están familiarizados con el término de cargas controlables. Dichos usuarios desconocen que las cargas de tipo controlable se pueden manipular, haciendo esto se tiene un mejor control en la operación de ellas desplazándolas a horarios en donde no se tenga una carga máxima consiguiendo un ahorro de energía, dicho ahorro se puede mejorar optimizando la curva de la demanda del usuario por medio de un simulador virtual.

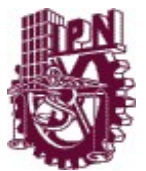

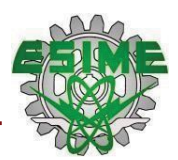

Por lo tanto, el simulador virtual ofrece una alternativa de uso para la energía del usuario, generando su curva de demanda gracias a la programación que se realizó utilizando lenguaje JavaScript, con dicho software se introducirán las mediciones del usuario, una vez teniendo esto se generará la curva de la demanda en donde se podrá observar el pico de ésta, la cual indicará la hora en la que se ejecuta el mayor consumo del día y ahí es donde se trabajará para optimizarla, desplazando la carga para poder distribuirla y poder generar una curva nueva la cual será mejor ya que habrá un notable ahorro de energía y un porcentaje de ahorro en el costo de esta puesto que desplazando la carga hará una reducción de estos.

### **1.3 OBJETIVO GENERAL**

Desarrollar una herramienta virtual para optimizar la gestión de la demanda referente al consumo de energía por parte de los usuarios calificados y brindar una solución disyuntiva a la misma.

#### **1.3.1 OBJETIVOS PARTICULARES**

- Formular una solución a la gestión de la demanda haciendo un desplazamiento de las cargas, para optimizar el consumo de energía eléctrica.
- Modelizar la estructura del programa por medio de un código de programación utilizando el lenguaje JavaScript.
- Simular el comportamiento de la curva de la demanda de consumo eléctrico, de usuarios calificados, mediante el software de simulación.
- Ofrecer una recomendación viable al usuario, de cómo utilizar sus cargas controlables para que se reduzca la demanda máxima y el costo que genera.

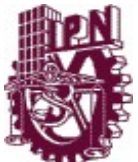

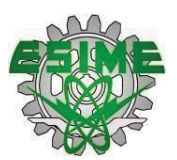

## **1.4 JUSTIFICACIÓN**

Frente al aumento acelerado de la población en nuestro país, la demanda en el consumo de energía eléctrica se ha visto forzado a crecer junto con las necesidades que demandan la sociedad. El sistema eléctrico de potencia experimenta picos de demanda demasiado elevados, de modo que los costos por la energía que se consume aumentaron. [2]

Actualmente se cuenta con una solución práctica a esta problemática, la cual consiste en realizar la gestión de la demanda, por medio del desplazamiento o reducción del consumo por parte del usuario. Básicamente consiste en la optimización de las curvas de demanda que generan los usuarios calificados, para conseguir que dichos usuarios, obtengan un pequeño ahorro sobre los costos de su consumo. [1]

La incorporación de este programa de simulación para la gestión de la demanda tiene el fin de crear una simulación didáctica, para conocer el comportamiento actual que tiene el consumo de energía de un usuario calificado. Esta herramienta virtual dispone de un modelo matemático apropiado, que ofrece resultados y una solución que se ofrecerá de la estimación de la demanda del usuario en cuestión.

### **1.5 ANTECEDENTES**

El creciente aumento de la población mexicana ha obligado al sector eléctrico a expandirse, y debido a esto se vio obligado a buscar nuevas alternativas para lograr un mayor abasto de energía eléctrica a mejores precios. Sin embargo, lejos de generar mejorías, se han incrementado los costos de generación, transmisión y distribución de la electricidad y con ello el continuo incremento de la demanda de energía eléctrica por parte de los usuarios.

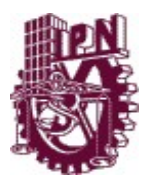

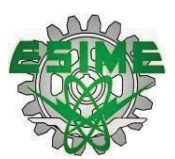

Actualmente el sector eléctrico se ha visto obligado a buscar alternativas para cubrir con la demanda eléctrica del país y a realizar año tras año mayores esfuerzos e inversiones para lograr abastecer el requerimiento de energía de toda la población, dichos costos en el consumo de la energía eléctrica aumentan cada día por lo que obliga a las empresas a buscar una opción para su comodidad en el uso de esta, la opción de la que se habla es la Gestión de la Demanda (DSM) esta herramienta cuenta con métodos para modificar voluntariamente su consumo de electricidad sin ningún impacto en la calidad de servicio o la satisfacción de su cliente.

Algunos de los beneficios de los métodos de DSM es tener un buen factor de potencia ya que este es un buen indicador mensual que muestra el aprovechamiento de la energía y por ende la cantidad de energía que se desperdicia, tener un buen factor de potencia indicaría tener una reducción de demanda máxima, un incremento en cuanto a la vida útil de la instalación eléctrica, así como en los equipos electrónicos.

La mayoría de los programas de participación activa de la gestión de la demanda ha tenido lugar en el extranjero. Los primeros, en la década de los 80, tuvieron lugar en Wisconsin e Illinois, queda claro que por el tiempo se emplearon tecnologías que llegaron a ser menos complicadas que las que hoy en día se tienen: en estos casos se trató únicamente de exponer a los clientes residenciales a tarifas por bloques. Durante los años, algunos de estos programas se fueron extendiendo a distintos territorios y a la vez se unieron métodos más complicados para la gestión de la demanda, principalmente para el control de las cargas eléctricas. [6]

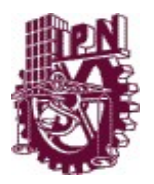

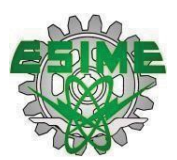

A continuación, se presentan una serie de trabajos de investigación con relación a la gestión de la demanda en los últimos años. La técnica de Gestión de Demanda de este trabajo es el desplazamiento de carga, partiendo del modelo matemático propuesto en la Tesis titulada "Gestión de la demanda de energía eléctrica en sistemas eléctricos de potencia regulados", realizada por Mauriño López Marco Antonio, donde se desarolló un programa que genera la curva de demanda de energía y mediante la aplicación de la técnica de desplazamiento de carga, se logran eliminar los picos de demanda presentes en la curva, consiguiendo la optimización de la misma.

- Legán:

El 02 de marzo del 2010, Miguel Ángel Cerezo Moreno realizó "Gestión activa de la demanda de la energía eléctrica" cuyo fin fue el poder analizar y observar los proyectos internacionales en el que se aplique la gestión de la demanda en el ámbito residencial y pequeños comercios e industrias y el impacto que genera en la curva de la demanda y poder predecir el comportamiento de la instalación. [5]

- Sevilla:

En Sevilla 2015, Teresa Gallardo Flores realizó una investigación llamada "Revisión de las técnicas de la gestión de la demanda".

Aplicación al caso Europeo-Español", su objetivo es el estudiar la optimización de la gestión de la demanda analizando la reducción de precios de la generación de la energía.

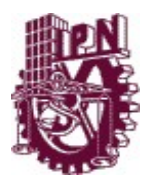

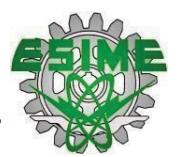

Nacional:

En el 2016 Jorge Alberto Ortiz Velázquez junto Graciela Bueno y José Jaime Arana Coronado, llevaron a cabo una investigación titulada "Análisis de la demanda residencial de electricidad en el Estado de México" que tenía como fin, estudiar el impacto que tendría la Reforma Energética de 2013 sobre la demanda eléctrica a nivel residencial en el Estado de México. [3]

Para llevar a cabo este estudio , implementaron un método de integración llamado "vector de corrección de errores"; y de acuerdo a los resultados que obtuvieron con este análisis, concluyeron que los beneficios que traería consigo la Reforma Energética en las disminución del precio del servicio eléctrico serían favorables siempre y cuando los precios de otros servicios disminuyeran o mantuvieran su precio regular, de lo contrario, a lo largo plazo la demanda de electricidad aumentaría y con ella el precio del servicio. [3]

En el instituto se presenta un trabajo realizado por Mauriño López Marco Antonio, en Diciembre 2019 titulado "Gestión de la demanda de energía eléctrica en sistemas eléctricos de potencia desregulados", en el cual se desarrolla una herramienta computacional para la simulación de la gestión de la demanda, se plantea el uso de dos técnicas de gestión de la demanda, desplazamiento de la carga y recorte de pico, proponiendo controlar el consumo, dicho trabajo se dividió en dos partes, como primera fue la aplicación de los métodos de recorte de pico y del desplazamiento de las cargas, como segunda parte fue el trabajo con 24 nodos con 26 unidades de generación para poder observar el impacto económico al realizar una designación de unidades.

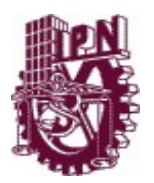

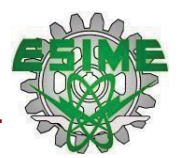

### **1.6 ALCANCES**

Los alcances del presente trabajo se enlistan a continuación:

- Se toman en cuenta el costo de energía y el costo de demanda
- Se considera el intervalo de tiempo del costo de la demanda.
- Se evalúan los días que trabaja el usuario y se hace un análisis de su semana laboral.
- Se consideran las cargas controlables para realizar una recomendación de uso al usuario.
- Se pueden ingresar 24 mediciones en watts correspondientes a las horas del día.
- Se obtienen resultados de factor de carga, potencia máxima, suma de las potencias y potencias promedio en cada día y de manera semanal.
- Se ofrece una recomendación de las cargas controlables que puede o no tomar el usuario de acuerdo a las necesidades de éste.

### **1.7 LIMITACIONES**

El trabajo abarca las limitaciones que se muestra a continuación:

- El estudio realizado para la optimización de la curva de demanda del usuario sólo se hizó para una semana laboral.
- Las mediciones se ingresan de forma manual.
- Al ser un estudio de una semana, el porciento de ahorro respecto al costo es mínimo.
- No se observa el horario en el que se utilizan las cargas controlables.
- El estudio solo se analizó para el centro comercial "Parque Lindavista", sin tomar en cuenta otros usuarios con diferentes actividades.

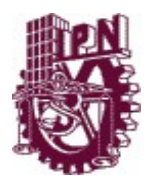

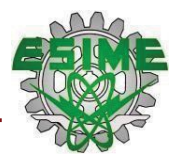

### **1.8 ESTRUCTURA DE LA TESIS**

A continuación, se explican brevemente cada una de las secciones que conforman este escrito. Cabe mencionar que el trabajo está dividido en 5 capítulos, un anexo y tres apéndices.

- **Capítulo 1:** Se hace la presentación del trabajo, se describen los objetivos que se llevaran a cabo a largo del trabajo, el planteamiento del problema, los alcances y la justificación del trabajo.
- **Capítulo 2:** Se desarrolla el marco teórico de la gestión de la demanda, los beneficios que esta conlleva y los métodos que se pueden aplicar para mejorar el consumo de energía, así como minimizar el costo en la factura.
- **Capítulo 3:** Se presenta la clasificación de usuarios por el consumo de energía, el comportamiento de la demanda en Usuarios Calificados, las características del consumo de la energía y su relación con las tarifas, así como los participantes con los que cuenta el país como Usuarios Calificados.
- **Capítulo 4:** En este capítulo se abarca toda la metodología acerca del simulador virtual, desde su elaboración como las pruebas correspondientes para su perfecta ejecución.
- **Capítulo 5:** Se encuentra el manual de usuario, en el que se describen de manera secuencialmente las instrucciones correspondientes, para utilizar correctamente la página web "simulador virtual para la gestión de la demanda", además abarca todas las pruebas completas que se le realizaron al simulador virtual junto con los datos que se utilizaron para estas.

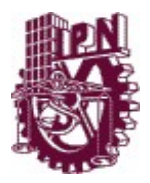

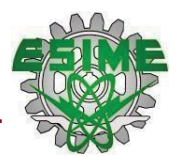

- **Anexo A:** Contiene la lista completa de las personas físicas y morales que están inscritas como Usuarios Calificados en el país.
- **Apéndice A:** Se encuentra el diagrama de flujo que representa de forma gráfica la secuencia operacional del simulador virtual.
- **Apéndice B**: Este apéndice contiene el código completo del simulador virtual dividido por los elementos que lo componen.

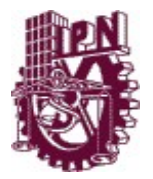

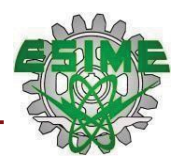

# **CAPÍTULO 2 GESTIÓN DE LA DEMANDA ELÉCTRICA**

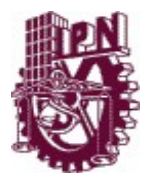

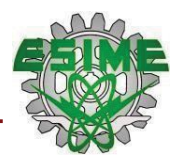

# **CAPÍTULO 2**

# **GESTIÓN DE LA DEMANDA ELÉCTRICA**

## **2.1 INTRODUCCIÓN**

En el presente capítulo se define la demanda eléctrica y sus conceptos; se explica la importancia de hacer una buena estimación de la demanda eléctrica dentro de los parámetros de calidad, eficiencia y ahorro. Del mismo modo se describen los métodos correspondientes a la gestión de la demanda, se explican cuáles son las cargas controlables y no controlables y las alternativas para utilizar estas cargas, obteniendo así un menor consumo de electricidad.

## **2.2 GESTIÓN DE LA DEMANDA ELÉCTRICA**

La definición de la Gestión de Demanda fue dada a inicios de la industria eléctrica en Estados Unidos en los años 90's, esto fue cuando se discutía el nuevo régimen de precios para este nuevo servicio, ahí fue donde se analizó la variabilidad de precios entre listas horarias, por lo cual ha ido evolucionando hasta incluir precios en tiempo real. [Cappers et al., 2010]. [6]

El término de "Gestión de la demanda eléctrica" (GDE), ha sido interpretado de diversas maneras en la literatura técnica y regulatoria. [1]

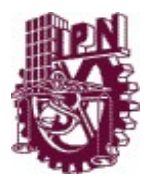

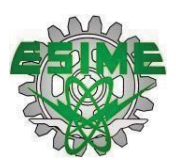

Con lo anterior se puede definir como el conjunto de diversas medidas que buscan ayudar al consumidor para que corrija su modelo de demanda (cuánto y cuándo consume), con objetivo de lograr no únicamente un ahorro de energía, sino también un uso más eficiente de la misma. [1,5]

En consecuencia, se comprende que la gestión de la demanda es una serie de acciones que cambian el uso de la energía eléctrica por parte de los usuarios finales, a nivel residencial, comercial o industrial, pretendiendo que se minimice o que se desplace el consumo de energía eléctrica y favorezca la eficiencia en su utilización sin cambiar el contenido de los servicios finales que la energía eléctrica proporciona. [2]

Para un sistema energético más flexible las GDE son parte de este ya que tiene un enorme potencial para así poder mejorar la eficiencia de suministro eléctrico, el manejo de la red, etc. [1, 5]. La GDE incluye medidas que, pueden parecer bastante diferentes entre sí. Desde las iniciativas dirigidas al ahorro energético a través de la mejora en la eficiencia de los equipos eléctricos, hasta sofisticados mercados de Demand Side Bidding (DSB), se pueden incluir dentro de lo que se conoce como Gestión de la Demanda Eléctrica. [5]

La definición de participación activa de la demanda comprende dos aspectos:

• Respuesta de la demanda.

Se refiere a un enfoque «bottom-up»: esto quiere decir que los clientes participan activamente ya que ellos van a decidir sobre la gestión de sus consumos, con el fin de alcanzar lo que es una mayor eficiencia y por lo tanto obtener beneficios económicos.

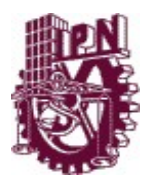

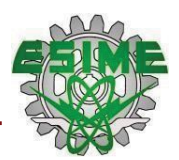

La respuesta de la demanda se define como la modificación que se ve en el consumo de electricidad de los usuarios finales en respuesta a las señales enviadas por los operadores del sistema o del mercado a lo largo del tiempo.

• Gestión activa de la demanda.

Es usada por la industria de la energía en los últimos años con el fin de "minimizar el consumo de energía eléctrica y así poder mejorar la eficiencia en el uso de electricidad a través de la aplicación de las políticas y los métodos que controlan la demanda de electricidad". La gestión activa es realizada principalmente por los usuarios de tipo energéticos para eliminar o en su caso llegar a reducir los picos de la demanda, y por ende ayudará a la demora de inversiones en nuevos activos de distribución. La gestión activa es unconcepto «top-down» ya que son las utilidades las que deciden la implementación de medidas de gestión activa en la demanda para incrementar la eficiencia del sistema eléctrico (reducción de picos, desplazamiento de consumos, etc.). [7]

### **2.3 PROGRAMAS DE LA GESTIÓN DE LA DEMANDA**

El Plan de Acción Nacional sobre respuesta a la demanda del Departamento de Energía de Estados Unidos (DOE, en inglés) precisa que los Programas de Respuesta a la Demanda (PRD), como: la facultad que tienen los consumidores para poder minimizar el consumo de energía eléctrica ante distintos ofrecimientos ya sea, por los costos o por la confiabilidad de su operador del sistema u otros agentes del mercado eléctrico (DOE, 2010). Los PRD facilitan ahorros en el desplazamiento temporal de las cargas pico, procurando los períodos de baja y alta generación. [7]

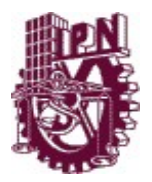

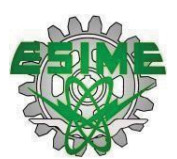

Por lo anterior, las compañías y los clientes se pueden favorecer de los Modelos de Gestión de la Demanda (MGD), ya que estos pueden llegar a ayudar a la operación de los mercados de electricidad reduciendo los picos de la demanda. Los MGD, además de mejorar la interacción con los usuarios también suministran lo que son múltiples servicios ya que llegan a incrementar la eficiencia del uso de la energía y optimizan la confiabilidad del sistema.

Wang et al. (2013) mencionó que habían dos principales beneficios del uso de los PRD, la primera es la reducción de los picos de la demanda y la segunda es satisfacer de demanda a través del uso de energías renovables. La gestión de la demanda comprende de una gran cantidad de beneficios, como el trato de la carga hacia los usuarios, la reducción de la necesidad de nueva infraestructura de generación, transmisión y distribución, así como ahorros en inversiones, y contribuir a la estabilidad y confiabilidad de los sistemas de potencia.

En este trabajo se trata a los PRD como parte de los MGD, ya que los PRD son una estrategia de los operadores de la red, mientras que los MGD son integrales y se abordan desde la perspectiva del consumidor eléctrico, quien puede hacer más eficiente su consumo con o sin PRD. [7]

Concluyendo, un programa de participación activo de la gestión de la demanda tiene por fin cambiar la demanda de energía eléctrica permitiendo que esto pueda reducir la demanda y modificar la curva de demanda para que esta tenga un uso más eficiente. [5]

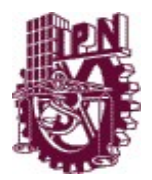

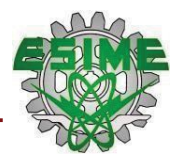

### **2.4 CURVA DE DEMANDA ELÉCTRICA.**

Es una representación gráfica que muestra la cantidad de potencia demandada por los usuarios por unidad de tiempo, esto se refiere a la cantidad de energía que requieren los usuarios a lo largo del día, contiene una forma característica en cada país por ello depende de entre otras variables de la economía del país como lo puede ser también la estación del año, la cultura y la situación del país. [5]La carga no es constante en el período analizado. La forma en que la demanda de energía eléctrica se ve afectada, se refleja en las curvas de carga de los diferentes usuarios. [8]

Para los usuarios el conocimiento de las curvas es importante para poder hacer futuras predicciones y para el despacho actual. Brunelli afirma que es fundamental el conocimiento y la predicción de la carga eléctrica, para planificar recursos existentes y una futura red inteligente, ya que mejoraría la administración de la demanda y las tareas de gestión en la distribución, mejorando aspectos como la reducción del pico de demanda, la capacidad de recuperación en fallas, apagones entre otros. [8]

Tratando un término anterior que es la gestión activa de la demanda abarca un proyecto en el que se apuesta por la disminución del pico de demanda y la homogeneización de la curva de demanda del sistema eléctrico. [5]

A continuación, en la figura 2.1 se presenta un ejemplo de la curva de demanda, en la cual se observa los tres tipos de demanda, la máxima, la promedio y la mínima:
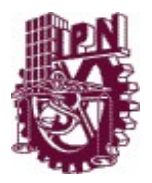

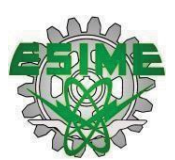

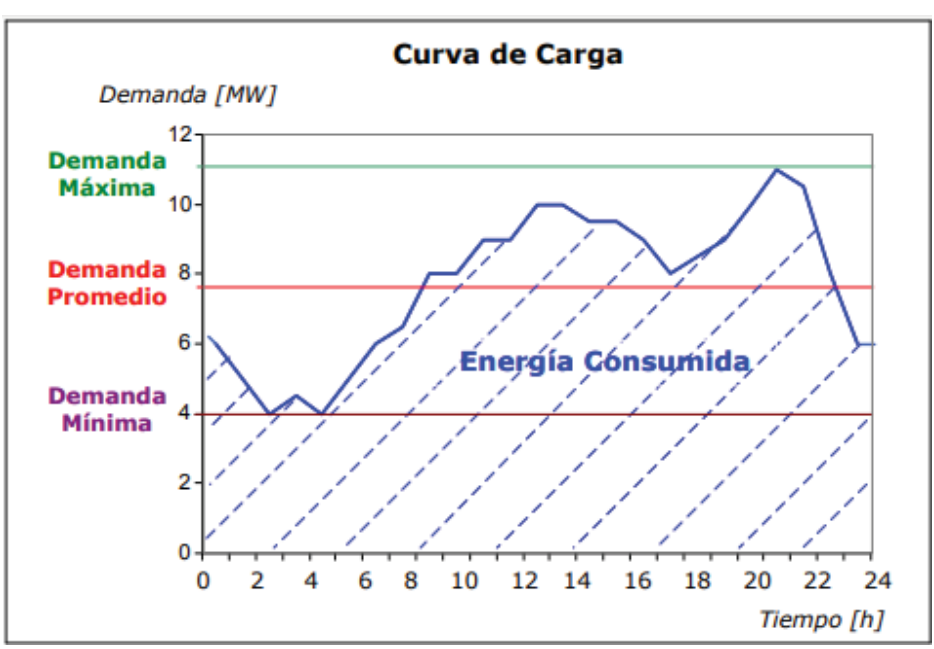

*Figura 2.1. Ejemplo de una curva de carga diaria. [5]*

Se puede observar que en las abscisas se representa el tiempo y en las ordenadas la potencia eléctrica demandada. El área que está debajo de la curva formada es la energía demandada.

La forma de la curva de carga depende fundamentalmente del tipo de carga, ya sea de tipo residencial, comercial o industrial, así como del día de la semana, la estación del año y de algunos factores climáticos.

# **2.5 MODIFICACIÓN DE LA CURVA DE DEMANDA.**

La gestión de la demanda necesita de tener la facultar de gestionar las cargas, por lo cual hace una diferencia entre los consumos industriales o de grandes consumidores de la correspondiente a los consumos residenciales y comerciales.

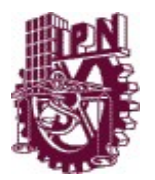

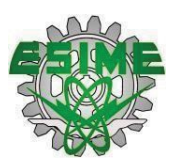

Hoy por hoy se tienen modelos de gestión de la demanda para clientes industriales, generando un gran desafío para el desarrollo de la gestión activa de la demanda extendiendo la capacidad de gestión de las cargas desde un número reducido de grandes consumidores hasta todos los tipos de consumidores. También se tienen dos las tecnologías básicas necesarias para poder poner en marcha participación de la demanda. [7]

El fin es reducir la diferencia de propuestas que inciten el desplazamiento dela demanda a las horas en las no existe tanto consumo con el fin de reducir el pico de demanda y aumentar la demanda en horas valle. [6]

Conociendo las actividades de consumo se podría desplazar parte del consumo de horas pico a horas valle, así se podrá tener una disminución en los costos de inversión de nuevas redes y un comportamiento diferente por los operadores de red. [8]

### **2.6 CARGAS CONTROLABLES Y NO CONTROLABLES**

Existen dos tipos de cargas que pueden formar parte de instalaciones eléctricas:

- Cargas Controlables
- Cargas No Controlables

Las cargas elásticas se aceptan como cargas lineales o exponenciales, esto dependiendo de la interacción de su potencia demandada con el precio de la electricidad. [11]

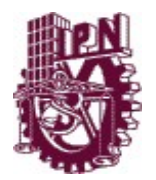

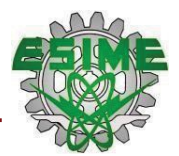

#### **2.6.1 CARGAS CONTROLABLES**

En los sistemas actuales, la implementación de cargas controlables en la red ha aumentado los niveles de incertidumbre. [11]

Se definen a las cargas controlables a aquellas carga que lleguen a consumir una determinada potencia esta puede ser regulada y / o cargas sobre las que pueden realizar acciones de conexión o desconexión. [11]

La GDE suma una grancantidad de cargas flexibles para logar así un despacho económico óptimo. [9] Las cargas controlables son también llamadas interrumpibles las cuales brindan la flexibilidad necesaria para ajustar la curva de carga del sistema y de aprovechar la participación activa de grandes centros de consumo. [9]

Las cargas controlables son una de las principales formas del cambio de pico de demanda máxima y juegan un importante papel en las horas de gran demanda pues reducen el estrés eléctrico del sistema.

#### **2.6.2 CARGAS NO CONTROLABLES**

Cargas no controlables: cargas que consumen una determinada potencia que no es regulable y / o sobre las cuales no pueden realizar acciones de conexión o desconexión.

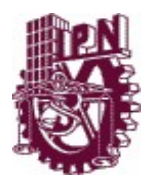

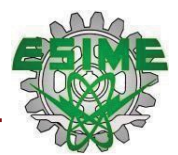

# **2.7 MÉTODOS DE LA GESTIÓN DE LA DEMANDA**

Dentro de los objetivos de la gestión de la demanda eléctrica es el poder planificar y desarrollar métodos con el fin de analizar los perfiles de consumo de energía eléctrica del usuario, obteniendo una mejor utilización de ésta. Muchos usuarios han establecido métodos para la planificación de sus recursos, la diferencia entre cada método está en la utilidad que le quieran dar al mismo, el tipo de carga del usuario ya sea comercial, industrial o residencial.

Los objetivos son:

- Tener el factor de carga lo más cercano a la unidad.
- Tener la carga máxima dentro del margen apropiado.

Logrando los objetivos anteriores el consumo de energía será de mayor utilidad proporcionando un beneficio total y una reducción en nuestro costo de consumo. [12]

#### **2.7.1 LLENADO DE VALLE**

Tiene como fin el aumento de la demanda durante el periodo pico al mismo tiempo de una carga pico. Esto será logrado alentando los consumidores para aumentar su demanda. [12]

El incremento de la demanda en las horas valle, hecho que ayuda a aplanar la curva de la demanda, se obtiene mediante sistemas ya suficientemente probados y en funcionamiento, como las centrales hidroeléctricas de bombeo, pero también impulsando la investigación en nuevas tecnologías que permitan el almacenamiento de energía eléctrica o favoreciendo algún consumo que sea

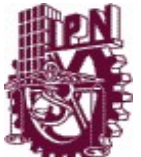

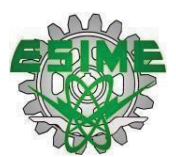

rentable y eficiente, como la recarga nocturna de vehículos eléctricos. [13]

En la figura 2.2 se puede observar el comportamiento del método de llenado del valle.

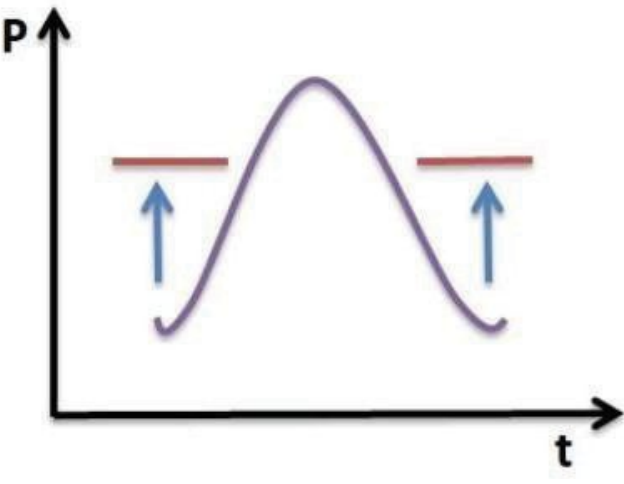

*Figura 2.2. Efecto del método de llenado del valle [12]*

#### **2.7.2 RECORTE DE PICO**

Se utiliza para disminuir la demanda durante los períodos de carga pico, como se observa en la figura 2.3, además, estas cargas no se pueden desplazar hacia el apagado de periodo pico, debido a la falta de capacidad instalada durante estos períodos, este método se logra forzando indirectamente a los consumidores para disminuir sus cargas por el uso de miniaturas en su oferta. [12]

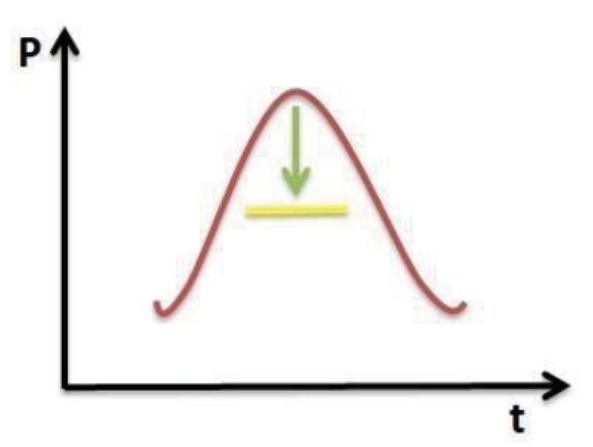

*Figura 2.3. Efecto del método del recorte de pico [12]*

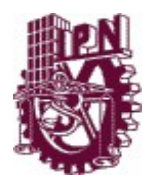

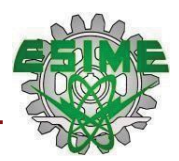

# **2.7.3 CONSERVACIÓN DE LA ENERGÍA**

Se usa principalmente cuando se requiere reducir la energía del consumo en todo el período de carga. Esto podría ser logrado mediante el uso de alta componentes de eficiencia. [12]

El comportamiento del método de la conservación de la energía se muestra en la figura 2.4

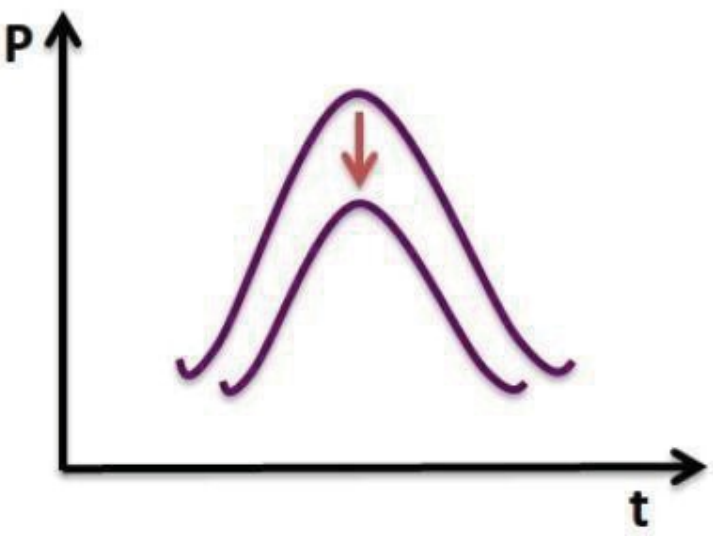

*Figura 2.4. Efecto del método de la conservación de la energía [12]*

## **2.7.4 CONSTRUCCIÓN DE LA CARGA**

Este programa es usado cuando se requiere aumentar la energía del consumo que se puede observar en la figura 2.5. Esto podría ser muy beneficioso en caso de capacidad excedente. Esto es porque el costo promedio por KWh disminuirá. [12]

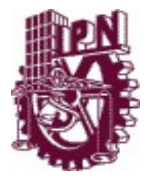

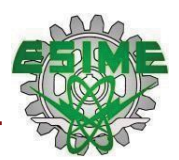

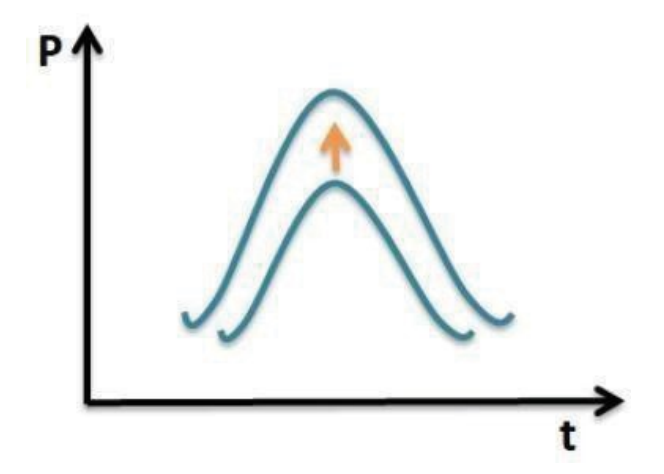

*Figura 2.5. Efecto del método de la construcción de la carga [12]*

#### **2.7.5 DESPLAZAMIENTO DE CARGA.**

El método que se va a tratar a lo largo de este trabajo es el desplazamiento de carga, ya que es considerado como el más efectivo, este programa podría usarse en algún caso cuando la capacidad instalada no fuera suficiente durante la carga máxima.

Este método se aplica ampliamente como la técnica de administración de carga más efectiva en las redes de distribución actuales.

El desplazamiento de carga aprovecha la independencia del tiempo de las cargas y desplaza las cargas de la hora pico a la hora no pico. Esta es la mejor solución desde el punto de vista de las empresas de servicios públicos. Con esta técnica GDE, los clientes son alentados para esto por una tarifa más barata en horas no pico.

Con la implementación de esta técnica se pretende desplazar parte de la demanda en el periodo pico a los períodos fuera de temporada, como se muestra en la figura 2.6. [8]

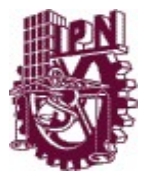

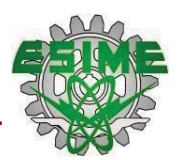

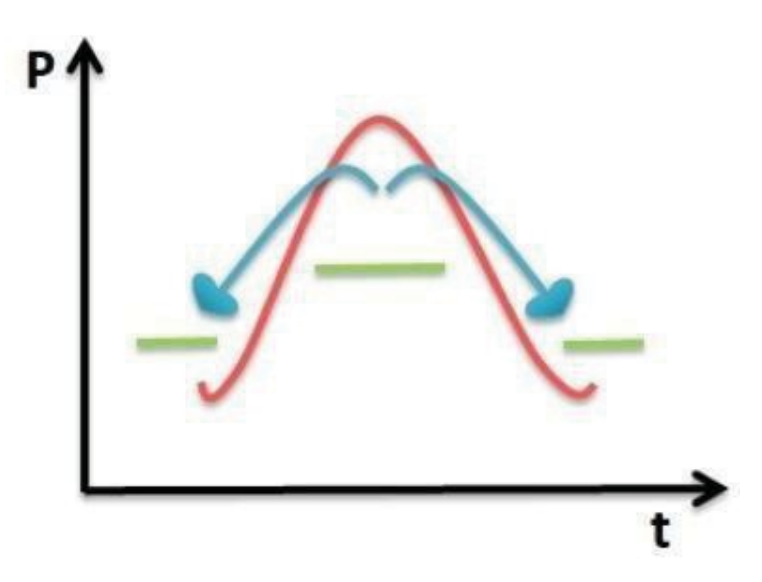

*Figura 2.6. Efecto del método de desplazamiento de carga. [12]*

#### **2.7.5.1 MODELO MATEMÁTICO DEL DESPLAZAMIENTO DE CARGA.**

Para poder aplicar cualquiera de las técnicas ya antes mencionadas se tienen dos géneros para la función objetivo, que sirven para maximizar el factor de carga del sistema para la utilidad y para minimizar el costo de la factura para el cliente. [1, 12]

Los métodos de la GDE buscan optimizar cualquiera de las siguientes funciones objetivo [1, 13]:

$$
Max LF = \frac{\frac{\sum_{i=1}^{N} \sum_{j=1}^{J} P_{(i,j)} t_{(j)}}{\sum_{i=1}^{J} P_{(i,k)}}}{\sum_{i=1}^{N} P_{(i,k)}}
$$
(2.1)

La ecuación (2.1) es la maximización de la multiplicación de la potencia de la carga *i* en el tiempo *j, (P(i,j));* por la duración del tiempo *j, (t(j))*; y se divide entre la sumatoria del tiempo *j, (t(j))*.

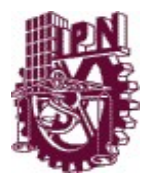

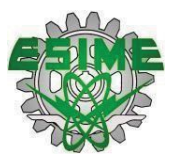

Esta división es para calcular el promedio de la demanda y posteriormente se divide entre el valor más grande de la demanda para cada tipo de carga. De cada tipo de carga *i* se toma el valor de la potencia más grande *k* que es, *P(i,k).*

$$
Max LF = \frac{\sum_{j=1}^{J} \frac{P_{tot(j)} t_{(j)}}{P_{tot(k)}}}{P_{tot(k)}}
$$
(2.2)

La ecuación (2.2) no toma en cuenta los tipos de carga, esta ecuación maximiza la demanda total para el tiempo *j, (P*tot*(j));* y la multiplica por la duración del tiempo *j, (t(j)).* Al hacer esto se calcula el promedio de la carga y se divide entre la sumatoria del tiempo *j, (t(j)).* [1,12]

El resultado de dicha divisiónse dividirá entre el valor más grande de todas las cargas  $k$ , que es  $(P_{\text{tot } (k)})$ .

Las ecuaciones (2.1) y (2.2) son para maximizar el factor de carga, mientras que la ecuación (2.3) es para reducir el costo de factura del usuario.

$$
Min C = \left[ \sum_{i=1}^{N} P_{(i,j)} t_j c_{e(i,j)} \right] + \left[ \sum_{i=1}^{N} P_{(i,j)} c_{d(i,j)} \right]
$$
(2.3)

La ecuación (2.3) es la minimización de la sumatoria *i* para cada instante de tiempo *j, (P(i,j));* por la duración que tiene la demanda en el tiempo *j, (t(j));* y se multiplica por el costo de energía para el tipo de carga *i* en el intervalo de tiempo *j, (Ce(i,j)).* Más la sumatoria de la demanda *i* para cada instante de tiempo *j,*

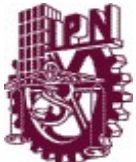

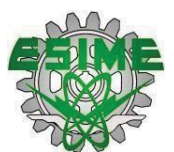

 $\overline{(P_{(i,j)})}$ ; por la duración que tiene la demanda en el tiempo *j, (t<sub>(i)</sub>)*; y se multiplica por el costo de demanda para el tiempo de carga *i* en el intervalo de tiempo *j,*  $(C_{d(i,j)})$ . [1, 12]

Las restricciones de igualdad son:

$$
\sum_{i=1}^{N} P_{nueva(i,j)} t_{(j)} = \sum_{i=1}^{N} P_{anterior(i,j)} t_{(j)}
$$
\n
$$
= 1 j = 1
$$
\n(2.4)

$$
P_{nueva(i,j)} = P_{(valor)} \qquad \star t \in \{t_k, t \}
$$
\n<sup>(2.5)</sup>

En la técnica del desplazamiento de carga, la demanda debe ser la misma antes y después de aplicar esta técnica, en la ecuación (2.4) se observa que la potencia nueva y la potencia anterior debe ser la misma en todo el periodo de tiempo.

Mientras que en la ecuación (2.5) la potencia nueva debe ser igual al límite puesto por el planificador del sistema en un periodo de tiempo de *tk* a *th*, aquí es donde se lleva a cabo el desplazamiento del pico. [1,12]

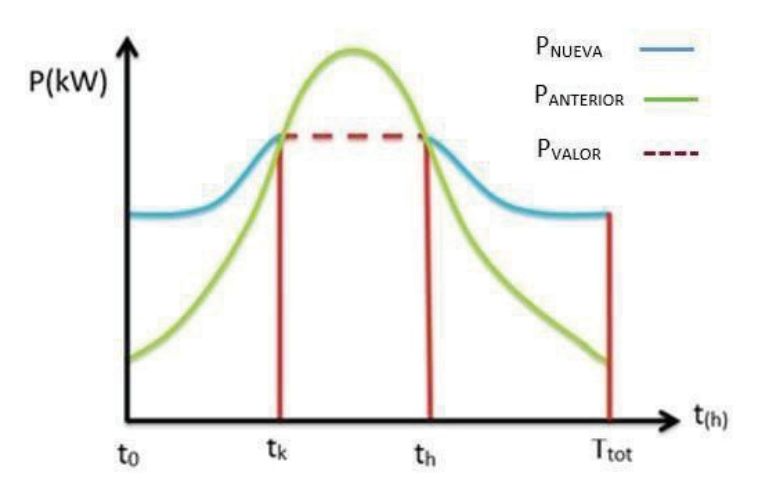

*Figura 2.7. Curva de carga antes y después de la técnica aplicada de desplazamiento de cargas. [12]*

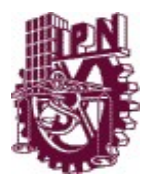

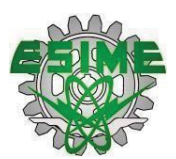

En la figura 2.7 se observa que la potencia anterior está marcada con el color verde, la carga que está fuera del límite del planificador del sistema (línea punteada roja) es desplazada a los valles que se pueden observar en la curva azul por lo cual sería nuestra potencia nueva

Restricciones de desigualdad:

$$
P_{nueva(i,j)} \ge P_{anterior(i,j)} \quad \text{at } \in \{t_0, t_k\} \cup \{t_h, T_{tot}\} \tag{2.6}
$$

$$
P_{nueva(i,j)} \leq P_{anterior(i,j)} \qquad \star t \in \{t_0, t_k\} \cup \{t_h, T_{tot}\} \tag{2.7}
$$

En la ecuación (2.6) la potencia nueva debe ser mayor que la potencia anterior para los periodos de tiempo de  $t_0$  a  $t_k$  y de  $t_h$  a  $T_{tot.}$ 

Por otra parte, en la ecuación (2.7) la potencia nueva no tiene permitido superar el *Pvalor* ya que es un valor dado por el planificador de sistema en los periodos de tiempo de  $t_0$  a  $t_k$  y de  $t_h$  a  $T_{tot}$ .

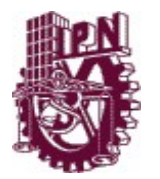

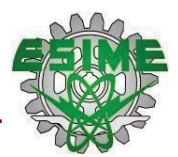

# **2.8 ESQUEMA GENERAL DE LOS MÉTODOS DE LA GESTIÓN DE LA DEMANDA**

En la figura 2.8 enlista los métodos de la gestión de la demanda especificando cada uno de sus objetivos y aplicaciones.

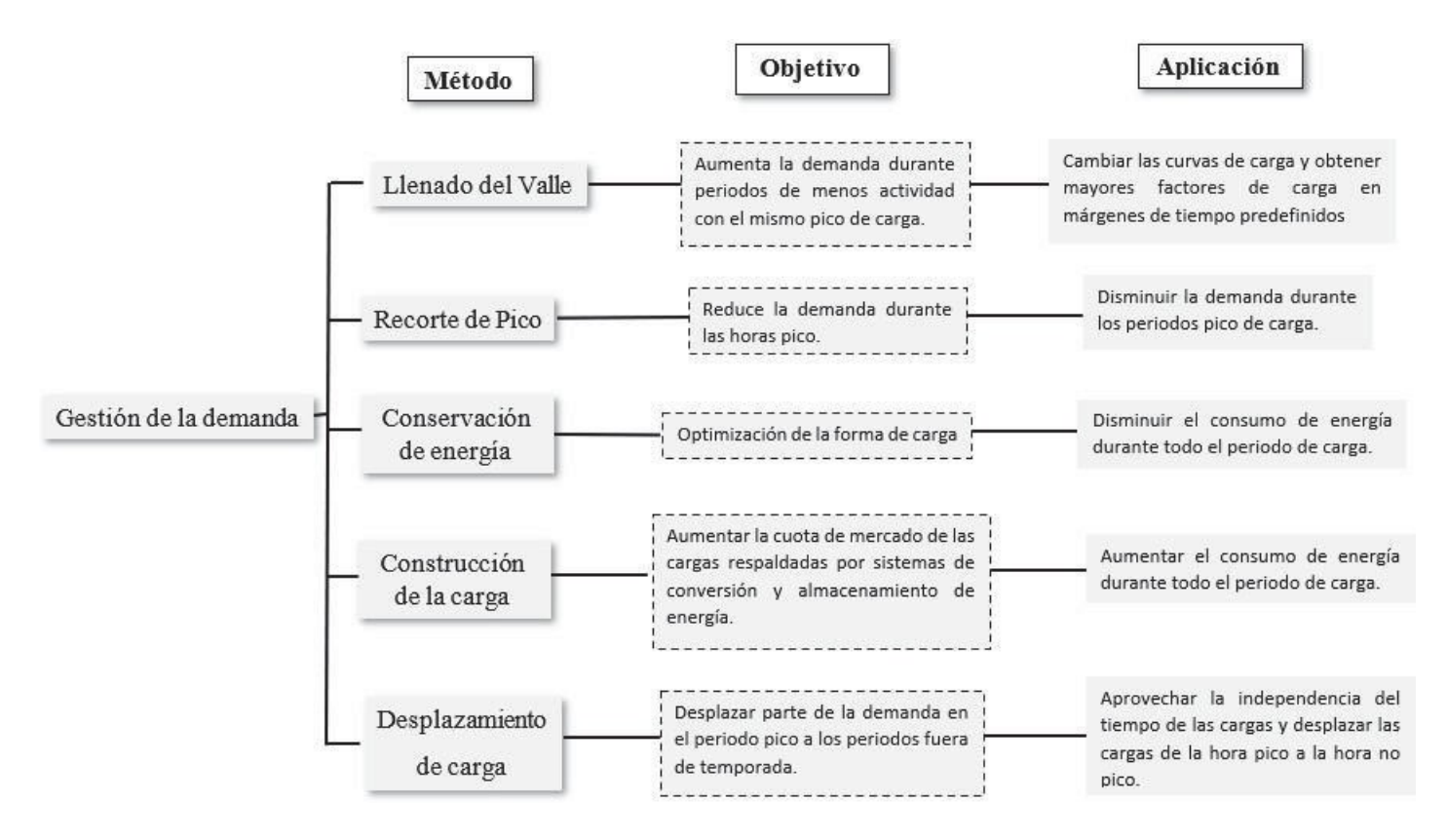

*Figura 2.8. Esquema de los métodos usados para la gestión de la demanda. [1]*

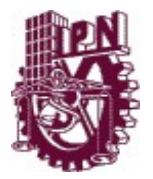

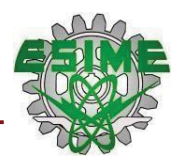

# **CAPÍTULO 3 CLASIFICACIÓN DE USUARIOS POR CONSUMO DE ENERGIA**

- 30 -

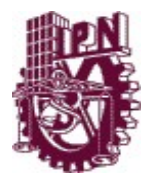

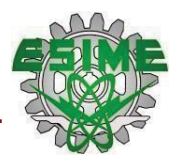

# **CAPÍTULO 3**

# **CLASIFICACIÓN DE USUARIOS POR CONSUMO DE ENERGÍA**

# **3.1 INTRODUCCIÓN**

La Reforma Energética de 2013 en México representa un avance trascendental en el sector eléctrico mexicano, gracias al desarrollo de una nueva industria orientada a la libre competencia para la comercialización de electricidad.

Con la llegada de esta reforma se da origen al Mercado Eléctrico Mayorista, el cual es operado por el Centro Nacional de Control de Energía (CENACE) y en él se pueden realizar diversas transacciones referentes a la energía eléctrica, siendo la principal actividad la compraventa de energía.

Dentro de los participantes de este mercado, encontramos a los usuarios calificados, quienes son los más beneficiados de esta nueva regulación, debido a que son los usuarios que cuentan con mayor demanda y gracias a este nuevo marco regulatorio pueden negociar mejores precios a la hora de adquirir su energía.

En este capítulo se mencionan las características de los usuarios básicos y calificados de acuerdo con su consumo de energía eléctrica, teniendo mayor énfasis en los usuarios calificados y en la participación que tienen dentro del MEM.

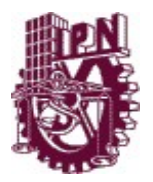

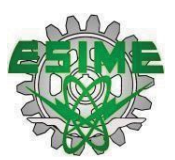

Haciendo una descripción de cómo se toman en cuenta los precios de la energía en México, se explica la relación que existe entre demanda y consumo de energía y, de los parámetros que se toman en cuenta para determinar los precios de la energía. Por último, se presentan los aspectos legales, conforme a la penalización por el suministro y/o consumo inadecuado de la energía eléctrica.

# **3.2 USUARIO BÁSICO (SISTEMA DESREGULADO)**

Se les denomina Usuarios Básicos aquellos consumidores que tienen una demanda menor a 1MW y no se encuentran registrados ante la Comisión Reguladora de Energía (CRE), estos usuarios no tienen derecho a participar en el Mercado Eléctrico Mayorista (MEM), como lo hacen los Usuarios Calificados, por lo cual se ven obligados a comprar su electricidad con un Suministrador de Servicios Básicos (SSB) el cual le vende la electricidad a un precio regulado. [14]

Los SSB son proveedores que representan a los usuarios básicos en el MEM, se encargan de la compraventa de energía y de suministrar el servicio eléctrico a todos los usuarios que no son participantes del MEM.

A diferencian de los Suministradores de Servicios Calificados (SSC), los SSB tiene las siguientes características [14]:

- Venden la electricidad a precios regulados por la CRE.
- Adquieren la energía por medio de los Contratos de Cobertura Eléctrica que se llevan a cabo a través de subastas de mediano y largo plazo.
- Están obligados a brindar un servicio universal en la zona que operan. Los que significa que cualquier usuario que requiera del servicio será atendido.

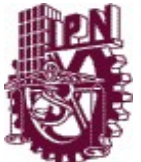

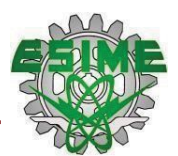

Actualmente el único SSB que se tiene en el país es la Comisión Federal de Electricidad (CFE); no obstante, cualquiera que estuviese interesado en prestar este servicio, podrá solicitar un permiso ante la CRE. [14]

## **3.3 USUARIO CALIFICADO (SISTEMA DESREGULADO)**

Gracias a la Reforma Energética y a la creación del Mercado Eléctrico Mayorista, se le otorgo a la industria eléctrica la opción de elegir de entre varias propuestas, la mejor para comprar la energía, siendo esta la clave del crecimiento de la Industria Eléctrica de México.

Se definen como Usuarios Calificados a aquellos usuarios finales de electricidad que cuentan con grandes consumos eléctricos iguales o superiores a 1MW y que deciden o están obligados a estar registrados ante la CRE, estos pueden adquirir el suministro eléctrico ya sea como participantes dentro del MEM (UCPM) o por medio de un Suministrador de Servicios Calificados. [15]

El límite de demanda establecido para poder ser clasificado como usuario calificado y tener derecho a participar en el MEM, empezó siendo de 3 MWen el 2014, posteriormente bajó a 2 MW en 2015 y a partir del 11 de agosto de 2016, se redujo de 2 MW a 1 MW. [15]

El consumo de este usuario se mide tomando en cuenta todos los centros de consumo (centros de carga) que tenga, no es necesario que esta gran cantidad de consumo la tenga en un solo centro de carga. [15]

Si un usuario contrató su suministro de energía eléctrica después de la entrada en vigor de la Ley de la Industria Eléctrica (LIE) y tiene una demanda mayor o igual a 1 MW, está obligado a seleccionar a un Suministrador Calificado para participar en el MEM. [16]

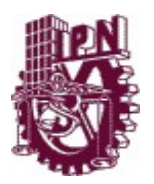

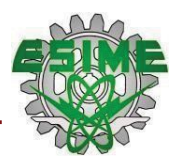

La LIE estipula que los usuarios que cuenten con la demanda de 1 MW en sus centros de carga y no se registren ante la CRE como usuarios calificados, serán añadidos a un Suministrador de Último Recurso (SUR), el cual que les proporcionará servicio provisional bajo precios máximos. [16]

Los Usuarios Calificados se pueden dividir en dos tipos:

- *Usuarios obligados:* Son usuarios que demandan al menos 1MW, los cuales iniciaron operaciones después de la promulgación de la LIE en el 2014, por tal motivo no tienen acceso al suministro regulado de CFE y deben adquirir su suministro eléctrico a través de un SSC o en su defecto se le asigna al SUR.
- *Usuarios potenciales:* Son usuarios que demandan al menos 1MW, pero ya contaban con un contrato de suministro a la fecha de la promulgación de la LIE, por lo cual pueden optar entre permanecer en el suministro regulado de CFE (suministro básico) o migrar como usuario calificado buscando optimizaciones, nuevas oportunidades y beneficios en la adquisición de su suministro eléctrico para sus empresas.

La ventaja de ser un usuario calificado es que se puede cambiar de proveedor para poder conseguir precios más bajos y que a largo plazo puedan comprar la energía por volumen de acuerdo con sus necesidades, a diferencia de un usuario básico que solo cuenta con el suministro por parte de CFE a un precio regulado. [15]

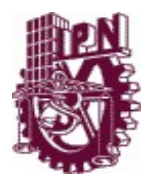

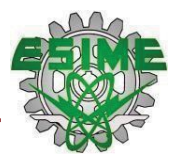

#### **3.4 COMPORTAMIENTO DE LA DEMANDA DE ENERGÍA DE LOS USUARIOS CALIFICADOS.**

El Mercado Eléctrico Mayorista beneficia principalmente a los usuarios que demandan mayores cantidades de energía, estos son los denominados usuarios calificados, quienes deben tener una demanda mínima de 5 MW y un consumo anual de al menos 20 GWh. De no contar con esta demanda, según el artículo 60 de la Ley de la Industria Eléctrica, la SENER establece que los usuarios podrán agregar centros de carga para poder alcanzar los niveles de consumo o demanda requeridos para poder entrar en esta categoría. [17]

Tanto la demanda como el consumo de energía eléctrica dependen de cada usuario, ya que estos no son constantes durante el tiempo, debido a que la cantidad de potencia demandada varía a lo largo del día, semana, mes y año. [18] En las instalaciones eléctricas de los usuarios, se van a tener periodos de tiempo en los que se presente un exceso de cargas conectadas al sistema a comparación de las que se tienen en otros periodos, este exceso de cargas genera una demanda muy alta y con ello se presentan los conocidos picos de demanda máxima, que elevan los costos de consumo debido a que, en esos intervalos, el precio de la energía es elevado a comparación de los periodos en los cuales la demanda es  $minima.$  [18]

De acuerdo con estimaciones de la CRE, hasta junio de 2018 existían más de 12,000 potenciales usuarios calificados (usuarios con una demanda mayor a 1 MW) contratados con CFE SSB, cuyo consumo promedio anual representa alrededor de 40% del consumo total del país. En noviembre de 2019 había ya 340 usuarios calificados registrados, los cuales suman más de 3,000 centros de carga. Durante los últimos cuatro años, esta cifra ha aumentado a una tasa promedio anual aproximada de 87%. [19]

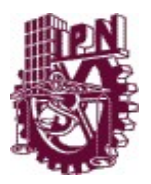

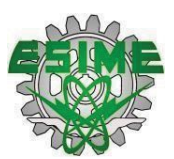

Adicionalmente, el Centro Nacional de Control de Energía (CENACE) estima que para 2033 la demanda máxima nacional crecerá a una tasa media anual aproximada de 3.1%. Mientras que la Gran Industria, que en la actualidad representa 25.5% del consumo nacional, crecerá a una tasa media anual de 3.5%. Se espera que este sector sea uno de los de mayor crecimiento durante el período, sólo antecedido por los usuarios enlistados en la categoría Empresa Mediana. [19]

Por el lado de la oferta, actualmente operan 104 participantes de mercado en el MEM, incluyendo generadores, suministradores y comercializadores; se espera que 70 más comiencen operaciones pronto. Entre ellos, la modalidad de suministro calificado tuvo un crecimiento de 17% entre enero del 2019 y enero del 2020. Lo anterior, en respuesta al incremento acelerado de la demanda en el mercado de usuarios calificados. [19]

#### **3.5 USUARIOS CALIFICADOS INSCRITOS EN EL PAÍS.**

Los Usuarios calificados son aquellos usuarios finales que cuentan con un registro ante la CRE como Usuario Calificado y que pueden llegar a adquirir el suministro eléctrico ya sea como participante del Mercado o a través de un Suministrador de Servicios Calificados. [20]

Los que están obligados a inscribirse en el Registro de Usuarios Calificados son aquellos centros de carga que no recibían el servicio público de energía eléctrica a la entrada en vigor de la Ley de la Industria Eléctrica (12 de agosto de 2014) y que cumplen con el requisito de demanda. [20]

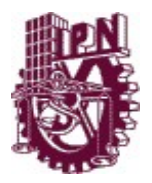

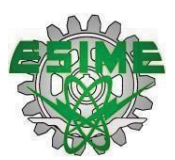

Actualmente en la página de la CRE hay una sección de Usuarios Calificados, en esta sección se puede consultar el nombre de las personas físicas y morales inscritas en el Registro de Usuarios Calificados, así como las solicitudes que han sido admitidas a trámite.

En la lista de las inscripciones se cuentan con 387 usuarios y en las solicitudes se cuentan con 37 y todas con un status de pendiente, ambas listas tuvieron su última actualización el 28 de Febrero del año presente.

A continuación, se presenta una parte del listado de las inscripciones del registro de los Usuarios Calificados en el país, entre los 387 usuarios se cuentan con laboratorios, edificios móviles, proveedores, empacadoras, fabricantes, sistema de transporte colectivo, cervecerías, manufactureras, entre otros. La lista completa se puede visualizar en el ANEXO I.

| ID             | <b>SOLICITANTE</b>                                       |                |                                       |
|----------------|----------------------------------------------------------|----------------|---------------------------------------|
|                |                                                          | <b>ESTATUS</b> | <b>FECHA DE</b><br><b>INSCRIPCIÓN</b> |
| $\mathbf{1}$   | LABORATORIOS PISA, S. A. de C. V.                        | Inscrito       | 26/05/2016                            |
| $\overline{2}$ | ORBIS PLASTIC MOLDING DE MÉXICO, S. de R. L.<br>de C. V. | Inscrito       | 26/05/2016                            |
| $\overline{3}$ | SOCIEDAD DE AGUAS HISPANO MEXICANA, S.<br>A. de C. V.    | Inscrito       | 26/05/2016                            |
| 4              | RONAL SAN LUIS, S. A. de C. V.                           | Inscrito       | 26/05/2016                            |
| 5              | IBIDEN MEXICO, S.A. DE C.V.                              | Inscrito       | 22/06/2016                            |
| 6              | INDUSTRIALIZADORA DE CARNICOS STRATTEGA<br>S.A. DE C.V.  | Inscrito       | 24/06/2016                            |
| $\overline{7}$ | U.S PIPE MEXICO, S. DE R.L. DE C.V.                      | Inscrito       | 23/06/2016                            |
| 8              | BRASKEM IDESA, S.A.P.I.                                  | Inscrito       | 22/06/2016                            |

*TABLA 3.1 Inscripciones en el registro de usuarios calificados [21]*

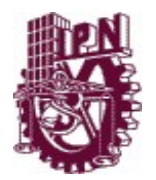

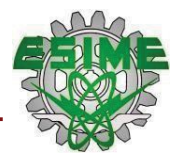

# **3.6 PRECIOS DE LA ENERGÍA EN MÉXICO.**

Con la aprobación de la Ley de la Industria Eléctrica que dio origen al Mercado Eléctrico Mayorista, se modificó la cadena de valor de la industria de electricidad en México y con ello la relación bilateral entre generadores y usuarios finales que se ha visto reflejada en los precios de la electricidad. [15] El MEM es un mercado de oferta y demanda, por un lado, está presente la demanda de energía eléctrica por parte de los usuarios calificados, junto con los suministradores de servicios básicos y calificados y, también está la oferta de energía que se da por parte de los generadores. [14]

Este mercado es fundamental dentro del sector eléctrico ya que permite que los generadores, suministradores, comercializadores y usuarios puedan comprar y vender energía eléctrica a mejores precios, siendo este un precio equilibrado ya que se fija en el punto en que la demanda es igual a la oferta. [14] Los precios de la electricidad establecidos en el MEM son precios nodales porque se calculan en cada nodo del Sistema Eléctrico de acuerdo con 3 componentes [14]:

- Componente de energía;
- Componente de congestión, y
- Componente de pérdidas.

Estos componentes tienen como finalidad, que el precio capture señales económicas indican las necesidades de inversión de la generación como de las redes de transmisión. [14]

Los usuarios que participan en el mercado tienen la oportunidad de adquirir la electricidad en el mercado de día en adelanto o en el mercado en tiempo real

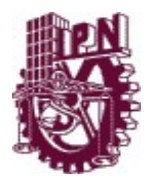

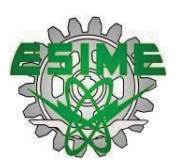

mediante una libre negociación con las centrales generadoras, los SSC representan a los usuarios calificados dentro del MEM y pueden firmar contratos de cobertura eléctrica lo que les permite comprar la electricidad o cualquier Producto Asociado y se las venden a estos usuarios por medio de tarifas no reguladas que son negociadas en contratos de suministro. [14]

Una vez concluido el contrato de suministro pactado, el usuario tiene la oportunidad de emigrar en busca de precios más económicos. En el caso de los usuarios básicos, estos solo podrán comprar su energía eléctrica adquiriendo tarifas reguladas haciendo un contrato con CFE ya que es el único SSB en el país.

# **3.7 PARÁMETROS CONSIDERADOS PARA DETERMINAN EL COBRO DE LA ENERGÍA.**

Para determinar el precio de facturación por la energía, se deben considerar algunos parámetros generales:

En la figura 3.1 se observa un ejemplo gráfico de un perfil de consumo y la relación entre los conceptos de demanda y consumo.

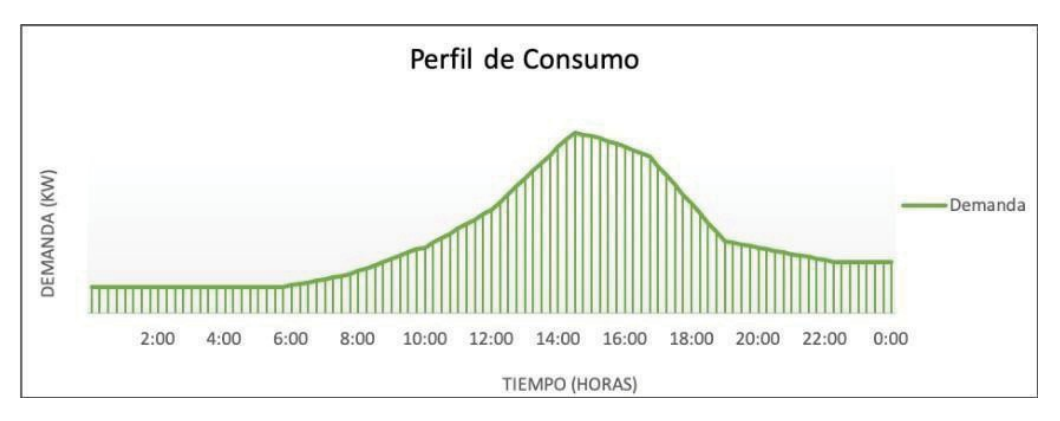

*Figura 3.1. Ejemplo del gráfico de la demanda y consumo de electricidad en un periodo de 24 horas. [26]*

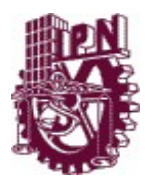

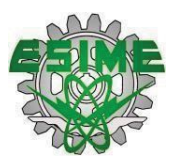

El consumo de energía se representa a través del área bajo la curva de las medidas de consumo puntual y hace referencia al kWh ya que se utiliza para medir la energía que se consume por hora a lo largo del periodo de facturación. [21]

Por otra parte, la demanda eléctrica (medida en KW) se determina a partir del consumo de energía y se refiere a un valor promedio de potencia eléctrica que absorbe una o varias cargas de la instalación para funcionar, durante un periodo de tiempo.

En términos generales, la demanda expresa la relación que hay entre la energía (kW/h) y un intervalo de tiempo (hrs), que corresponde a la intensidad con la que es utilizada la electricidad en una instalación eléctrica en un periodo de tiempo. Entonces se entiende que la demanda será más alta cuando se tengas muchas cargas conectadas al sistema en un mismo momento.

Factor de Carga:

El factor de carga es la relación entre la carga promedio en un tiempo determinado y la carga máxima registrada en el mismo periodo de una categoría tarifaria. [22]

Mientras más alto sea el factor de carga, menor será el precio medio de la energía (\$/kWh). [21]

Este factor se determina de acuerdo a la operación de cada instalación y puede variar, sin embargo, es preferible tener un valor cercano al 100%.

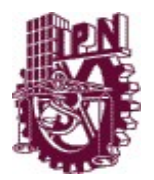

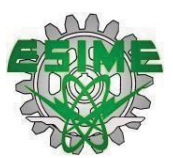

Para lograr modificar el factor de carga es necesario optimizar la curva de carga o demanda para lograr el incremento del factor de carga y con ello conseguir una disminución en la facturación.

En el capítulo anterior se menciona que el método de desplazamiento de cargas se utiliza para incrementar el factor de carga, por lo tanto, cuando se tiene un factor de carga mayor a 70%, significa que la curva de demanda es estable y tiene pocas variaciones en la demanda.

 $\triangleright$  Horario en que se consume la energía:

El horario es importante ya que el costo por kWh también depende del horario y del día en que se consuma la energía eléctrica. El día se divide en tres horarios que se llaman base, intermedio y de punta.

- Periodo base: la energía tiene el menor costo, normalmente cuando la demanda es baja por lo tanto los costos de generación son menores.
- Periodos intermedios: el precio de la energía es menor que en el pico, pero no tan barata como en la base.
- Periodo Punta: el precio más elevado de la energía eléctrica, cuando los costos de generación son altos o existe una alta demanda.
- Ubicación geográfica

El costo de la energía eléctrica varía dependiendo de la zona en que se encuentre la instalación, ya que entre más caliente sea la región, mayor será el consumo.

En la figura 3.2 se muestran las regiones tarifarias que conforman la red eléctrica nacional, anteriormente el Sistema Eléctrico Nacional contaba con 8 divisiones tarifarias hasta que la CRE incorporó 9 regiones más y hoy en día se cuenta con 17 regiones tarifarias.

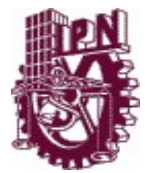

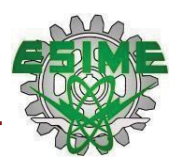

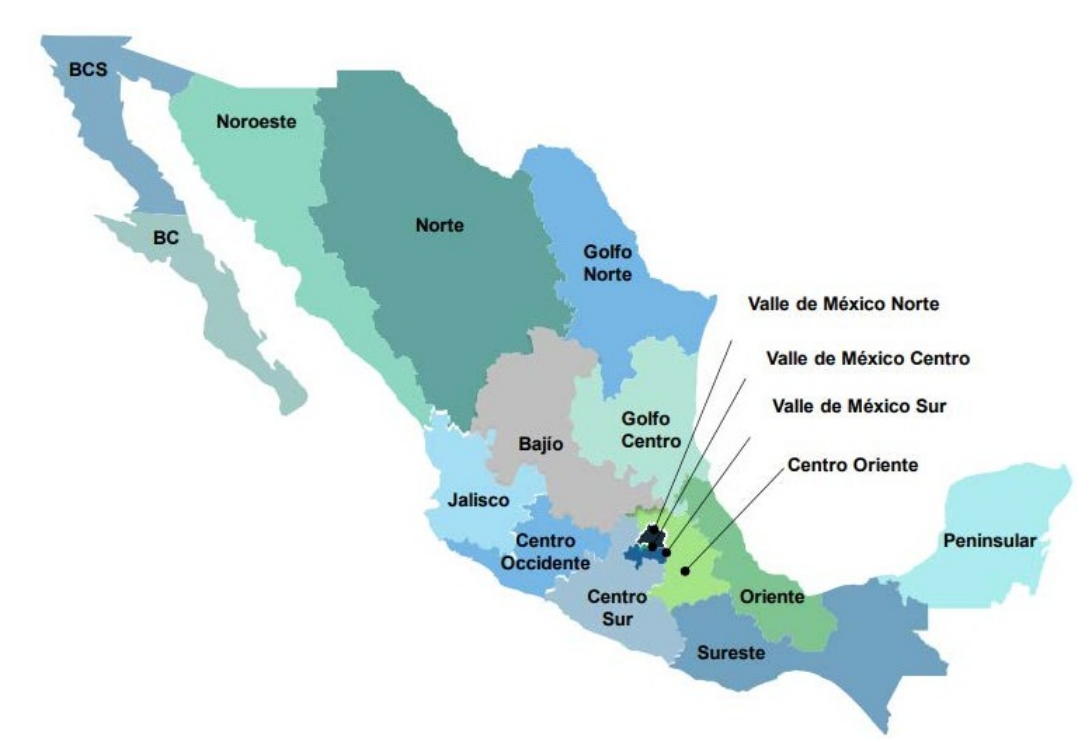

*Figura 3.2. Regiones del Sistema Eléctrico Nacional. [22]*

#### $\triangleright$  Factor de potencia (F.P).

Este factor indica si la energía utilizada en una instalación se está aprovechando de manera correcta. Si el F.P < 0.90 significa que parte de la energía se está desperdiciando al aumentar su consumo para producir trabajo útil, lo cual provoca un incremento en el importe de la facturación, a diferencia si se tiene un  $F.P \geq 0.90$  significa que la energía consumida por las cargas se transforma en trabajo y está siendo aprovechada. [22]

Los usuarios deben mantener un factor de potencia (FP) aproximado a 100%. De acuerdo con las Normas Oficiales Mexicanas, si durante un periodo de facturación, el usuario tiene un factor de potencia menor de 90%, el suministrador del servicio tiene derecho de cobrarle al usuario un porcentaje de recargo que se obtiene con la ecuación 3.1. [22]

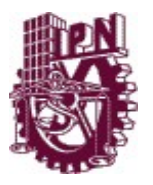

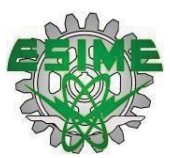

FP es el Factor de Potencia expresado en por ciento.

\n
$$
\text{Formula de Recargo para FP} < 90\%
$$
\n

\n\n $\text{Porcentaje de recargo} = \frac{3}{\frac{3}{5}} \left( \left( \frac{90}{\frac{1}{\frac{1}{5}}}\right) - 1 \right) \times 100$ \n

\n\n (3.1)\n

Sin embargo, si el usuario cuenta con un factor de potencia igual o superior de 90%, el proveedor del servicio lo deberá retribuir con un porcentaje de bonificación que se calcula con la ecuación 3.2. [22]

> Fórmula de Bonificación para  $FP \geq 90\%$  $1^{90}$ Porcentaje de Bonificación =  $\binom{1 + (1 - (1))}{1}$ \* 100 <sup>4</sup> *(3.2)*

### **3.8 ASPECTO LEGAL**

Teniendo como base la LIE se tiene que:

Las bases legales de la presente tesis se encuentran presentes dentro de la Ley de Industria Eléctrica (2014), en la cual se abordan, en el título quinto, "De las infracciones a la ley" los capítulos I "De la prevención y sanción de los actos y omisiones contrarios a la ley" y el II "De las sanciones", en los cuales se destacan los siguientes artículos.

En el capítulo I, se tiene el artículo 162, donde se establece que la Secretaría y la CRE están facultadas para investigar, prevenir denunciar o sancionar a los contratistas, permisionarios, servidores públicos o persona física y moral que participe en el sector energético ya sea de manera pública o privada, nacional o extranjera, cuando estos realicen actos u omisiones que tengan como objeto influir en la toma de decisión de un servidor público o de los consejeros de las empresas productivas del Estado dentro de la industria eléctrica para obtener un beneficio económico personal directo o indirecto. [17]

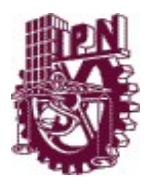

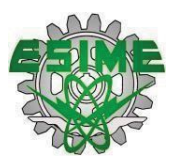

Otro de los artículos importantes que presenta este capítulo es el 163 donde se especifican algunos de los hechos que serán sancionados, cuando las personas que participen en las contrataciones en materia de electricidad realicen alguno de los siguientes: [17]

- I. Ofrezca o entregue dinero o cualquier otro beneficio a un servidor público, personal o consejero de las empresas productivas del Estado o a un tercero que de cualquier forma intervenga en alguno o algunos de los actos dentro del procedimiento de contratación, a cambio de que dicho servidor público, personal o consejero realice o se abstenga de realizar un acto relacionado con sus funciones o con las de otro servidor público, con el propósito de obtener o mantener una ventaja, con independencia de la recepción de dinero o un beneficio obtenido;
- II. Realice cualquier conducta u omisión que tengan por objeto o efecto evadir los requisitos o reglas establecidos para obtener cualquier tipo de contratación o simule el cumplimiento de éstos;
- III. Intervenga en nombre propio, pero en interés de otra u otras personas que se encuentren impedidas para participar en contrataciones públicas, con la finalidad de obtener, total o parcialmente, los beneficios derivados de la contratación;
- IV. Haga uso de su influencia o poder político, reales o ficticios, sobre cualquier servidor público, personal o consejeros de las empresas productivas del Estado, con el propósito de obtener para sí o para un tercero un beneficio o ventaja, con independencia de la aceptación de las personas involucradas o del resultado obtenido, o

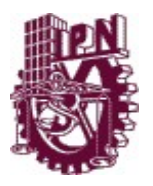

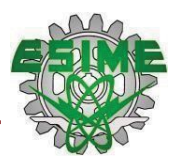

V. Infracciones a los códigos de ética o de conducta institucionales que resulten en beneficios indebidos para sí o para los organismos o para las empresas para los que trabajan. [17]

Las sanciones a las conductas previstas en el artículo 163 son determinadas por las autoridades competentes, de conformidad con la normatividad en materia de combate a la corrupción.

Dentro del capítulo II, el artículo que destaca es el 165 que se refiere a las infracciones a lo dispuesto en la LIE, sus Reglamentos o disposiciones emanadas de la misma, las cuales serán sancionadas en casos como:

- a) Suspender el servicio de transmisión o distribución en forma generalizada, sin causa justificada.
- b) Incumplir las condiciones generales para la prestación de los servicios de transmisión y distribución, de manera generalizada;
- c) Dejar de observar, de manera grave a juicio de la CRE, las disposiciones en materia de la Calidad, Confiabilidad, Continuidad y seguridad del Sistema Eléctrico Nacional.
- d) Suspender u ordenar la suspensión del Suministro Eléctrico a un Usuario Final, sin causa justificada.
- e) Dejar de observar, en casos particulares, las condiciones generales para la prestación de los servicios de transmisión y distribución.
- f) Consumir energía eléctrica a través de instalaciones que alteren o impidan el funcionamiento normal de los instrumentos de medición o control del Suministro Eléctrico. [17]

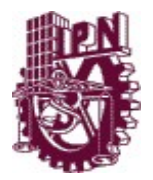

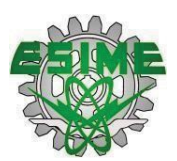

Que serán sancionadas con una multa que varía entre los diez mil a doscientos mil salarios mínimos. Para efectos del presente capítulo, de acuerdo con el artículo 168, se entiende por salario mínimo, el salario mínimo diario general vigente en la Ciudad de México, al momento de cometerse la infracción.

Dentro de este artículo destaca el inciso V que expresa que se sancionara con una multa hasta de cien salarios mínimos por megawatt-hora del consumo en los doce meses anteriores, al que realice cualquier acción u omisión tendiente a evadir o incumplir los requisitos para registrarse como Usuario Calificado. [1] Las sanciones a que se refieren los artículos anteriores serán impuestas por la CRE, considerando lo especificado en el artículo 166.

Previa instrucción de la Secretaría y la CRE, el CENACE cobrará las sanciones que sean impuestas, a través del proceso de facturación y cobranza del Mercado Eléctrico Mayorista. Los ingresos percibidos por el cobro de dichas sanciones se destinarán al Fondo de Servicio Universal Eléctrico. [17]

Es necesario mencionar que las sanciones que se señalan en este capítulo se aplicarán sin perjuicio de la responsabilidad civil o penal que resulte, ni de la revocación que proceda del permiso. Para la imposición de las sanciones previstas en esta Ley, incluyendo la revocación de los permisos, se estará a lo dispuesto en la Ley Federal de Procedimiento Administrativo. [17]

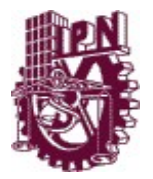

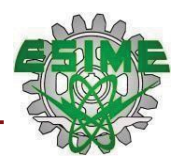

# **CAPÍTULO 4 IMPLEMENTACIÓN DEL MODELO DE LA GESTIÓN DE LA DEMANDA**

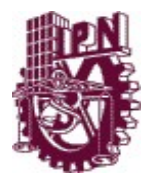

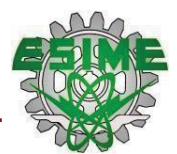

# **CAPÍTULO 4**

# **METODOLOGÍA E IMPLEMENTACIÓN DEL SIMULADOR VIRTUAL**

# **4.1 INTRODUCCIÓN**

La implementación de programas para la gestión de la demanda permite obtener una reducción en la generación de energía debido a que este tipo de programas buscan disminuir la demanda pico presente en los horarios donde se tiene un gran número de cargas conectadas al sistema, cuyo efecto se ve reflejado en los precios elevados de la energía.

En este capítulo se muestra la metodología seguida para desarrollar el simulador virtual que permite reducir los picos de demanda máxima mediante un traslado de la carga que se encuentra en los periodos de mayor demanda.

La herramienta que se presenta a continuación fue elaborada con el software de JavaScript, que es un lenguaje de programación dinámico, utilizado principalmente para el desarrollo de páginas web.

Además, se hace la descripción por bloques del script del programa, en donde se menciona de manera breve la estructura de este.

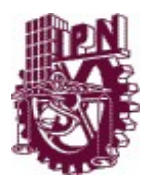

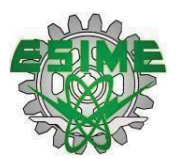

La ejecución del simulador se encuentra al final de este capítulo, donde se muestran las pruebas y resultados obtenidos al aplicar esta herramienta a un Usuario Calificado para analizar el perfil de demanda que presenta este usuario y brindarle una solución que disminuya los picos de demanda que presenta su instalación.

# **4.2 INTRODUCCIÓN AL AMBIENTE JAVASCRIPT.**

Con el fin de tener al alcance un lenguaje de programación sencillo, para añadir características interactivas a las páginas web, Brendan Eich, desarrolló en 1995, el lenguaje que en la actualidad se conoce como JavaScript, el cual es utilizado por casi todos los sitios web. [23]

La herramienta virtual que se desarrolló para este proyecto de investigación se realizó con el lenguaje de JavaScript, utilizando específicamente su librería de "React js", ya que es un lenguaje muy práctico para el desarrollo y diseño de páginas web. [23]

Cabe mencionar que JavaScript no es igual que el muy conocido lenguaje de programación "Java", ambos lenguajes son diferentes y tienen sus características propias. Java es un lenguaje más orientado a objetos, mientras que JavaScript se basa en prototipos y tiene la ventaja de que se puede incorporar en cualquier sitio web y para su ejecución en cualquier ordenador no requiere de instalar otro programa para ser visualizado. [23]

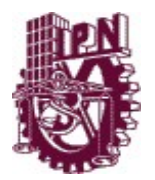

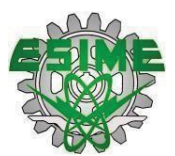

#### **4.2.1 ¿Qué es JavaScript?**

JavaScript (JS) es un lenguaje de programación o de secuencias de comandos que se utiliza principalmente para crear páginas web dinámicas, implementando funciones complejas en ellas. [23]

Una página web dinámica, incorpora diversos efectos como, texto, animaciones, acciones que se activan al presionar un botón o ventanas de notificaciones. [38]

Este lenguaje no requiere de programas externos para ser ejecutado, por lo tanto los programas que se realicen con JavaScript, pueden ser ejecutados en cualquier navegador. [23]

#### **4.2.2 Librerías y Frameworks para JavaScript.**

Las librerías son un conjunto de funciones, clases u objetos que permiten ejecutar tareas dentro del desarrollo de ciertas acciones o aplicaciones. [29] Por otra parte, un framework provee un código que resuelve de manera sencilla problemas comunes gracias a que ofrece una arquitectura fácil de seguir y que le permite al programador diseñar un código mejor estructurado que tiene la ventaja de que a largo plazo se le pueda dar mantenimiento. [24] React js, se considera más librería, pero con una serie de añadidos, ofrecen tantas prestaciones como los que se encuentran en un framework.

#### **4.2.3 React Js**

ReactJS es considerada una librería de JavaScript, la cual está enfocada a la visualización gracias a que es una librería de código abierto y permite desarrollar interfaces de usuario de manera sencilla mediante el uso de

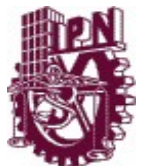

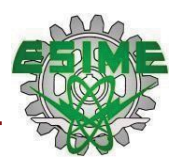

componentes interactivos. Anteriormente esta librería pertenecía a Facebook, quien la creó para cubrir necesidades concretas de la página de esta red social, sin embargo, ahora es un software libre y esto permite que sea utilizada en muchos proyectos diseñados en JS para el desarrollo de páginas web. [25]

ReactJs se basa en la programación orientada a objetos, esto significa que la programación le permite al usuario interactuar con cada componente del programa. Estos componentes son creados con una sintaxis llamada JSX, que permite escribir en HTML y CSS dentro de objetos de JS. [25]

Utilizando ReactJS, se puede tener la funcionalidad de HTML y los estilos gráficos de CSS, que presentan grandes ventajas de flexibilidad, rendimiento y organización del código, frente a los diseños tradicionales de las páginas web clásicas. [26]

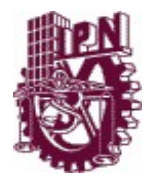

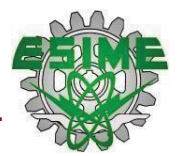

# **4.3 DESARROLLO DEL SIMULADOR VIRTUAL**

Como se mencionó anteriormente, para realizar el simulador virtual se utilizó el lenguaje de JavaScript en un editor de texto llamado Visual Studio Code. La figura 4.1 muestra los elementos en los que se encuentran dividido el código, como se puede observar se cuentan con siete componentes: Encabezado, formulario cargas, formulario días, formulario inicial, grafica, resultados y tabla, los cuales son la base del programa.

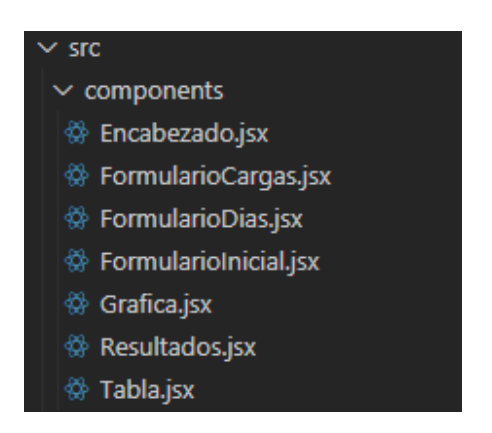

*Figura 4.1 Componentes del código*

1. Encabezado:

En este apartado podemos encontrar la portada que contiene los datos de la institución, de los autores, el asesor y la breve descripción del programa.

2. Formulario Cargas:

Es en donde se almacenan las cargas controlables y no controlables del usuario, ya que una vez que el usuario ingrese sus cargas, su potencia y la cantidad de ellas se guardarán los datos para que posteriormente se ocupen al realizar la recomendación.

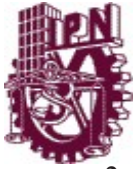

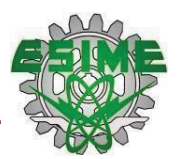

#### 3. Formulario Inicial:

Recaba la información primordial del usuario y lo almacena para posteriormente utilizarla, como lo es su nombre, el precio fijo de su energía, el precio de la demanda (base, intermedio y punta), en el intervalo de tiempo en que se presentan y finalmente el horario laboral ya que para el programa es necesario saber los días y los horarios en los que labora el usuario y así realizar la curva de demanda.

4. Formulario Días:

Es un apartado importante ya que corresponden a las mediciones, aquí aparecerán lo días laborales que previamente se habían seleccionado y empezara a guardar los valores de los días y las horas correspondientes a su horario laboral.

#### 5. Grafica:

Esta sección es únicamente para poder desarrollar las gráficas, marcando lo que son los ejes, la referencia y el plano.

#### 6. Tabla:

Al igual que la sección de la gráfica, esta realiza las tablas de resultados, marcando las filas y las columnas necesarias.

#### 7. Resultados:

Es una de las partes fundamentales ya que aquí se juntan la mayoría de los componentes anteriores como son todos los formularios que almacenaron datos para poder mostrarlos en esta sección, las gráficas y las tablas se realizan con los datos obtenidos del modelo de desplazamiento de carga y los muestra para que posteriormente se haga una recomendación viable para el usuario.
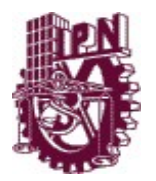

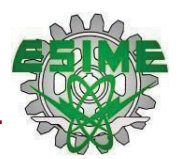

Además de los componentes que se describieron previamente, el simulador cuenta con funciones y con una sección llamada App.js como se muestra en la figura 4.2

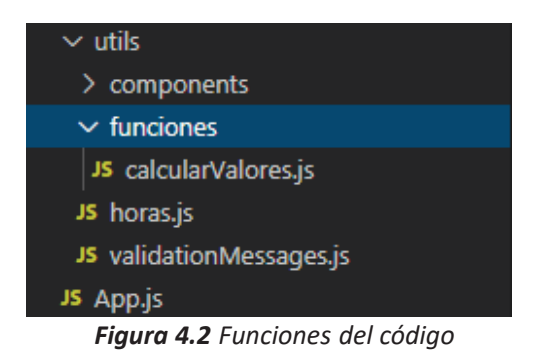

1. Calcular valores:

En esta función se introdujo todo el modelo matemático para realizar el

desplazamiento de cargas.

2. Horas:

Esta función únicamente sirve para poder crear la tabla de horas que se ocupa tanto en el formulario inicial como en el formulario de días.

3. Validación de mensajes:

En el momento en que el usuario ponga un carácter o en su defecto haya olvidado llenar un campo esta función nos ayuda a enviar un mensaje de "Este campo es obligatorio".

#### 4. App.js:

Esta sección se considera el cerebro del simulador virtual ya que manda a llamar tanto a los componentes y funciones para que todo se desarrolle de manera adecuada.

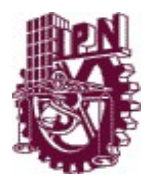

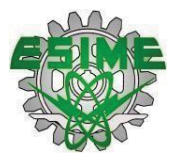

## **4.4 PRUEBAS Y ANÁLISIS DE RESULTADOS.**

Para llevar a cabo las pruebas del simulador virtual, se empleó un caso de estudio, este caso representa a un usuario calificado. Cabe mencionar que las pruebas de este estudio solo fueron de una semana laboral.

Es necesario recordar que la herramienta virtual, implementa el método de "desplazamiento de carga", el cual tiene como característica principal que la demanda del usuario será la misma antes y después de aplicar la técnica, ya que esta técnica, solo desplaza la carga excedente de las horas pico a las horas no pico que se encuentren dentro del intervalo de operaciones laborales del usuario, con la finalidad de incrementar el factor de carga. [1]

#### **4.4.1 Usuario: Plaza Comercial "Parque Lindavista**

A continuación se realiza una descripción detallada del usuario:

#### **Datos del Usuario:**

- Nombre: Parque Lindavista
- Instalación: Plaza comercial
- Horario laboral: De lunes a viernes en horario de 8:00 a las 22:00, sábado y domingo de 10:00 a las 22:00
- Ubicación: Colector 13 280, Magdalena de las Salinas, Gustavo A. Madero, 07760 Ciudad de México

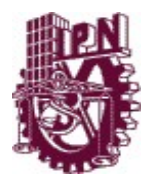

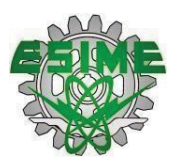

Para comenzar con las pruebas, se debe llenar un formulario inicial, en el cual se ingresan los precios de la energía eléctrica del usuario.

En la figura 4.3 se observa el formulario inicial, que recaba datos necesarios del usuario, como lo son, el precio fijo que paga por la energía, el precio y horario de demanda (base, intermedio y punta) que se tiene durante el periodo de facturación.

INFORMACIÓN DEL USUARIO

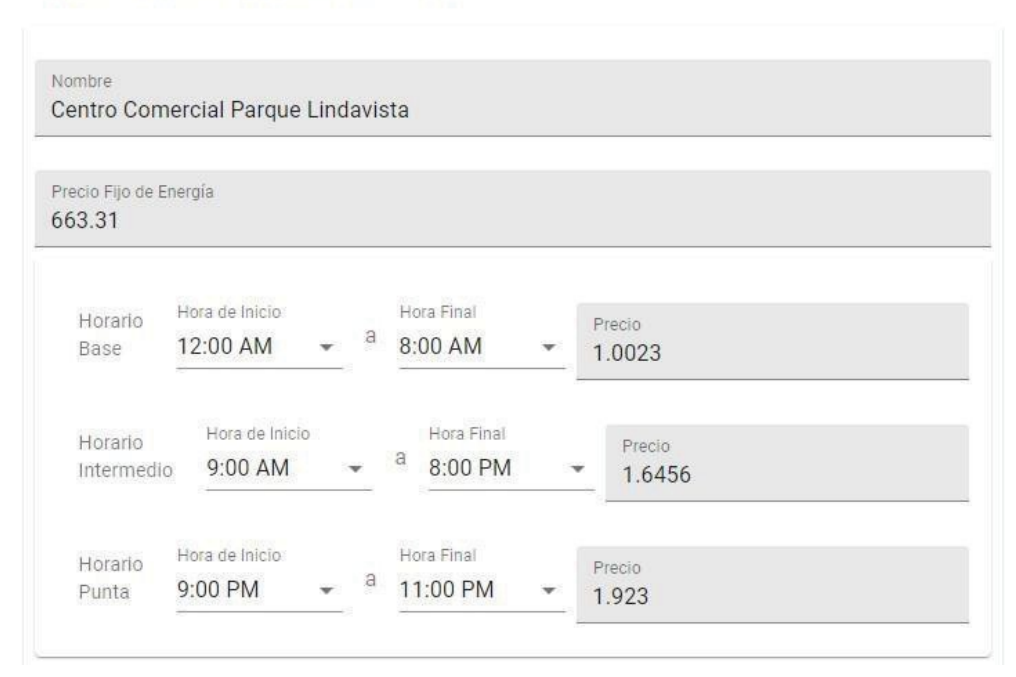

*Figura 4.3 Formulario inicial de precios del usuario.*

Con la información de los precios de energía eléctrica, se procede a llenar el formulario de horario laboral del usuario como se muestra en la figura 4.4.

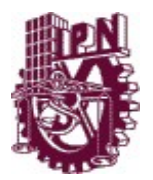

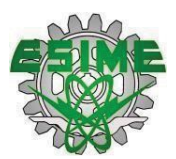

En esta figura 4.4, se encuentran seleccionados todos los días de la semana y las horas en que la instalación del usuario está en operación.

| Lunes         | Hora de Inicio<br>8:00 AM  | a | Hora Final<br>10:00 PM |  |
|---------------|----------------------------|---|------------------------|--|
| <b>Martes</b> | Hora de Inicio<br>8:00 AM  | a | Hora Final<br>10:00 PM |  |
| Miércoles     | Hora de Inicio<br>8:00 AM  | a | Hora Final<br>10:00 PM |  |
| Jueves        | Hora de Inicio<br>8:00 AM  | a | Hora Final<br>10:00 PM |  |
| Viernes       | Hora de Inicio<br>8:00 AM  | a | Hora Final<br>10:00 PM |  |
| Sábado        | Hora de Inicio<br>10:00 AM | a | Hora Final<br>10:00 PM |  |
| Domingo       | Hora de Inicio<br>10:00 AM | a | Hora Final<br>10:00 PM |  |

*Figura 4.4 Formulario de días laborables del usuario*

En la sección de cargas de la instalación, se encuentran dos apartados, el primero corresponde a las cargas controlables y el segundo a las cargas no controlables con las que cuenta la instalación del usuario, para determinar estas cargas, se realizó un levantamiento de cargas a la instalación y los resultados fueron los siguientes:

En la tabla 4.1 se especifican las cargas que pueden ser reguladas y/o desconectadas dentro de la instalación, en la planta baja, primer y segundo piso, sin afectar el funcionamiento de la instalación eléctrica.

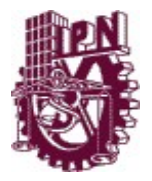

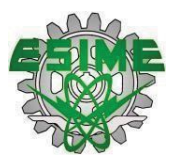

| <b>NOMBRE DE LA</b><br><b>CARGA</b> | <b>POTENCIA</b> | <b>CANTIDAD</b> |
|-------------------------------------|-----------------|-----------------|
| Escaleras<br>eléctricas             | 12000           | 11              |
| Luminaria de un<br>modulo           | 8541            | 1042            |
| Luminarias de<br>dos módulos        | 4270            | 130             |

*TABLA 4.1. Cargas controlables*

En la tabla 4.2 se especifican las cargas que no pueden ser reguladas y/o desconectadas de la instalación en el horario laboral, debido a que su uso es necesario para cubrir las operaciones de la instalación.

*TABLA 4.2. Cargas no controlables*

| <b>NOMBRE DE LA</b><br><b>CARGA</b> | <b>POTENCIA</b> | <b>CANTIDAD</b> |
|-------------------------------------|-----------------|-----------------|
| Escaleras<br>eléctricas             | 12000           |                 |
| Elevadores                          | 12000           |                 |

Para caso práctico, solo se mostrarán los resultados correspondientes al día lunes y el resumen semanal, los resultados de las pruebas realizadas a los días restantes de la semana se encuentran en el apéndice D.

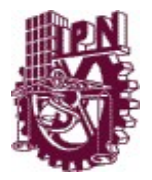

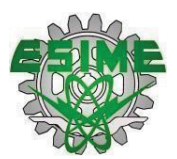

| Fecha    | Hora     | <b>Potencia Real</b> | Intervalo      |
|----------|----------|----------------------|----------------|
|          |          | (W)                  | Horario        |
| 20/05/19 | 12:00 AM | 10984                | $\mathbf{1}$   |
| 20/05/19 | 1:00 AM  | 10418                | $\mathbf{1}$   |
| 20/05/19 | 2:00 AM  | 9832                 | $\overline{1}$ |
| 20/05/19 | 3:00 AM  | 9204                 | $\mathbf{1}$   |
| 20/05/19 | 4:00 AM  | 8544                 | $\,1$          |
| 20/05/19 | 5:00 AM  | 8224                 | $\mathbf{1}$   |
| 20/05/19 | 6:00 AM  | 8622                 | $\mathbf{1}$   |
| 20/05/19 | 7:00 AM  | 6978                 | $\mathbf{1}$   |
| 20/05/19 | 8:00 AM  | 7546                 | $\mathbf{1}$   |
| 20/05/19 | 9:00 AM  | 8828                 | $\mathbf{1}$   |
| 20/05/19 | 10:00 AM | 18648                | $\mathbf{1}$   |
| 20/05/19 | 11:00 AM | 25964                | $\mathbf{1}$   |
| 20/05/19 | 12:00 PM | 28410                | $\mathbf{1}$   |
| 20/05/19 | 1:00 PM  | 30540                | 1              |
| 20/05/19 | 2:00 PM  | 29858                | $\mathbf{1}$   |
| 20/05/19 | 3:00 PM  | 27442                | $\mathbf{1}$   |
| 20/05/19 | 4:00 PM  | 30496                | $\mathbf{1}$   |
| 20/05/19 | 5:00 PM  | 29976                | $\mathbf{1}$   |
| 20/05/19 | 6:00 PM  | 29372                | $\mathbf{1}$   |
| 20/05/19 | 7:00 PM  | 25734                | $\mathbf{1}$   |
| 20/05/19 | 8:00 PM  | 13660                | $\mathbf{1}$   |
| 20/05/19 | 9:00 PM  | 12234                | 1              |
| 20/05/19 | 10:00 PM | 11976                | $\mathbf{1}$   |
| 20/05/19 | 11:00 PM | 11026                | $\mathbf{1}$   |

 *TABLA 4.3. Datos de entrada del día lunes 20/05/2019*

Con los datos de la tabla 4.3, el programa obtiene la curva de demanda que tiene el usuario, posteriormente se aplica la técnica para la gestión de la demanda y se desplaza la carga de las horas en donde se encontró la demanda pico. Una vez hecho el desplazamiento de carga, el programa obtiene una nueva distribución de la demanda y con estos valores, obtiene un perfil de demanda nuevo como se muestra en la figura 4.5.

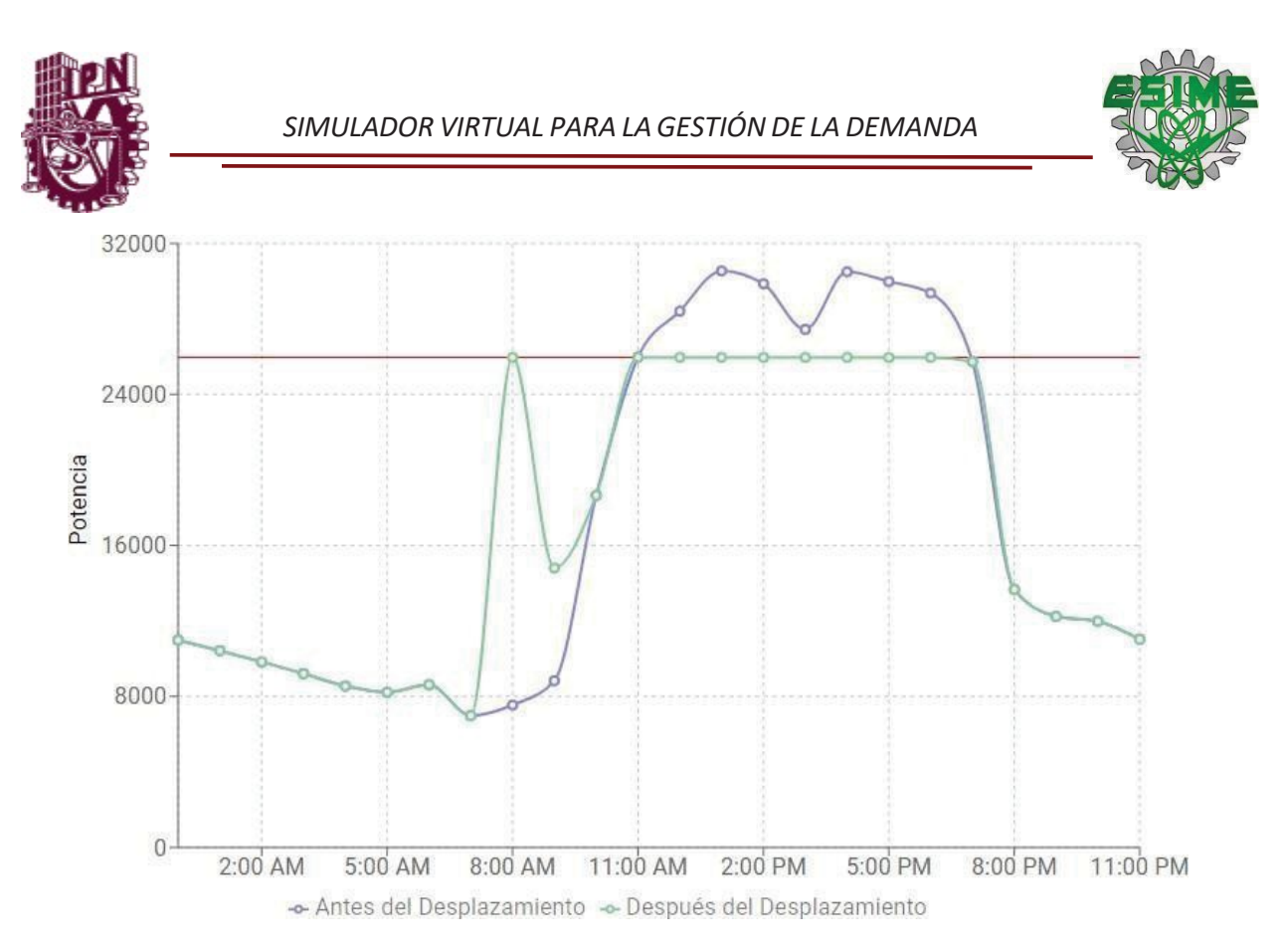

*Figura 4.5 Perfil de demanda antes y después de aplicar el desplazamiento de cargas.*

En la figura 4.5 se muestra la gráfica en donde se observa la curva de demanda antes de aplicar el método marcada de color azul y la curva después de aplicar el método marcada de color verde, en esta figura se observan varios picos de demanda en un intervalo de 11:00 a 18:00 horas, la línea marcada con rojo indica el límite supuesto por el planificador del sistema lo cual indica que todas las potencias que sobrepasen ese límite fueron desplazadas a un horario donde no se tenga tanta demanda, en el caso del día lunes se desplazaron 24386 W a las 8:00 y 9:00 horas.

Con ambos perfiles de demanda (antes y después de aplicar el desplazamiento de carga) se obtienen los siguientes resultados que se muestran en la tabla 4.4, la cual indica los parámetros de factor de carga, potencia máxima, suma de potencias y potencia promedio de los dos perfiles de demanda.

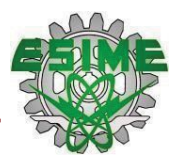

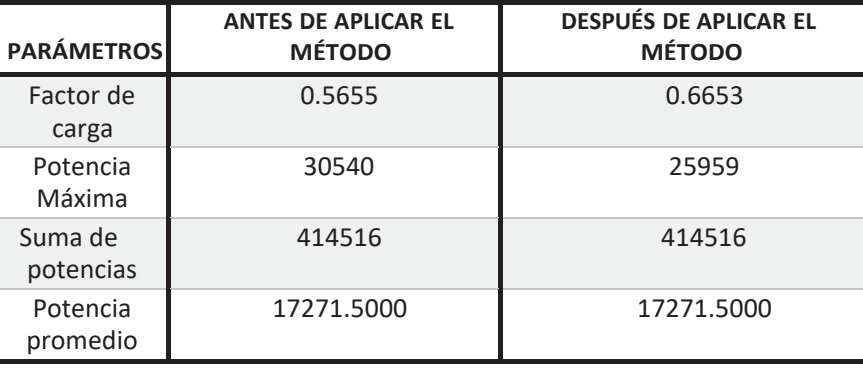

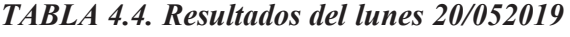

En la tabla 4.4 se visualiza que en efecto el factor de carga mejoró ya que de 0.5655 paso a 0.6653, la potencia máxima se redujo de 30540 a 25959, la suma de las potencias, al igual que la potencia promedio son las mismas antes y después, esto debido a que en una de las restricciones de igualdad del método mostrada en la ecuación 2.4, expresa que estas potencias tienen que ser las mismas antes y después de aplicar el método.

Por otra parte, el parámetro que si debe cambiar es el factor de carga, el cual debe incrementar a un valor cercano a la unidad y la potencia máxima tiene que reducirse, con lo anterior y analizando los resultados se observa que el modelo matemático fue aplicado de manera correcta.

Después de obtener la tabla de resultados, el simulador virtual brinda una recomendación diaria, en el caso de este día en particular, la recomendación se describe a continuación:

#### RECOMENDACIÓN

Se desplazaron 24386.0000 W que se encontraban a las 11:00 AM, 12:00 PM, 1:00 PM, 2:00 PM, 3:00 PM, 4:00 PM, 5:00 PM, 6:00 PM, la carga pico de este horario fue desplazada a las 8:00 AM, 9:00 AM. De acuerdo con la demanda máxima que tiene, se le recomienda desconectar: Escaleras eléctricas,

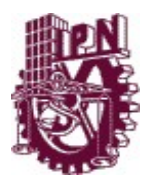

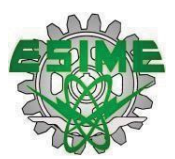

Luminarias de dos módulos, Luminarias de un módulo, ya que son las cargas controlables que se están utilizando en el pico de su curva de demanda y las encienda en un horario de 8:00 AM, 8:00 AM ya que en este intervalo de tiempo su instalación no tiene tanta demanda.

Para este día en específico, el costo por consumo eléctrico inicial fue de \$ 17055.6218, una vez aplicado el desplazamiento de carga y con la nueva distribución de estas, se generó un costo por consumo eléctrico de \$ 16797.5139. Lo que indica que, con el desplazamiento de cargas, para este día se consigue un 1.5366% de ahorro.

En esta recomendación diaria, se indica el valor total de la potencia, desplazada, el horario en que se encontraba y el nuevo horario al que se trasladó.

Después se enlistan las cargas controlables que fueron ingresadas por el usuario previamente y el horario en que se recomienda utilizar esas cargas, observando este horario se puede deducir que es el horario en donde no se tiene tanta demanda.

Para finalizar esta recomendación, se tienen los costos por consumo que se generan a partir del perfil de demanda del usuario, el inicial y el costo final que se obtuvo con la nueva curva de demanda.

El simulador virtual, cuenta con un apartado llamado "resumen", en el cual se presentan los resultados de forma semanal obtenidos por el programa en cada uno de los días del horario laboral que fueron seleccionados previamente y en los cuales se aplicó el desplazamiento de carga.

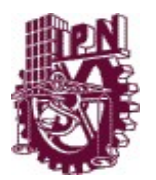

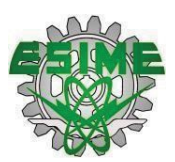

La figura 4.6 muestra una gráfica que representa el comportamiento de la demanda máxima de forma semanal, resaltando los resultados correspondientes al día que se eligió para analizar.

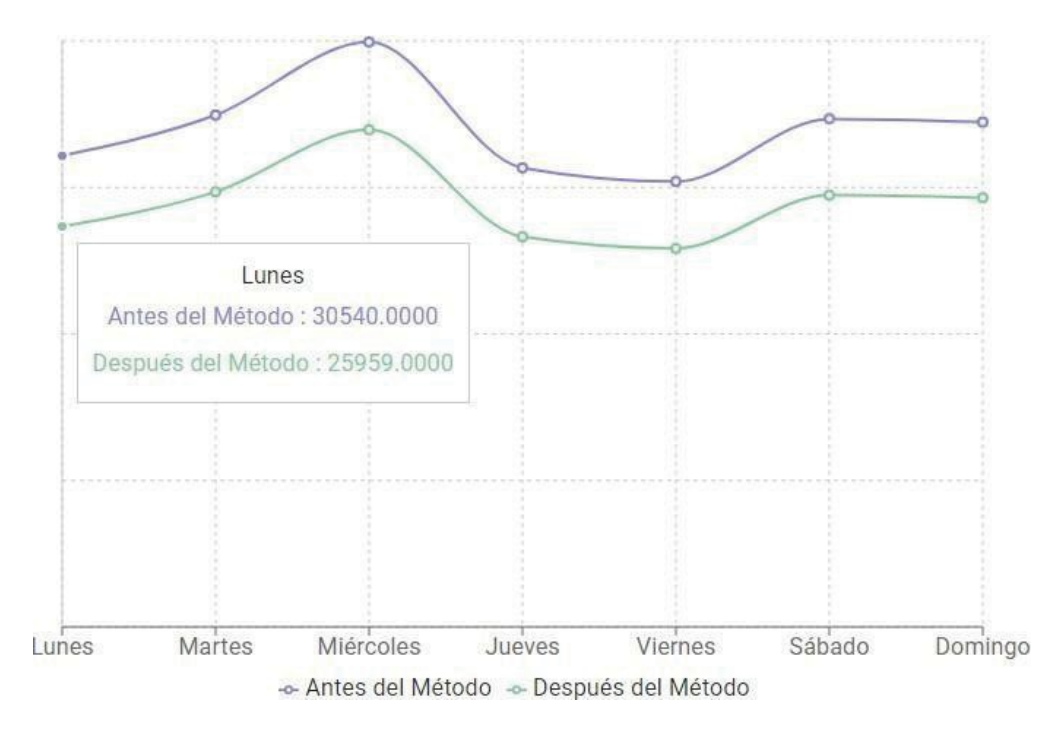

*Figura 4.6 Gráfica del comportamiento de la demanda máxima semanal*

En la figura 4.7 se tiene una gráfica de barras que representa los resultados de manera semanal de los costos por consumo eléctrico generados antes y después de desplazar la carga. Para este usuario "Parque Lindavista" se observa que al principio se tenía un costo por consumo de \$121689.8795, aplicando el método se generó un costo final de \$120742.8072, estos resultados se obtuvieron aplicando la ecuación 2.3 de minimización del costo, con los datos que ingresó el usuario como el precio de energía, el precio de demanda junto con sus intervalos de tiempo según la ubicación geográfica del usuario.

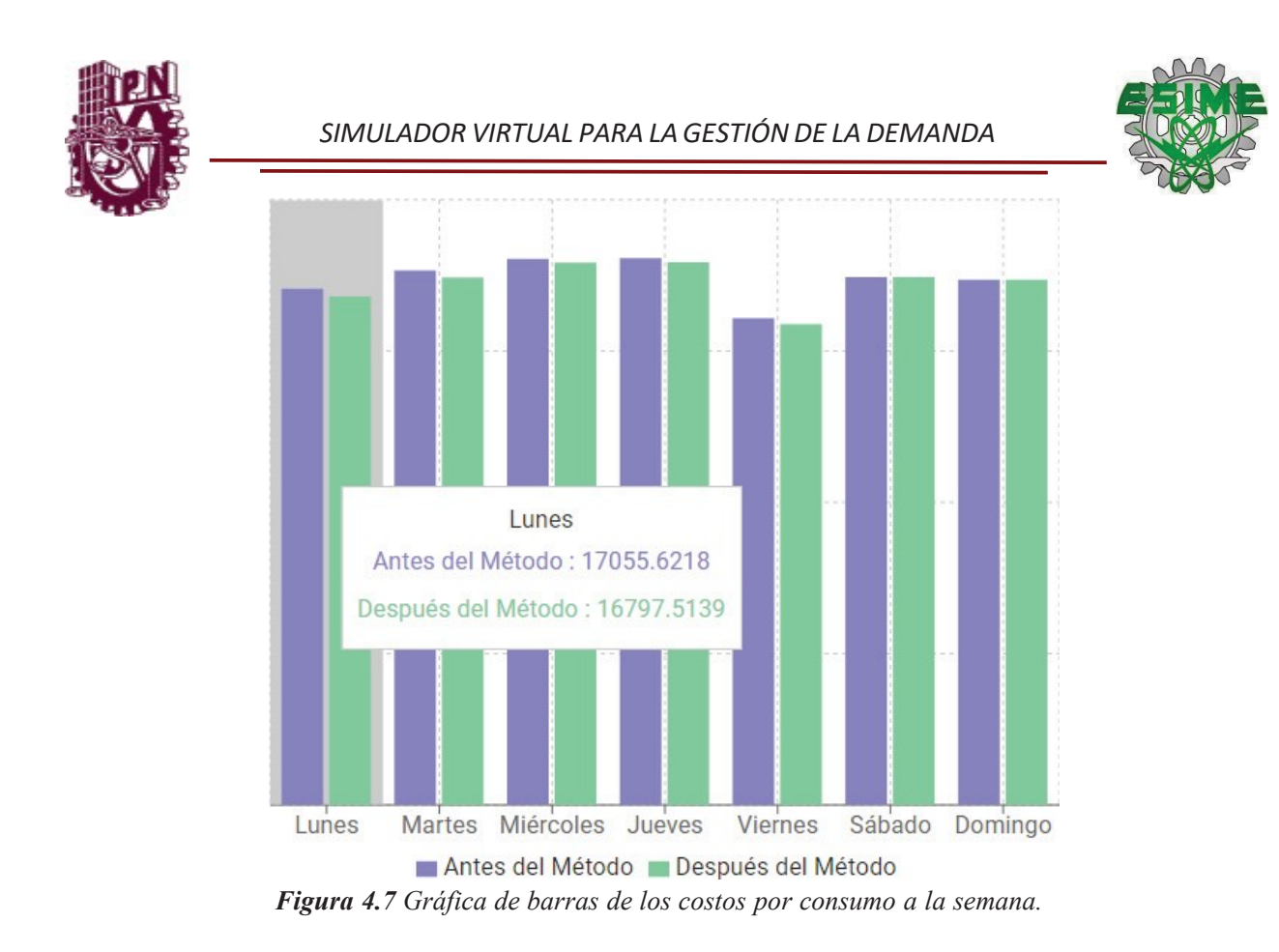

En la Tabla 4.5 se hace una comparativa de los resultados correspondientes a la energía y los costos por consumo obtenidos durante la semana, se muestran los valores que tenía el usuario y los valores que se obtuvieron utilizando el método, con ellos se puede observar que se cumple el objetivo del proyecto, ya que este consiste en el desarrollo de una herramienta virtual que permite optimizar la demanda de un usuario.

|               | ENERGÍA (W)  |                | COSTO (\$)   |                |
|---------------|--------------|----------------|--------------|----------------|
| <b>DÍAS</b>   | <b>ANTES</b> | <b>DESPUÉS</b> | <b>ANTES</b> | <b>DESPUÉS</b> |
| Lunes         | 30540.0000   | 25959.0000     | 17055.6218   | 16797.5139     |
| <b>Martes</b> | 33186.0000   | 28208.0000     | 17662.3617   | 17424.7154     |
| Miércoles     | 37922.0000   | 32233.0000     | 18045.6622   | 17919.2422     |
| Jueves        | 29762.0000   | 25297.0000     | 18062.2527   | 17931.4157     |
| Viernes       | 28880.0000   | 24548.0000     | 16078.8425   | 15884.7814     |
| Sábado        | 32941.0000   | 27999.0000     | 17434.7043   | 17434.7043     |
| Domingo       | 32732.0000   | 27822.0000     | 17350.4343   | 17350.4343     |

*TABLA 4.5. Resultados semanales*

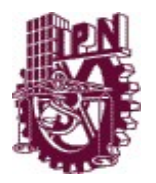

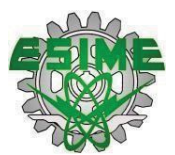

Finalmente se obtiene el análisis semanal que se describe a continuación:

#### ANÁLISIS SEMANAL

Las gráficas anteriores muestran los resultados de manera semanal, en la gráfica de desplazamiento de cargas se puede ver la disminución de la potencia máxima para la semana laboral del usuario, el manejo de las cargas controlables es en forma de recomendación ya que se desplazan a un horario más económico y en donde la demanda es mínima, así que usted como usuario es libre de decidir si toma la recomendación para poder ahorrar su energía, en cuanto a la gráfica de los costos se puede observar la disminución de este, lo anterior nos sirve para poder observar el comportamiento de la energía.

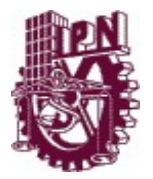

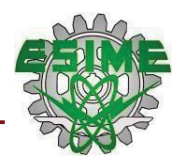

# **CAPÍTULO 5 INSTRUCCIONES Y PRUEBAS DEL SIMULADOR VIRTUAL**

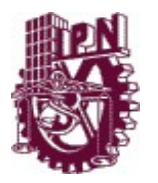

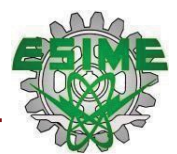

## **CAPÍTULO 5**

## **INSTRUCCIONES Y PRUEBAS DEL SIMULADOR VIRTUAL**

### **5.1 INSTRUCCIONES DEL SIMULADOR VIRTUAL.**

A continuación, se detallan las instrucciones de usuario para el correcto uso de la página web "simulador virtual para la gestión de la demanda".

Esta página permite optimizar la gestión de la demanda de un usuario calificado por medio de la generación de su curva de demanda, haciendo uso de la técnica de desplazamiento de cargas.

Para hacer uso de esta herramienta virtual se requiere tener una conexión a internet, el programa es compatible con navegadores como Google Chrome e Internet Explorer.

Si se cuenta con lo anterior los pasos a seguir para utilizar esta herramienta son los siguientes:

1. Ingresar a la URL de la página "Simulador virtual para la gestión de la demanda": https://simulador-virtual.netlify.app/

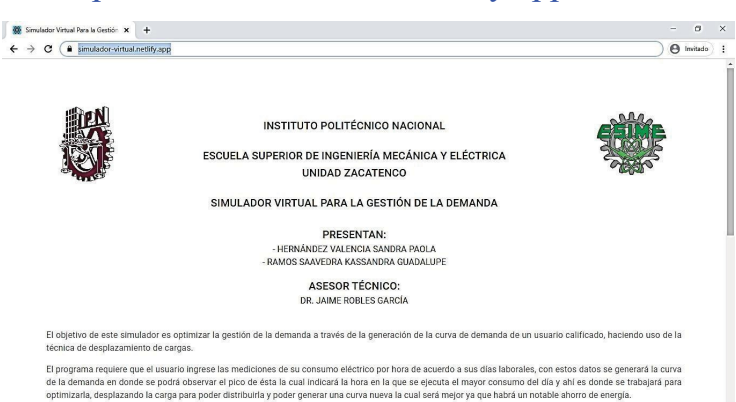

*Figura 5.1 Página principal del Simulador Virtual para la Gestión de la Demanda.*

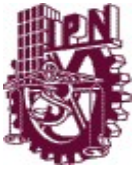

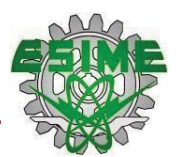

- 2. En la figura 5.1 se observa el encabezado principal, donde se puede apreciar la portada que contiene los datos de la institución, de los autores, el asesor y una breve descripción del programa.
- 3. Debajo del este encabezado se encuentra un formulario que el usuario debe llenar con sus datos.

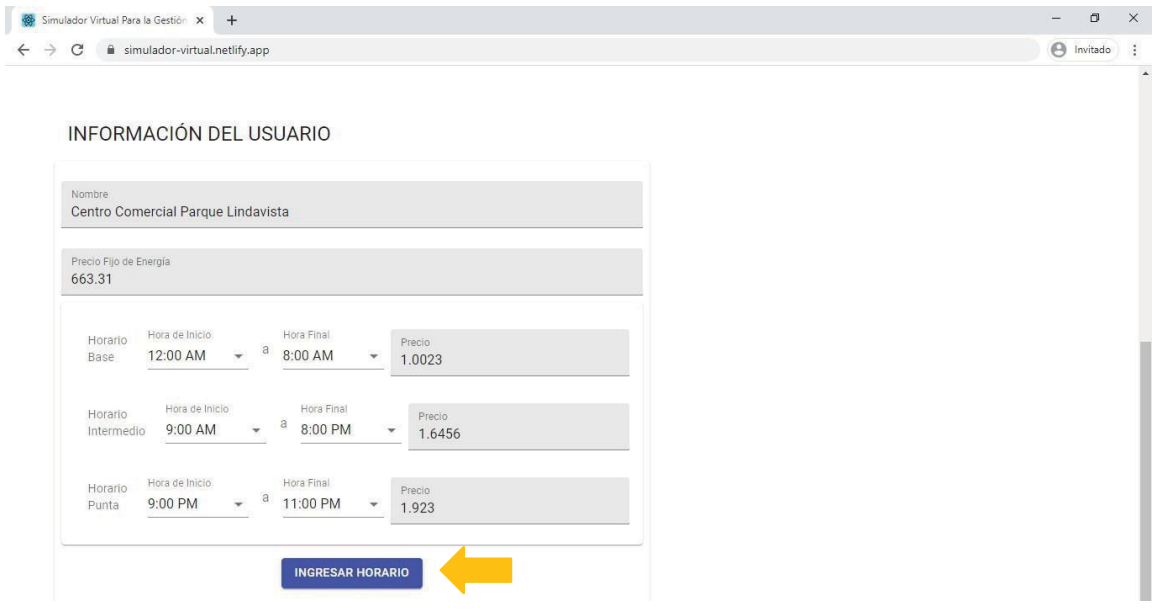

*Figura 5.2 Formulario para recabar información específica del usuario.*

En la figura 5.2 se muestra un formulario que sirve para recabar la información del usuario correspondiente a su instalación eléctrica, se debe ingresar el nombre del usuario, el precio fijo que paga por la energía y por último se debe ingresar el intervalo de tiempo y precio que tiene correspondientes a la demanda en horarios base, intermedio y punta. Esta información es exclusiva de cada usuario y depende del contrato que tenga con el suministrador delservicio.

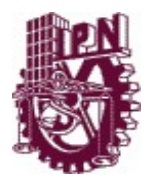

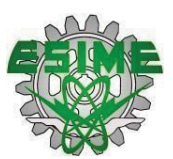

- Una vez terminado de llenar las casillas del formulario, se selecciona el 4.botón "Ingresar horario" Ver figura 5.2.
- 5. En la figura 5.3 se muestra la sección del horario laboral, que le permite al usuario ingresar los días de la semana y horas en que trabaja su instalación, en esta sección se deben marcar los días de trabajo y las horas en que se inicia y finalizan las operaciones laborales.

|              | Lunes     | Hora de Inicio<br>8:00 AM  | a | Hora Final<br>10:00 PM |  |
|--------------|-----------|----------------------------|---|------------------------|--|
| ✓            | Martes    | Hora de Inicio<br>8:00 AM  | a | Hora Final<br>10:00 PM |  |
| $\checkmark$ | Miércoles | Hora de Inicio<br>8:00 AM  | a | Hora Final<br>10:00 PM |  |
|              | Jueves    | Hora de Inicio<br>8:00 AM  | a | Hora Final<br>10:00 PM |  |
|              | Viernes   | Hora de Inicio<br>8:00 AM  | a | Hora Final<br>10:00 PM |  |
|              | Sábado    | Hora de Inicio<br>10:00 AM | a | Hora Final<br>10:00 PM |  |
|              | Domingo   | Hora de Inicio<br>10:00 AM | а | Hora Final<br>10:00 PM |  |

*Figura 5.3 Formulario de horario laboral del usuario.*

- 6. Después de ingresar el horario laboral se presiona el botón "Ingresar cargas".
- 7. A continuación, se despliegan dos secciones, en donde el usuario debe ingresar todas las cargas que tenga su instalación, presionando el botón de "Nueva carga controlable", para ingresar todas las cargas de tipo controlable que tenga y en el botón de "Nueva carga no controlable", las que tenga de este tipo.

**Nota:** A la izquierda de cada carga ingresada, se encuentra la opción para eliminar alguna de las cargas si se desea.

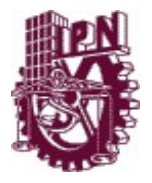

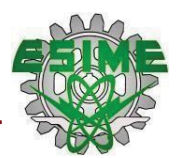

#### Cargas Controlables

Se conocen como cargas controlables a las cargas que consumen una determinada potencia, la cual puede ser regulada y / o cargas sobre las que pueden realizar acciones de conexión o desconexión.

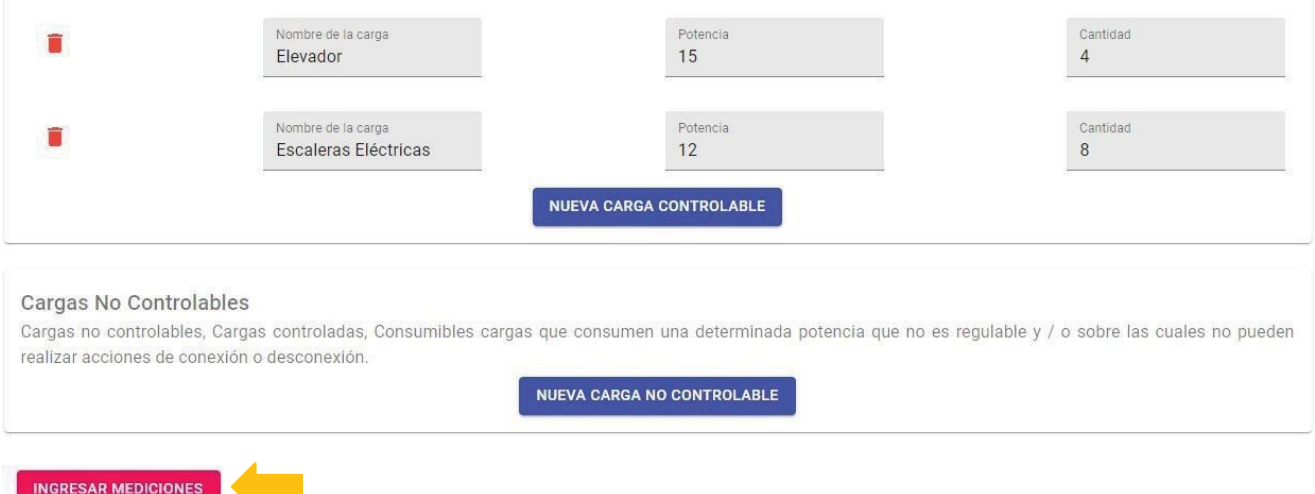

*Figura 5.4 Formulario de las cargas que hay en la instalación.*

- 8. Se selecciona el botón "Ingresar mediciones" para continuar, figura 5.4.
- 9. En la sección de "Mediciones", se deben ingresar las mediciones registradas de potencia activa que hay en la instalación, correspondientes a cada hora del día comenzando desde las 12:00 AM hasta las 23:00 PM.

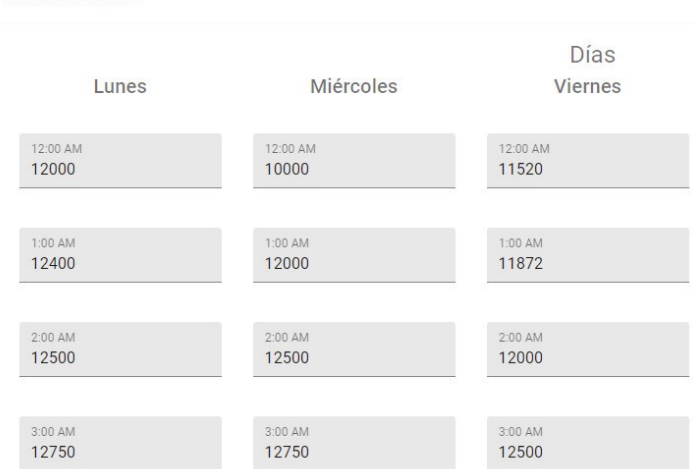

**MEDICIONES** 

*Figura 5.5 Formulario de mediciones por hora de la instalación.*

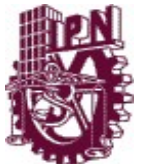

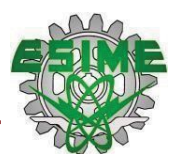

10.Presionar el botón "Resultados", para poder visualizar los resultados obtenidos con la técnica del desplazamiento de cargas.

Una vez seleccionado esta opción, se muestran los resultados del perfil de demanda obtenidos de las mediciones ingresadas, ordenadas por día.

En la figura 5.6 se observa la sección de resultados, en donde se visualiza la curva de demanda que el usuario tiene inicialmente y la curva actual que se genera una vez aplicado el desplazamiento de cargas logrando así optimizar la curva de demanda.

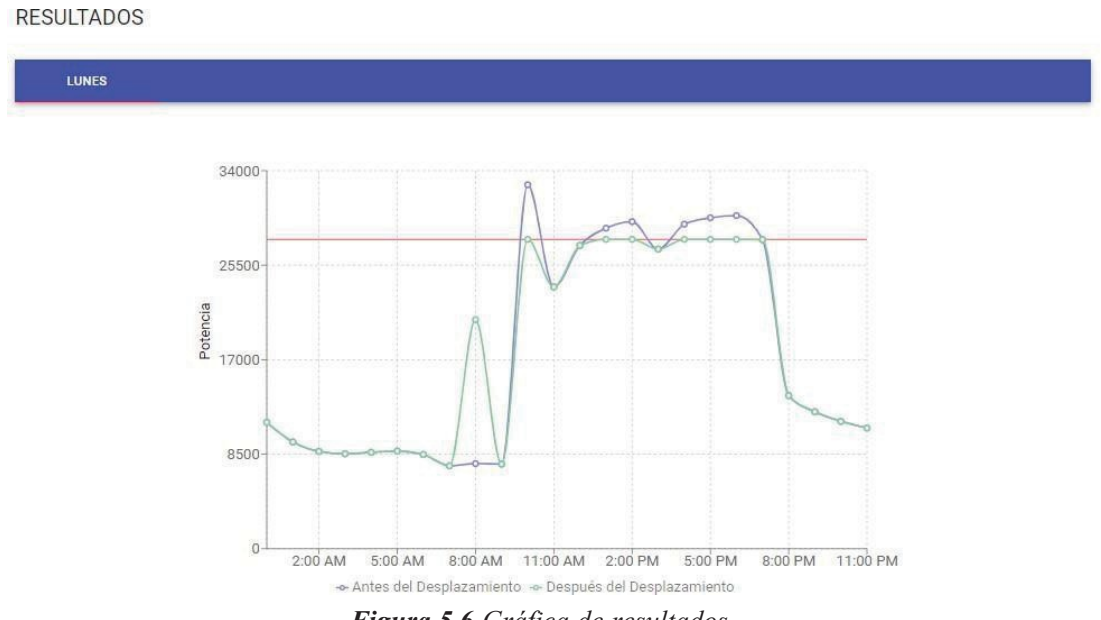

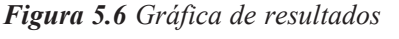

Debajo de la gráfica de resultado se muestra la tabla de la figura 5.7, en la que se muestra en resumen el perfil de demanda que existe antes y después de aplicar la técnica de desplazamiento de cargas.

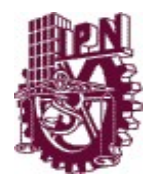

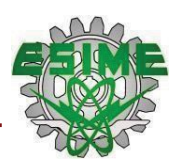

| Parámetros           | Antes de aplicar el método | Con desplazamiento de carga |
|----------------------|----------------------------|-----------------------------|
| Factor de carga      | 0.5356                     | 0.6301                      |
| Potencia Máxima      | 32732                      | 27822                       |
| Suma de la potencias | 420736                     | 420736.00000000006          |
| Potencia promedio    | 17530.6667                 | 17530.6667                  |

*Figura 5.7 Tabla de resultados.*

Debajo de la tabla de resultados se muestra en un pequeño apartado de la página, la recomendación que se le hace al usuario de que cargas controlables puede manipular para disminuir el pico de su demanda, siendo esta solo una sugerencia, ya que el usuario decidirá que cargas le conviene mover o dejar de acuerdo con las actividades que realiza su instalación.

## **RECOMENDACIÓN**

Se desplazaron 12948.8000 W que se encontraban a las 10:00 AM, 1:00 PM, 2:00 PM, 4:00 PM, 5:00 PM, 6:00 PM, la carga pico de este horario fue desplazada a las 8:00 AM. De acuerdo con la demanda máxima que tiene, se le recomienda desconectar: Escaleras Eléctricas, ya que son las cargas controlables que se están utilizando en el pico de su curva de demanda y las encienda en un horario de 8:00 AMs ya que en este intervalo de tiempo su instalación no tiene tanta demanda.

*Figura 5.8 Recomendación diaria para el usuario.*

11.Para visualizar los resultados de los demás días de la semana, se debe seleccionar haciendo clic en el día que se desee consultar, como se muestra en la figura 5.9

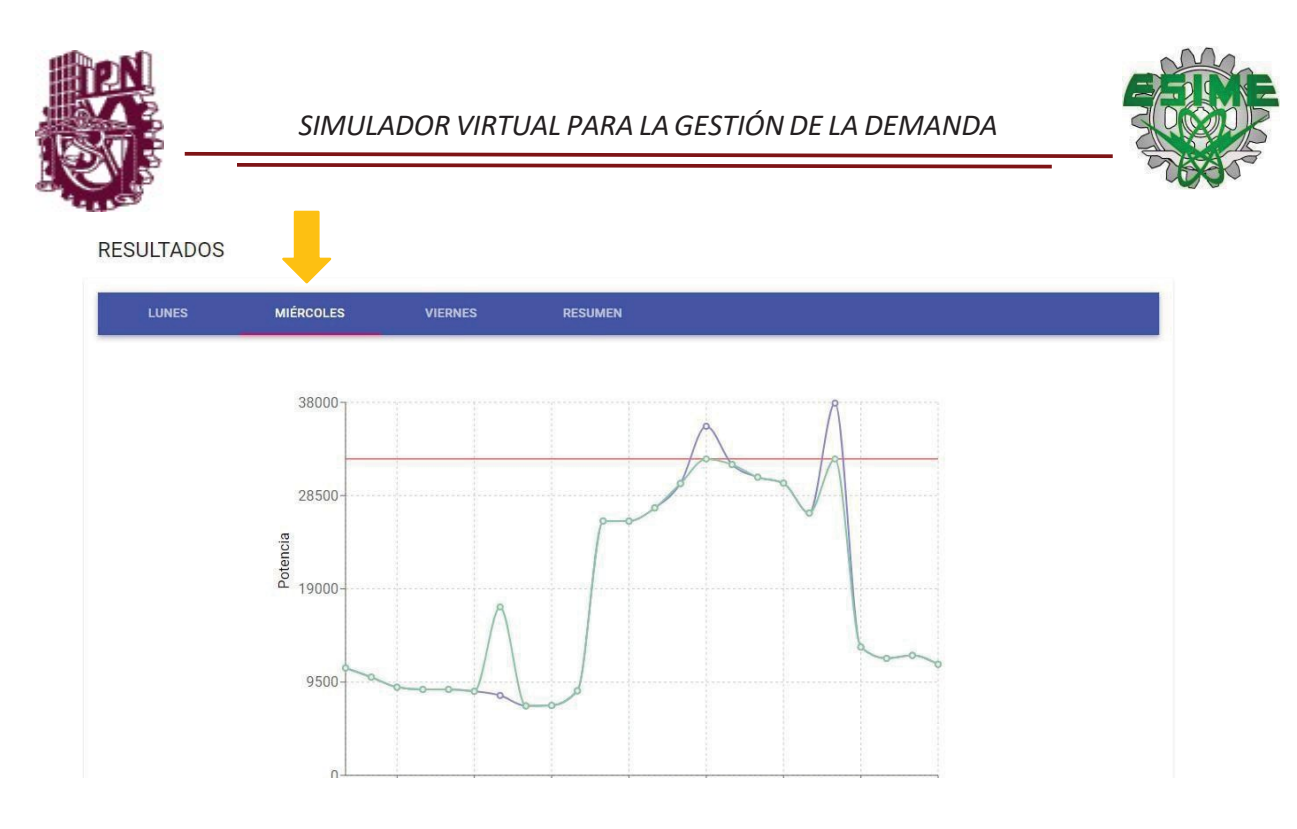

*Figura 5.9 Visualización de los resultados de otros días.*

12.Para visualizar los resultados del análisis semanal, se debe dar clic en el apartado "Resumen", que se encuentra junto a los días de la semana. Ver figura 5.10

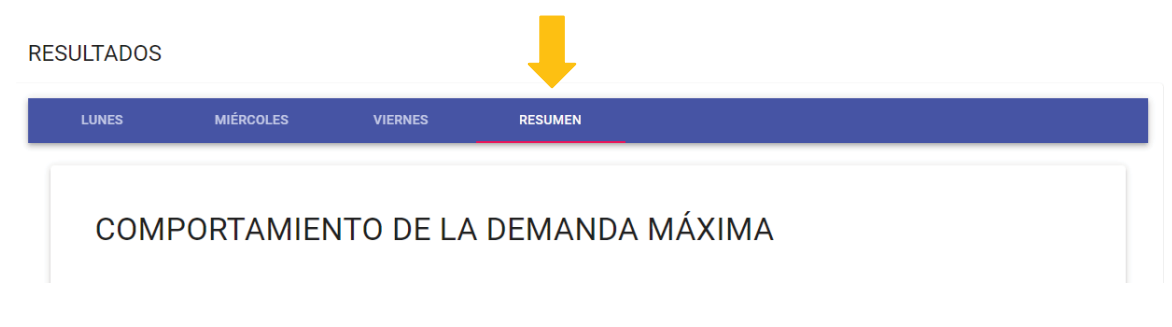

*Figura 5.10 Resumen de resultados semanal.*

En esta sección se encuentran los resultados del análisis de forma semanal, se puede observar una gráfica (figura 5.11) que muestra el comportamiento de la demanda máxima que se tuvo en cada día de la semana; debajo de esta, se encuentra un gráfico de barras, como muestra en la figura 5.12, en el cual se observa una comparación entre los costos que se tenían antes de aplicar el desplazamiento de carga y los que se generaron después de aplicarlo.

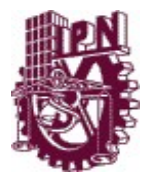

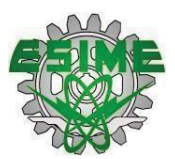

#### COMPORTAMIENTO DE LA DEMANDA MÁXIMA

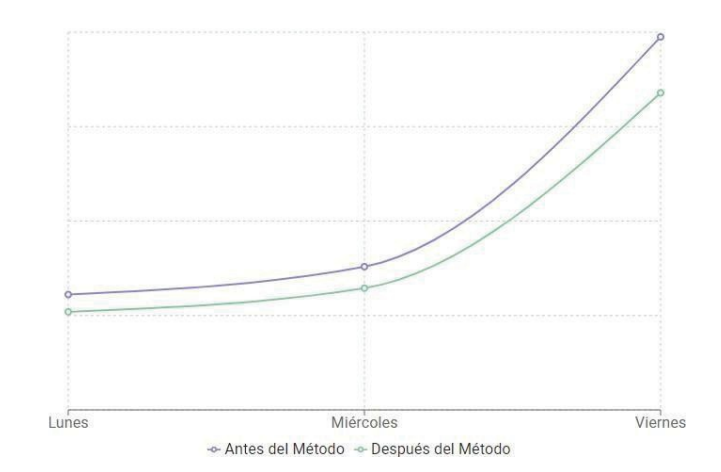

*Figura 5.11 Comportamiento de la demanda máxima de forma semanal.*

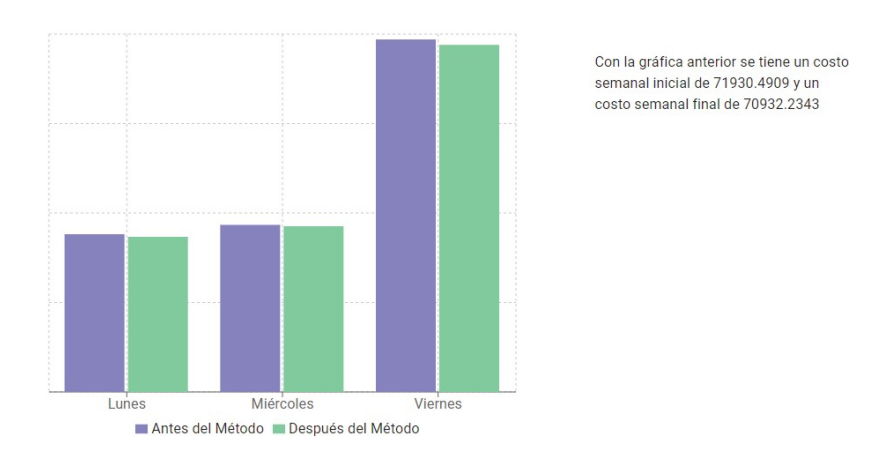

#### **GRÁFICA DE COSTOS**

*Figura 5.12 Gráfica comparativa de los costos semanales.*

13.Debajo de las gráficas anteriores, se encuentra una tabla de resultados semanal, en la que se observan de forma comparativa y general los resultados de la energía y los costos que se obtuvieron en cada día.

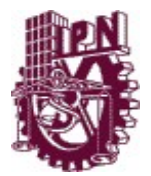

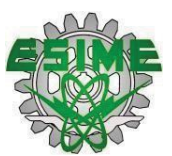

#### 14.Por último, en esta sección se encuentra un breve resumen del análisis

semanal. Figura 5.13.

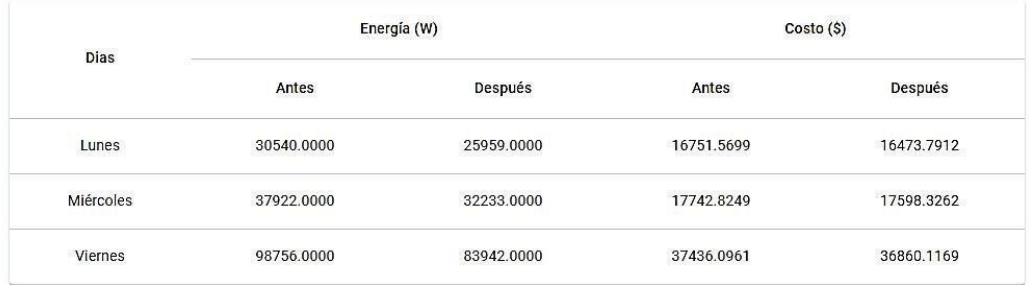

#### **ANÁLISIS SEMANAL**

Las gráficas anteriores muestran los resultados de manera semanal, en la gráfica de desplazamiento de cargas se puede ver la disminución de la potencia máxima para la semana laboral del usuario, el manejo de las cargas controlables es en forma de recomendación ya que se desplazan a un horario más económico y en donde la demanda es mínima, así que usted como usuario es libre de decidir si toma la recomendación para poder ahorrar su energía, en cuanto a la gráfica de los costos se puede observar la disminución de este, lo anterior nos sirve para poder observar el comportamiento de la energía.

*Figura 5.13 Tabla de resultados y análisis semanal.*

### **5.2 PRUEBAS DEL SIMULADOR VIRTUAL.**

Seguidamente se encuentran las pruebas correspondientes al caso de estudio,se muestran las tablas que contienen los datos del usuario y los resultados que el programa obtuvo.

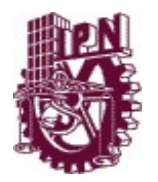

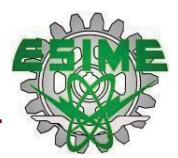

#### **5.2.1 Martes 21/05/2019**

A continuación en la tabla 5.1 se muestran los datos recabados correspondientes del día martes 21/05/2019.

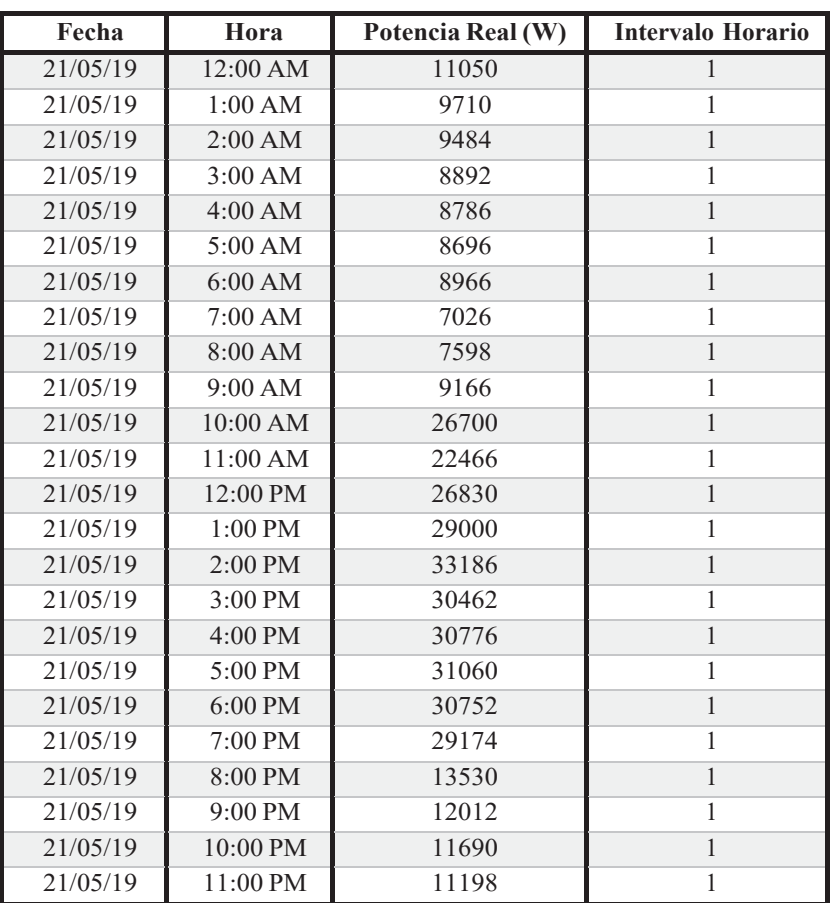

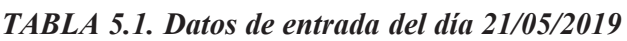

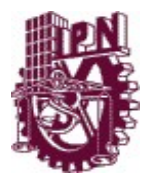

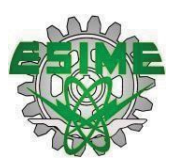

Con los datos de la tabla 5.1, se gráfica la curva inicial de demanda del usuario, aplicando la técnica de desplazamiento de carga se genera una nueva distribución de la demanda y con estos valores se obtiene un perfil de demanda nuevo.

En la figura 5.1 se observa el desplazamiento de las cargas, el horario en que se encontró la demanda pico y la nueva distribución de cargas. Se observa también que la demanda pico se encontró en un periodo de la 1:00 PM a las 7:00 PM.

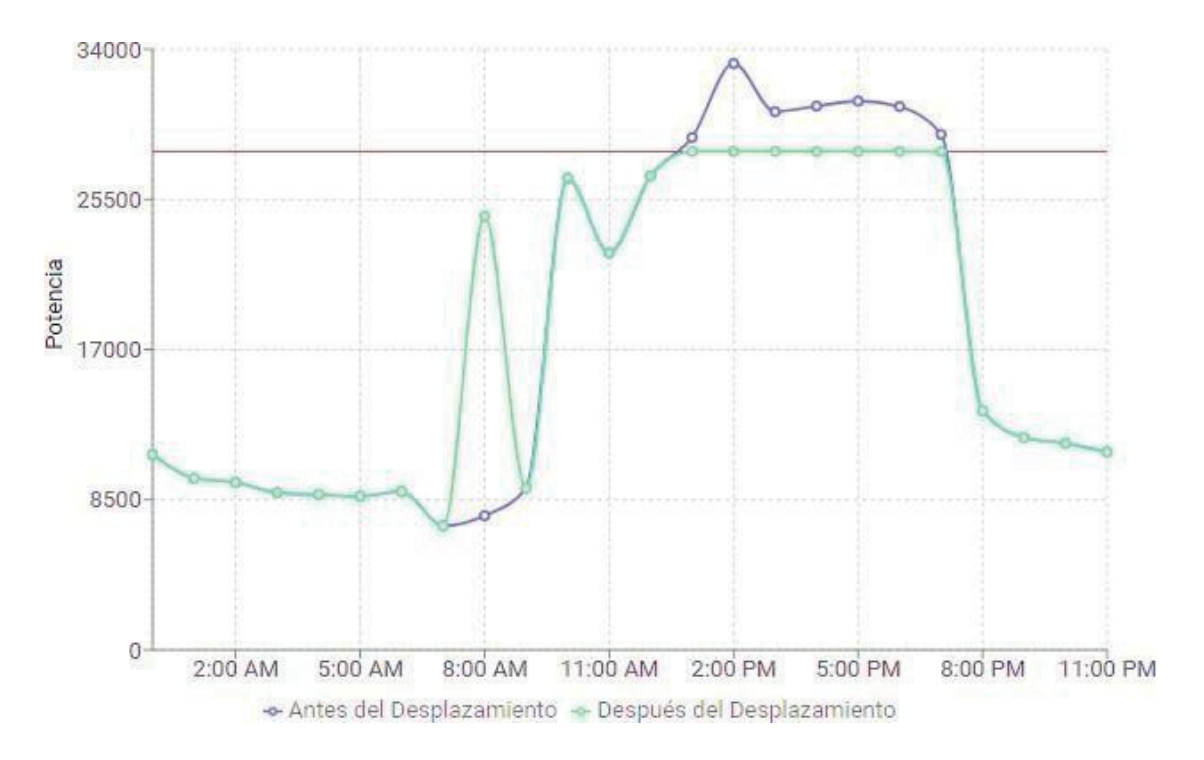

*Figura 5.14 Perfil de demanda antes y después de aplicar el desplazamiento de cargas.*

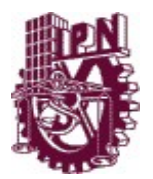

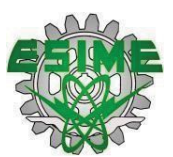

En la tabla 5.2 se muestran los resultados obtenidos el día martes antes y después de aplicar el desplazamiento de carga.

| <b>PARÁMETROS</b>       | <b>ANTES DE APLICAR EL</b><br><b>MÉTODO</b> | <b>DESPUÉS DE APLICAR EL</b><br><b>MÉTODO</b> |
|-------------------------|---------------------------------------------|-----------------------------------------------|
| Factor de<br>carga      | 0.5376                                      | 0.6325                                        |
| Potencia<br>Máxima      | 33186                                       | 28208                                         |
| Suma de la<br>potencias | 428210                                      | 428210                                        |
| Potencia<br>promedio    | 17842.0833                                  | 17842.0833                                    |

*TABLA 5.2. Resultados del martes 21/05/2019*

Para este día se tiene que, se desplazaron 16953.30 W, que se encontraban a las 1:00 PM, 2:00 PM, 3:00 PM, 4:00 PM, 5:00 PM, 6:00 PM y 7:00 PM. La carga pico de este horario fue desplazada a las 8:00 AM.

#### **5.2.2 Miércoles 22/05/2019**

La tabla 5.3 muestra los datos correspondientes al miércoles 22/05/2019.

| Fecha    | Hora     | Potencia Real (W) | Intervalo Horario |
|----------|----------|-------------------|-------------------|
| 22/05/19 | 12:00 AM | 10944             |                   |
| 22/05/19 | 1:00 AM  | 9998              |                   |
| 22/05/19 | 2:00 AM  | 8978              |                   |
| 22/05/19 | 3:00 AM  | 8748              |                   |
| 22/05/19 | 4:00 AM  | 8752              |                   |
| 22/05/19 | 5:00 AM  | 8566              | 1                 |
| 22/05/19 | 6:00 AM  | 8140              | 1                 |
| 22/05/19 | 7:00 AM  | 7076              |                   |
| 22/05/19 | 8:00 AM  | 7126              |                   |
| 22/05/19 | 9:00 AM  | 8618              | 1                 |
| 22/05/19 | 10:00 AM | 25916             | 1                 |
| 22/05/19 | 11:00 AM | 25902             |                   |

*TABLA 5.3. Datos de entrada del día 22/05/2019*

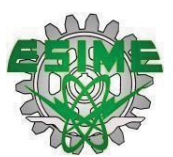

| 22/05/19  | 12:00 PM          | 27242 |   |
|-----------|-------------------|-------|---|
| 22/0.5/19 | $1:00 \text{ PM}$ | 29734 | 1 |
| 22/05/19  | $2:00 \text{ PM}$ | 35564 |   |
| 22/05/19  | $3:00$ PM         | 31672 | 1 |
| 22/05/19  | $4:00 \text{ PM}$ | 30378 | 1 |
| 22/05/19  | 5:00 PM           | 29770 | 1 |
| 22/05/19  | $6:00$ PM         | 26728 |   |
| 22/05/19  | 7:00 PM           | 37922 | 1 |
| 22/05/19  | 8:00 PM           | 13072 |   |
| 22/05/19  | $9:00$ PM         | 11918 |   |
| 22/05/19  | 10:00 PM          | 12222 |   |
| 22/05/19  | 11:00 PM          | 11314 |   |

*TABLA 5.3. Datos de entrada del día 22/05/2019 continuación*

Con los datos de la tabla 5.3, se gráfica la curva inicial de demanda del usuario, aplicando la técnica de desplazamiento de carga se genera una nueva distribución de la demanda y con estos valores se obtiene un perfil de demanda nuevo.

En la figura 5.15 se observa el desplazamiento de las cargas, el horario en quese encontró la demanda pico y la nueva distribución de cargas. Se observa también que la demanda pico se encontró a las 2:00 PM y a las 7:00 PM.

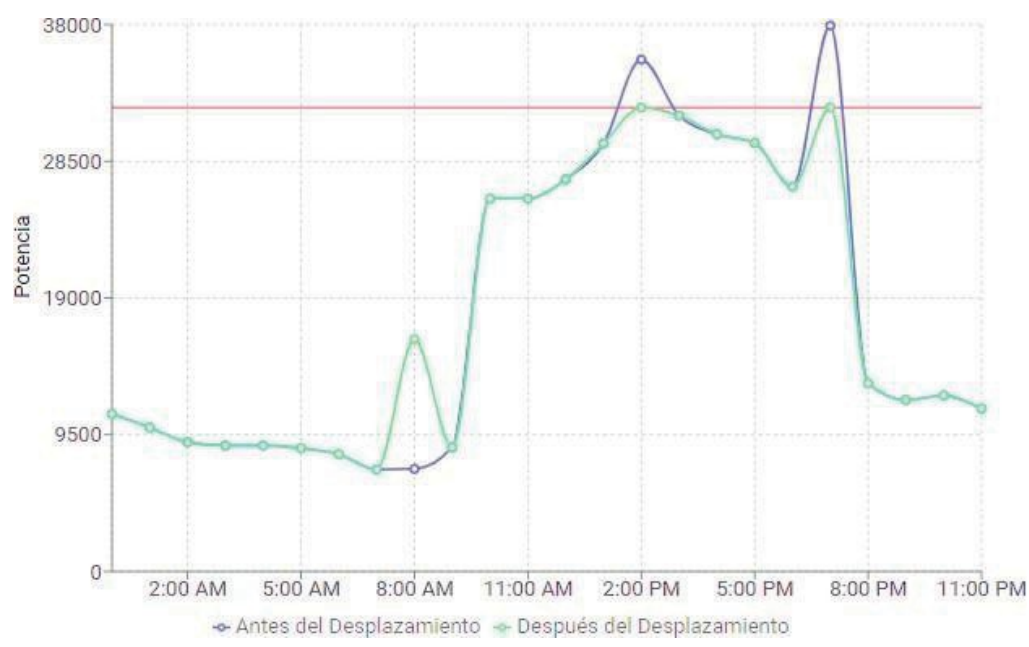

*Figura 5.15 Perfil de demanda antes y después de aplicar el desplazamiento de cargas.*

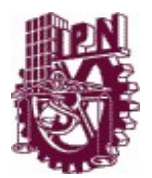

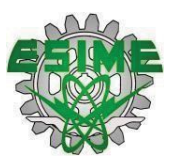

En la tabla 5.4 se muestran los resultados obtenidos el día miércoles antes y después de aplicar el desplazamiento de carga.

| <b>PARÁMETROS</b>       | <b>ANTES DE APLICAR EL</b><br><b>MÉTODO</b> | <b>DESPUÉS DE APLICAR EL</b><br><b>MÉTODO</b> |
|-------------------------|---------------------------------------------|-----------------------------------------------|
| Factor de<br>carga      | 0.4794                                      | 0.5640                                        |
| Potencia<br>Máxima      | 37922                                       | 32233                                         |
| Suma de la<br>potencias | 436300                                      | 436301                                        |
| Potencia<br>promedio    | 18179.1667                                  | 18179.1667                                    |

*TABLA 5.4. Resultados del miércoles 22/05/2019*

Se desplazaron 9018.60 W, que se encontraban a las 2:00 PM y a las 7:00 PM. La carga pico de este horario fue desplazada a las 8:00 AM.

#### **5.2.3 Jueves 16/05/2019**

La tabla 5.5 muestra los datos correspondientes al jueves 16/05/2019.

| Fecha    | Hora      | Potencia Real (W) | Intervalo Horario |
|----------|-----------|-------------------|-------------------|
| 16/05/19 | 12:00 AM  | 9840              |                   |
| 16/05/19 | 1:00 AM   | 9987              | 1                 |
| 16/05/19 | 2:00 AM   | 10635             | $\mathbf{1}$      |
| 16/05/19 | 3:00 AM   | 10875             |                   |
| 16/05/19 | 4:00 AM   | 10934             | $\mathbf{1}$      |
| 16/05/19 | 5:00 AM   | 11754             | 1                 |
| 16/05/19 | 6:00 AM   | 12254             | 1                 |
| 16/05/19 | 7:00 AM   | 14237             | 1                 |
| 16/05/19 | 8:00 AM   | 15964             | 1                 |
| 16/05/19 | 9:00 AM   | 17123             | 1                 |
| 16/05/19 | 10:00 AM  | 17492             | $\mathbf{1}$      |
| 16/05/19 | 11:00 AM  | 25478             | 1                 |
| 16/05/19 | 12:00 PM  | 28186             | 1                 |
| 16/05/19 | $1:00$ PM | 29442             | 1                 |

*TABLA 5.5. Datos de entrada del día 16/05/2019*

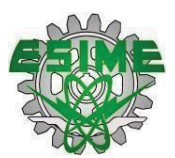

| 16/05/19 | $2:00$ PM          | 29546 |  |
|----------|--------------------|-------|--|
| 16/05/19 | $3:00 \text{ PM}$  | 28150 |  |
| 16/05/19 | $4:00 \text{ PM}$  | 29152 |  |
| 16/05/19 | $5:00$ PM          | 29302 |  |
| 16/05/19 | $6:00 \text{ PM}$  | 29762 |  |
| 16/05/19 | 7:00 PM            | 26894 |  |
| 16/05/19 | $8:00 \text{ PM}$  | 12874 |  |
| 16/05/19 | 9:00 PM            | 12238 |  |
| 16/05/19 | $10:00 \text{ PM}$ | 11986 |  |
| 16/05/19 | 11:00 PM           | 11576 |  |

*TABLA 5.5. Datos de entrada del día 16/05/2019 continuación*

Con los datos de la tabla 5.5, se gráfica la curva inicial de demanda del usuario, aplicando la técnica de desplazamiento de carga se genera una nueva distribución de la demanda y con estos valores se obtiene un perfil de demanda nuevo.

En la figura 5.16 se observa el desplazamiento de las cargas, el horario en que se encontró la demanda pico y la nueva distribución de cargas.

Se observa también que la demanda pico se encontró a las 11:00 AM y a las 7:00 PM.

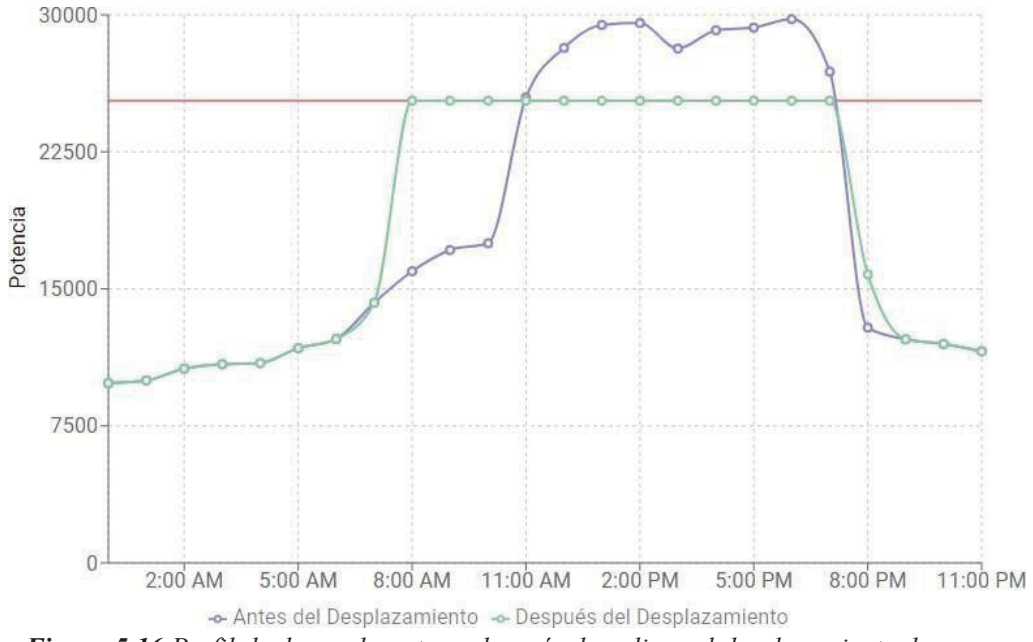

*Figura 5.16 Perfil de demanda antes y después de aplicar el desplazamiento de cargas.*

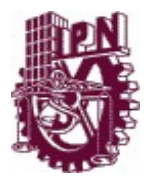

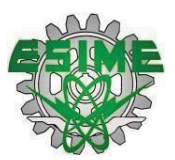

En la tabla 5.6 se muestran los resultados obtenidos el día jueves antes y después de aplicar el desplazamiento de carga.

| <b>PARÁMETROS</b>       | <b>ANTES DE APLICAR EL</b><br><b>MÉTODO</b> | <b>DESPUÉS DE APLICAR EL</b><br><b>MÉTODO</b> |
|-------------------------|---------------------------------------------|-----------------------------------------------|
| Factor de<br>carga      | 0.6240                                      | 0.7341                                        |
| Potencia<br>Máxima      | 29762                                       | 25297                                         |
| Suma de la<br>potencias | 445681                                      | 445682                                        |
| Potencia<br>promedio    | 18570.0417                                  | 18570.0417                                    |

*TABLA 5.6. Resultados del jueves 16/05/2019*

Se desplazaron 28232.7000 W, que se encontraban entre las 11:00 PM y a las 7:00 PM. La carga pico de este horario fue desplazada a 8:00 AM, 9:00 AM, 10:00 AM, 8:00 PM.

#### **5.2.4 Viernes 17/05/2019**

La tabla 5.7 los datos correspondientes al viernes 17/05/2019.

*TABLA 5.7. Datos de entrada del día 17/05/2019*

| Fecha    | Hora     | Potencia Real (W) | Intervalo Horario |
|----------|----------|-------------------|-------------------|
| 17/05/19 | 12:00 AM | 10758             |                   |
| 17/05/19 | 1:00 AM  | 9810              |                   |
| 17/05/19 | 2:00 AM  | 8644              |                   |
| 17/05/19 | 3:00 AM  | 8216              |                   |
| 17/05/19 | 4:00 AM  | 8308              |                   |
| 17/05/19 | 5:00 AM  | 8496              |                   |
| 17/05/19 | 6:00 AM  | 8268              | 1                 |
| 17/05/19 | 7:00 AM  | 7432              |                   |
| 17/05/19 | 8:00 AM  | 7936              | 1                 |
| 17/05/19 | 9:00 AM  | 7664              |                   |
| 17/05/19 | 10:00 AM | 25746             | 1                 |

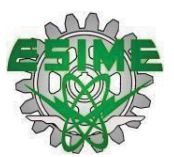

| 17/05/19 | 11:00 AM          | 20410 |   |
|----------|-------------------|-------|---|
| 17/05/19 | 12:00 PM          | 25440 |   |
| 17/05/19 | 1:00 PM           | 28880 | 1 |
| 17/05/19 | $2:00 \text{ PM}$ | 27002 | 1 |
| 17/05/19 | 3:00 PM           | 25168 | 1 |
| 17/05/19 | $4:00 \text{ PM}$ | 25520 | 1 |
| 17/05/19 | 5:00 PM           | 25410 | 1 |
| 17/05/19 | $6:00$ PM         | 26258 | 1 |
| 17/05/19 | 7:00 PM           | 25352 | 1 |
| 17/05/19 | 8:00 PM           | 13898 | 1 |
| 17/05/19 | 9:00 PM           | 13604 | 1 |
| 17/05/19 | 10:00 PM          | 12160 | 1 |
| 17/05/19 | 11:00 PM          | 11672 | 1 |

*TABLA 5.7. Datos de entrada del día 17/05/2019 continuación*

Con los datos de la tabla 5.7, se gráfica la curva inicial de demanda del usuario, aplicando la técnica de desplazamiento de carga se genera una nueva distribución de la demanda y con estos valores se obtiene un perfil de demanda nuevo.

En la figura 5.17 se observa el desplazamiento de las cargas, el horario en que se encontró la demanda pico y la nueva distribución de cargas.

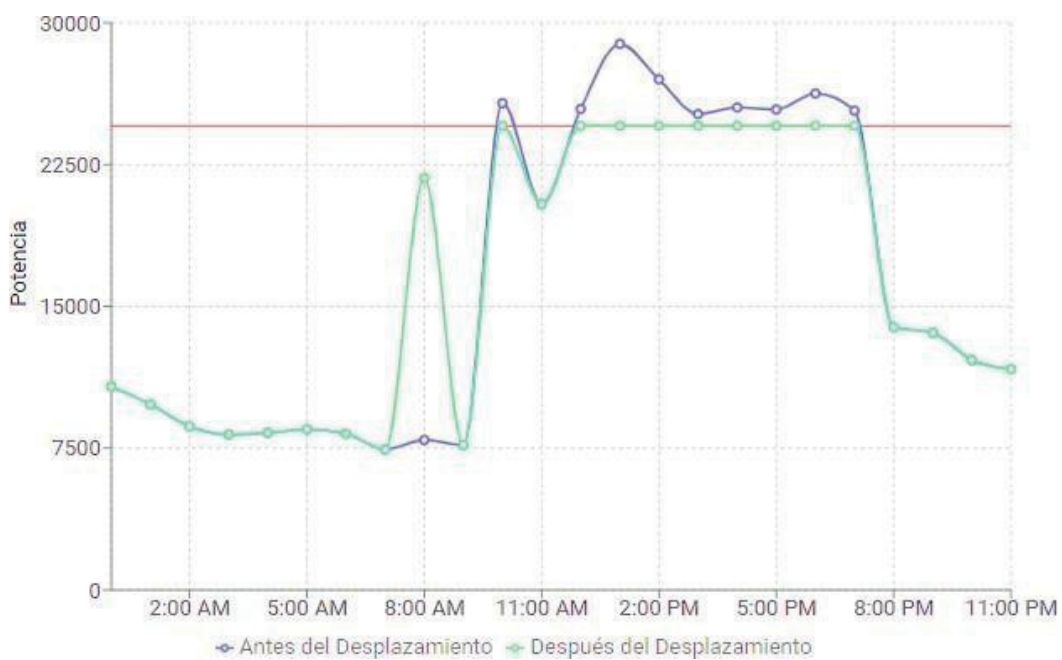

*Figura 5.17 Perfil de demanda antes y después de aplicar el desplazamiento de cargas.*

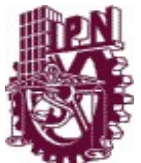

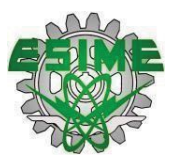

Se observa también que la demanda pico se encontró a las 10:00 AM y de 1:00 PM a 7:00 PM.

En la tabla 5.8 se muestran los resultados obtenidos el día viernes antes y después de aplicar el desplazamiento de carga.

| <b>PARÁMETROS</b>       | <b>ANTES DE APLICAR EL</b><br><b>MÉTODO</b> | <b>DESPUÉS DE APLICAR EL</b><br><b>MÉTODO</b> |
|-------------------------|---------------------------------------------|-----------------------------------------------|
| Factor de<br>carga      | 0.5656                                      | 0.6655                                        |
| Potencia<br>Máxima      | 28880                                       | 24548                                         |
| Suma de la<br>potencias | 392052                                      | 392052                                        |
| Potencia<br>promedio    | 16335.5000                                  | 16335.5000                                    |

*TABLA 5.8. Resultados del viernes 17/05/2019*

Se desplazaron 13844 W, que se encontraban a las 10:00 AM, 12:00 PM, 1:00 PM, 2:00 PM, 3:00 PM, 4:00 PM, 5:00 PM, 6:00 PM y 7:00 PM. La carga pico de este horario fue desplazada a las 8:00 PM.

#### **5.2.5 Sábado 18/05/2019**

La tabla 5.9 muestra los datos correspondientes al sábado 18/05/2019.

| Fecha    | Hora     | Potencia Real (W) | Intervalo Horario |
|----------|----------|-------------------|-------------------|
| 18/05/19 | 12:00 AM | 11142             |                   |
| 18/05/19 | 1:00 AM  | 9626              |                   |
| 18/05/19 | 2:00 AM  | 8994              |                   |
| 18/05/19 | 3:00 AM  | 8648              |                   |
| 18/05/19 | 4:00 AM  | 8386              |                   |
| 18/05/19 | 5:00 AM  | 8002              |                   |
| 18/05/19 | 6:00 AM  | 7932              |                   |
| 18/05/19 | 7:00 AM  | 7962              |                   |
| 18/05/19 | 8:00 AM  | 8548              |                   |
| 18/05/19 | 9:00 AM  | 8636              |                   |

*TABLA 5.9. Datos de entrada del día 18/05/2019*

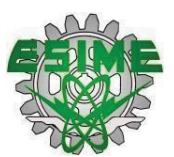

| 18/05/19 | 10:00 AM  | 32941 |   |
|----------|-----------|-------|---|
| 18/05/19 | 11:00 AM  | 23604 |   |
| 18/05/19 | 12:00 PM  | 26282 |   |
| 18/05/19 | $1:00$ PM | 28874 | 1 |
| 18/05/19 | $2:00$ PM | 28990 | l |
| 18/05/19 | $3:00$ PM | 29328 |   |
| 18/05/19 | 4:00 PM   | 29988 | 1 |
| 18/05/19 | 5:00 PM   | 30140 | 1 |
| 18/05/19 | $6:00$ PM | 27826 |   |
| 18/05/19 | 7:00 PM   | 25842 | 1 |
| 18/05/19 | 8:00 PM   | 14062 |   |
| 18/05/19 | 9:00 PM   | 12902 | 1 |
| 18/05/19 | 10:00 PM  | 12332 | 1 |
| 18/05/19 | 11:00 PM  | 12332 |   |

*TABLA 5.9. Datos de entrada del día 18/05/2019 continuación*

Con los datos de la tabla 5.9, se gráfica la curva inicial de demanda del usuario, aplicando la técnica de desplazamiento de carga se genera una nueva distribución de la demanda y con estos valores se obtiene un perfil dedemanda nuevo.

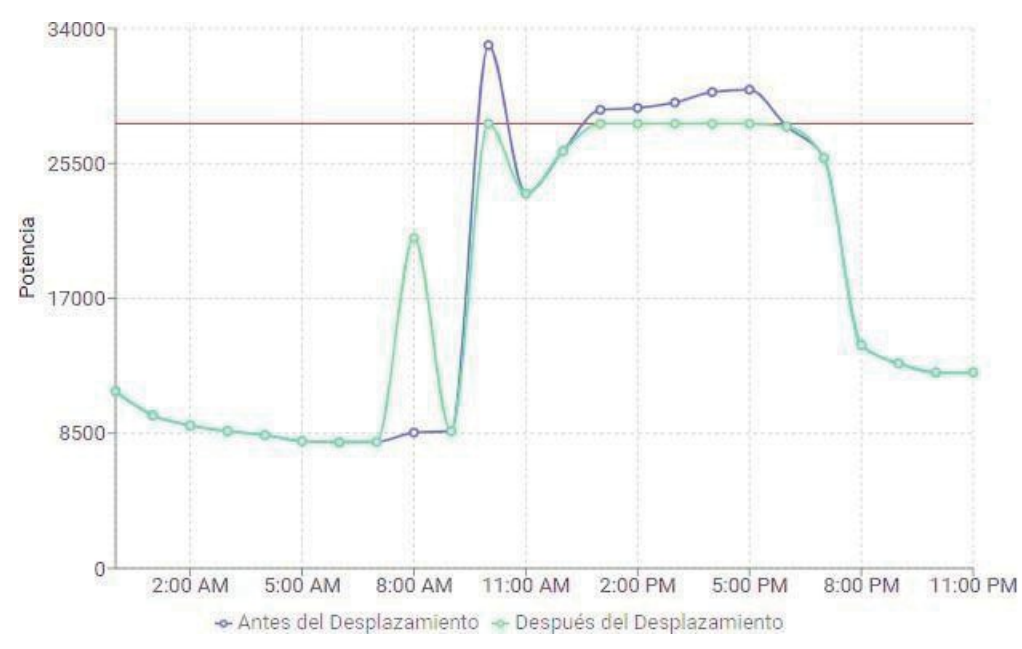

*Figura 5.18 Perfil de demanda antes y después de aplicar el desplazamiento de cargas.*

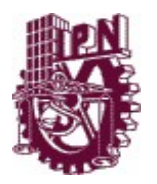

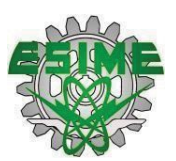

En la figura 5.18 se puede apreciar el desplazamiento de las cargas, el horario en que se encontró la demanda pico y la nueva distribución de cargas. Se observa también que la demanda pico se encontró a las 10:00 AM, 1:00 PM, 2:00 PM, 3:00 PM, 4:00 PM y 5:00 PM.

En la tabla 5.10 se muestran los resultados obtenidos el día sábado antes y después de aplicar el desplazamiento de carga.

| <b>PARÁMETROS</b>           | <b>ANTES DE APLICAR EL</b><br><b>MÉTODO</b> | <b>DESPUÉS DE APLICAR EL</b><br><b>MÉTODO</b> |
|-----------------------------|---------------------------------------------|-----------------------------------------------|
| Factor de<br>carga          | 0.5355                                      | 0.6300                                        |
| Potencia<br>Máxima          | 32941                                       | 27999                                         |
| Suma de<br>las<br>potencias | 423319                                      | 423319                                        |
| Potencia<br>promedio        | 17638.2917                                  | 17638.2917                                    |

*TABLA 5.10. Resultados del sábado 18/05/2019*

Se desplazaron 12261.90 W, que se encontraban a las 10:00 AM, 1:00 PM, 2:00 PM, 3:00 PM, 4:00 PM y 5:00 PM. La carga pico de este horario fue desplazada a las 8:00 AM.

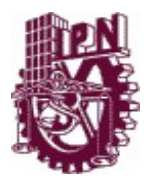

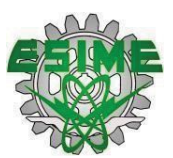

#### **5.2.6 Domingo 19/05/2019**

La tabla 5.11 muestra los datos correspondientes al domingo 19/05/2019.

| Fecha    | Hora     | Potencia Real (W) | <b>Intervalo Horario</b> |
|----------|----------|-------------------|--------------------------|
| 18/05/19 | 12:00 AM | 11362             | $\mathbf{1}$             |
| 18/05/19 | 1:00 AM  | 9602              | 1                        |
| 18/05/19 | 2:00 AM  | 8754              | $\mathbf{1}$             |
| 18/05/19 | 3:00 AM  | 8540              | $\mathbf{1}$             |
| 18/05/19 | 4:00 AM  | 8668              | $\overline{1}$           |
| 18/05/19 | 5:00 AM  | 8774              | 1                        |
| 18/05/19 | 6:00 AM  | 8472              | $\mathbf{1}$             |
| 18/05/19 | 7:00 AM  | 7456              | $\mathbf{1}$             |
| 18/05/19 | 8:00 AM  | 7658              | $\mathbf{1}$             |
| 18/05/19 | 9:00 AM  | 7614              | 1                        |
| 18/05/19 | 10:00 AM | 32732             | $\mathbf{1}$             |
| 18/05/19 | 11:00 AM | 23536             | 1                        |
| 18/05/19 | 12:00 PM | 27274             | $\mathbf{1}$             |
| 18/05/19 | 1:00 PM  | 28826             | 1                        |
| 18/05/19 | 2:00 PM  | 29418             | $\mathbf{1}$             |
| 18/05/19 | 3:00 PM  | 26940             | $\mathbf{1}$             |
| 18/05/19 | 4:00 PM  | 29184             | $\mathbf{1}$             |
| 18/05/19 | 5:00 PM  | 29762             | 1                        |
| 18/05/19 | 6:00 PM  | 29960             | $\mathbf{1}$             |
| 18/05/19 | 7:00 PM  | 27796             | 1                        |
| 18/05/19 | 8:00 PM  | 13778             | 1                        |
| 18/05/19 | 9:00 PM  | 12320             | 1                        |
| 18/05/19 | 10:00 PM | 11452             | $\mathbf{1}$             |
| 18/05/19 | 11:00 PM | 10858             | 1                        |

*TABLA 5.11. Datos de entrada del día 19/05/2019*

Con los datos de la tabla 5.11, se gráfica la curva inicial de demanda del usuario, aplicando la técnica de desplazamiento de carga se genera una nueva distribución de la demanda y con estos valores se obtiene un perfil de demanda nuevo.

En la figura 5.19 se observa el desplazamiento de las cargas, el horario en quese encontró la demanda pico y la nueva distribución de cargas. Se observa también que la demanda pico se encontró a las 10:00 AM, 1:00 PM, 2:00 PM, 4:00 PM, 5:00 PM y 6:00 PM.

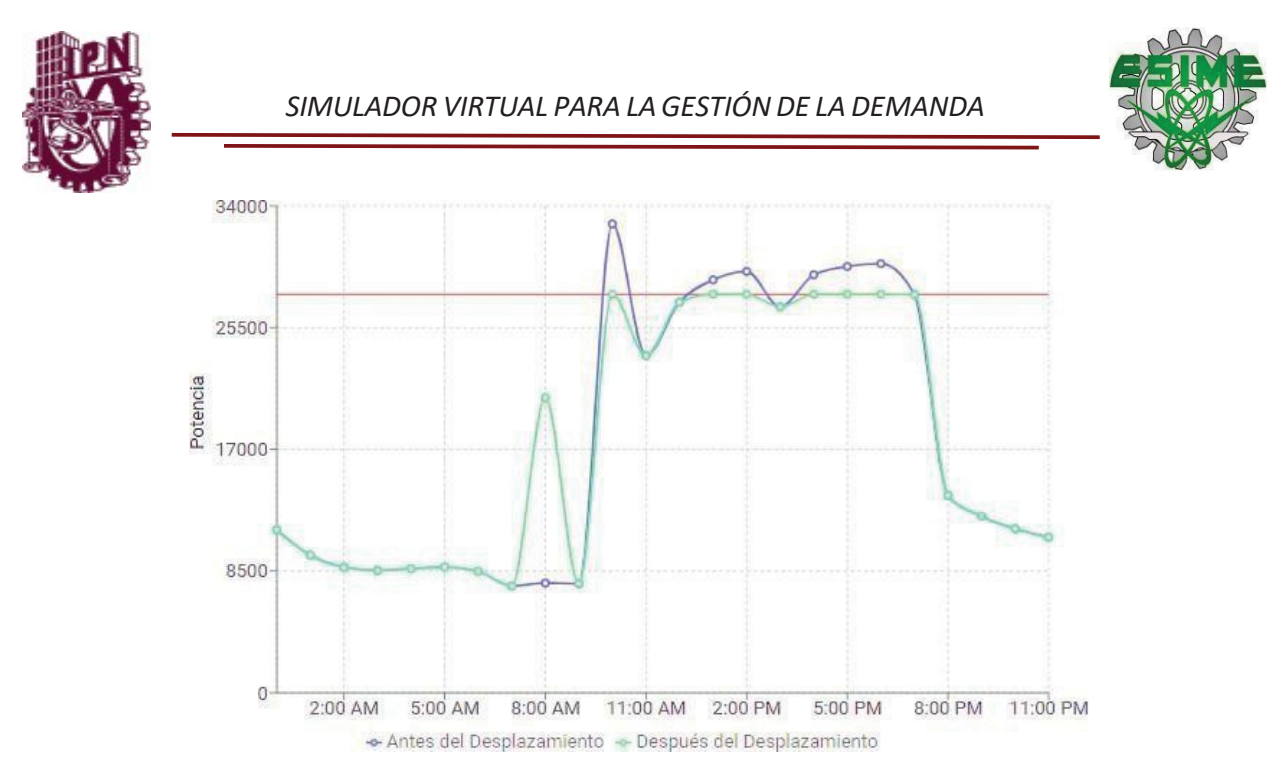

*Figura 5.19Perfil de demanda antes y después de aplicar el desplazamiento de cargas.*

En la tabla 5.12 se muestran los resultados obtenidos el día domingo antes y después de aplicar el desplazamiento de carga.

| <b>PARÁMETROS</b>           | <b>ANTES DE APLICAR EL</b><br><b>MÉTODO</b> | <b>DESPUÉS DE APLICAR EL</b><br><b>MÉTODO</b> |
|-----------------------------|---------------------------------------------|-----------------------------------------------|
| Factor de<br>carga          | 0.5356                                      | 0.6301                                        |
| Potencia<br>Máxima          | 32732                                       | 27822                                         |
| Suma de<br>las<br>potencias | 420736                                      | 420737                                        |
| Potencia<br>promedio        | 17530.6667                                  | 17530.6667                                    |

*TABLA 5.12. Resultados del domingo 18/05/2019*

Se desplazaron 12948.80 W, que se encontraban a las 10:00 AM, 1:00 PM, 2:00 PM, 4:00 PM, 5:00 PM y 6:00 PM. La carga pico de este horario fue desplazada a las 8:00 AM.

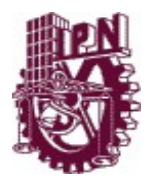

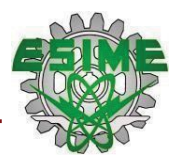

## **CONCLUSIONES**

De acuerdo con el objetivo del trabajo y a los resultados obtenidos podemos concluir lo siguiente:

- Con base a las simulaciones antes realizadas, se observa que es posible realizar una correcta y adecuada práctica de la gestión de la demanda, mediante el uso de este programa de simulación que tiene como objetivo modificar la demanda de energía eléctrica permitiendo que se reduzca y se estabilice la curva de demanda para conseguir así que el usuario tenga un uso más responsable y eficiente en el consumo de su energía eléctrica.
- Se comprobó que la técnica de desplazamiento de cargas es efectiva cuando se aplica como programa activo de la gestión de la demanda pretendiendo que se reduzca o desplace el consumo eléctrico y favorezca la eficiencia en su utilización sin afectar el contenido de los servicios finales que la energía eléctrica proporciona.
- La metodología empleada, simuló el perfil de demanda que se tenía de lunes a viernes incluyendo el fin de semana, tomando en cuenta el horario laboral del usuario y con base a estos datos, se logró optimizar la curva de demanda, disminuyendo el exceso de consumo que se tenía en los
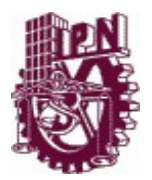

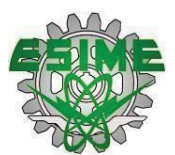

horarios pico, trasladándolos a los periodos con menos demanda que fueron en los horarios base e intermedio.

- Por las características del software desarrollado, tiene la opción de ser utilizado por usuarios calificados y como uso académico ya que su programación se diseñó de manera didáctica y sencilla para facilitar su uso, también se puede ingresar a este simulador, desde cualquier computadora con acceso a internet.
- De manera general, encontramos que, con la implementación de este software elaborado en lenguaje de JavaScript, se puede conocer de manera rápida el comportamiento de la demanda que tiene un usuario calificado y con ello dar una solución alternativa a la misma, a pesar de que esta, no garantiza ser una solución definitiva, le permite al usuario tener una opción más para manejar las cargas de su instalación, sin embargo queda solo como una sugerencia ya que el usuario tendrá la última palabra y decidirá que cargas le conviene mover o dejar de usar de acuerdo con las actividades que realiza su instalación.

Para la realización de este proyecto fue necesario, como primer punto formular una solución a la gestión de la demanda, para este caso se decidió implementar el método de desplazamiento de cargas. Posterior a esto se realizó una investigación referente a la Gestión de Demanda, los métodos de gestión de demanda, tipos de usuarios, profundizando la investigación en los usuarios calificados y el desplazamiento de carga ya que el trabajo utilizará estemétodo y será desarrollado para estos usuarios.

Se hizo el análisis del modelo matemático del desplazamiento de cargas para realizar la estructura del programa utilizando el lenguaje JavaScript.

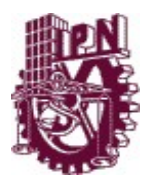

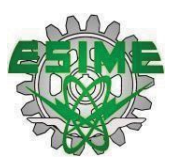

Utilizando el simulador virtual se realizaron las simulaciones correspondientes para conocer el comportamiento de la curva de la demanda de consumo eléctrico, de un usuario calificados, a través de este software de simulación. Como último punto, se realizó un manual de instrucciones para el usuario en el que se describe paso a paso, como utilizar esta herramienta virtual con el propósito de facilitar el uso del software.

Cabe señalar que este simulador virtual para la gestión de la demanda puede ser empleado para uso académico ya que su diseño didáctico, permite que los alumnos se interesen en la aplicación de las técnicas de gestión de la demanda, en especial del desplazamiento de carga que permite optimizar la demanda de los usuarios finales y con ello implementar una solución que beneficie al mismo.

### **RECOMENDACIONES**

De acuerdo con los alcances del proyecto, se recomienda incorporar en el proyecto los siguientes aspectos:

- Realizar el estudio a profundidad de las cargas controlables del usuario, así como implementar una recomendación más acertada.
- $\triangleright$  Mejorar la captura de datos de las mediciones y de los tipos de cargas, por medio de un archivo Excel.
- Realizar el estudio para los perfiles de desplazamiento de carga deal menos un año.
- $\triangleright$  Realizar un estudio del perfil de demanda para días festivos.

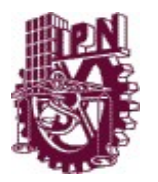

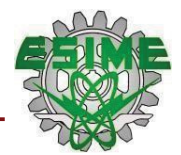

# *REFERENCIAS*

[1] Mauriño, L. Marco. (2019). *Gestión de la demanda de energía eléctrica en sistemas eléctricos de potencia desregulados.* Instituto Politécnico Nacional

[2] Aguirre, F. (2014). *Gestión de la demanda eléctrica para clientes residenciales.* PJM Interconnection, Audubon PA. Recuperado de: https://www.researchgate.net/publication/269272550 Gestion de la demanda electrica p ara clientes residenciales

[3] Pérez, A. José & Sánchez, Luis. (2005). *La gestión de la demanda de electricidad*. Vol.1. Fundación Alternativas. Recuperado de: https://earchivo.uc3m.es/bitstream/handle/10016/9911/dt\_alternativas\_65\_1.pdf?sequence=1&isAll owed=y

[4] Ortiz, V. Jorge, Bueno, Graciela & Arana, C. José. (2016). *Análisis de la demanda residencial de electricidad en el Estado de México.* Recuperado de: http://www.scielo.org.mx/scielo.php?script=sci\_arttext&pid=S1405-84212017000100199

[5] Cerezo, M. Miguel. *Gestión activa de la demanda de energía eléctrica.* (2010). Universidad Carlos III de Madrid. Recuperado de: https://core.ac.uk/download/pdf/30043225.pdf

[6] Gómez, Juan, Carvajal, Q. Sandra & Arango, M. Adriana. *Programas de gestión de demanda de electricidad para el sector residencial en Colombia: Enfoque sistemático.* (2015). Universidad Nacional de Colombia, Sede Manizales. Recuperado de: https://www.redalyc.org/pdf/1470/147043932009.pdf

[7] *Restrepo, Álvaro, Nope, Sandra & Enríquez, Delio. (2018). Beneficios económicos de la gestión de la demanda y la energía autogenerada en el contexto de la regulación colombiana.* Recuperado de: https://scielo.conicyt.cl/scielo.php?script=sci\_arttext&pid=S0718- 07642018000100105

[8] *Hernández, H. Kelly& Carrillo, C. Johan. (2017) Análisis de la curva de demanda eléctrica para usuarios residenciales estrato 4 en la ciudad de Bogotá ante diferentes escenarios de los hábitos de consumo.* Universidad distrital Francisco José de celdas. Recuperado de:

http://repository.udistrital.edu.co/bitstream/11349/5838/1/HernandezHernandezKellyAlexa ndra2017.pdf

[9] Guzmán, W, Osorio, S & Rivera, Sergio. (2017). *Modelado de cargas controlables en el despacho de sistemas con fuentes renovables y vehículos eléctricos.* Recuperado de: https://www.researchgate.net/publication/323197354 Modelado de cargas controlables e n\_el\_despacho\_de\_sistemas\_con\_fuentes\_renovables\_y\_vehiculos\_electricos

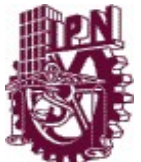

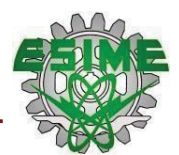

[10] S. Vargas, D. Rodriguez and S. Rivera, *Mathematical Formulation and Numerical Validation of Uncertainty Costs for Controllable Loads, Rev. int. Métodos numér. cálc. Diseño ing.* (2019). Vol. 35, (1), 16 URL https://www.scipedia.com/public/Vargas\_et\_al\_2019a

[11] Nicolas Haro, Gonzalez Senosiain and Coloma Calahorra, *Método para la gestión de potencia en instalaciones eléctricas.* Recuperado de: https://patents.google.com/patent/WO2014096468A1/es

[12] Attia, H. A. (2010). *Mathematical formulation of the demand side management (DSM) problem and its optimal solution.* Cairo University Egypt.

[13] López Pardo, E. (2014). *Análisis y evaluación de la orden que regula el mecanismo competitivo de asignación del servicio de gestión de la demanda de interrumpibilidad para consumidores que adquieren su energía en el mercado de producción* (Master's thesis).

[14] *Preguntas frecuentes sobre la nueva regulación en temas eléctricos. Comisión Reguladora de Energía.* Recuperado de: https://www.cre.gob.mx//documento/faqregulacion-electricos.pdf

[15] Ramírez, C. Víctor. (2020). *"Usuarios básicos y calificados". Nexos.* Recuperado de: https://www.nexos.com.mx/?p=47027

[16] *Clientes. Comisión Federal de Electricidad.* Recuperado de: http://www.calificados.cfe.mx/Paginas/clientes.aspx

[17] *Ley de la Industria Eléctrica. (2014).* Diario Oficial de la Federación.

*[18]* Hernández, A. Irvin. (2020). *Metodología para la evaluación costo-beneficio utilizando mecanismos basados en respuesta a la demanda.* Instituto Politécnico Nacional*.*

*[19]* Monitor independiente del mercado. (2016). *Reporte anual del mercado eléctrico mayorista. Instituto Politécnico Nacional & ESTA International, LLC.* Recuperado de :

https://www.cenace.gob.mx/Docs/MercadoOperacion/ReporteAnual/2017/Reporte%20Anu al%20del%20MEM%202016%20%20Monitor%20Independiente%20del%20Mercado.pdf

[20] *Preguntas frecuentes sobre el registro de los Usuarios Calificados. Comisión Reguladora de Energía.* Recuperado de: https://www.gob.mx/cre/articulos/preguntasfrecuentes-sobre-el-registro-de-usuarios-calificados

[21] Ric Energy. *El impacto de la relación de consumo y demanda al costo de energía de tu negocio*. México*.* Recuperado de: https://www.ric.mx/cultura/energia/mexico/impacto-derelacion-de-consumo-y-demanda-al-costo-energia-de-negocio/

[22] Comisión Reguladora de Energía. (2018*) «Anexo B del A/064/2018,»* Comisión Reguladora de Energía, México, 2018.

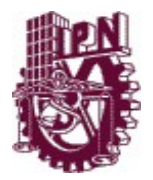

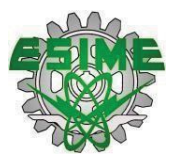

[23] Eguíluz Pérez, J. *"Introducción a JavaScript".* (2008). Recuperado de: https://www.jesusda.com/docs/ebooks/introduccion\_javascript.pdf

[24] Álvarez, M*. "¿Cómo y por qué aprender programación con JavaScript?". (2017). Desarrolloweb.com.* Recuperado de: https://desarrolloweb.com/articulos/enfoque-aprenderprogramacion-javascript.html

[25] Álvarez, M. *"¿Qué es React, por qué usar React"?* (2019). Desarrolloweb.com. Recuperado de: https://desarrolloweb.com/articulos/que-es-react-motivos-uso.html

[26] Campillo, A. *"¿Qué es React y para qué sirve?".* (2020). Recuperado de: https://www.drauta.com/que-es-react-y-para-que-sirve

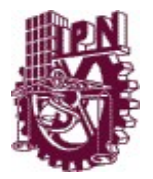

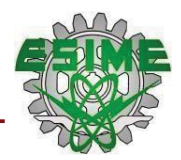

# **ANEXO I USUARIOS INSCRITOS COMO USUARIO CALIFICADO**

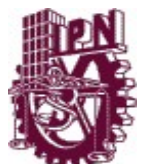

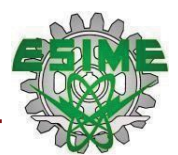

# **ANEXO I. USUARIOS INSCRITOS COMO USUARIO CALIFICADO.**

En el presente anexo se da a conocer la tabla completa de las personas físicas y morales que se encuentran registradas ente la Comisión Reguladora de Energía como Usuarios Calificados en el país.

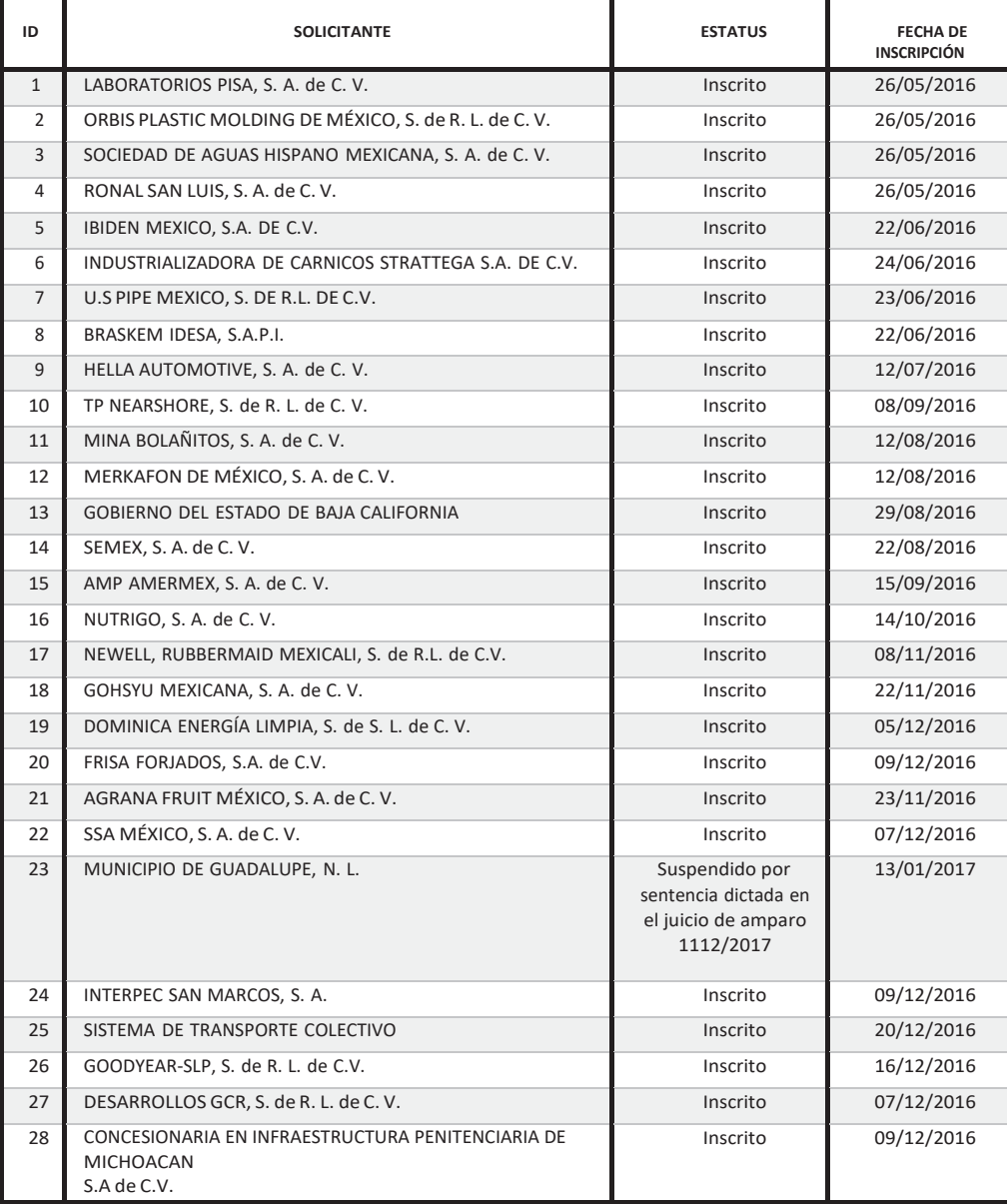

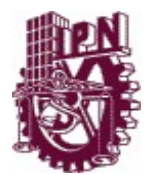

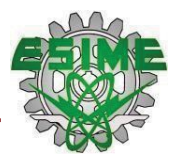

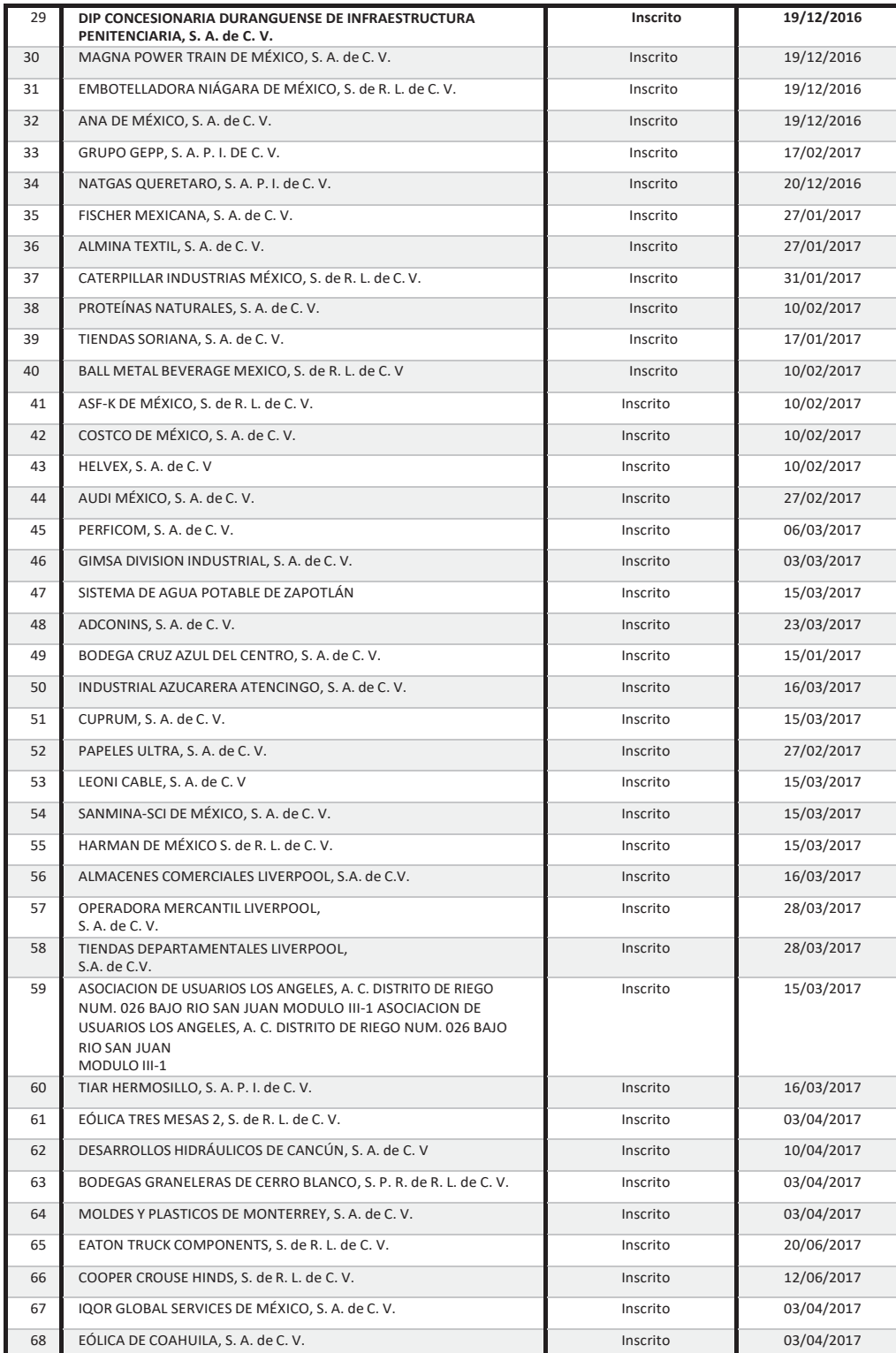

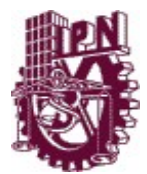

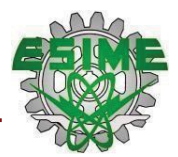

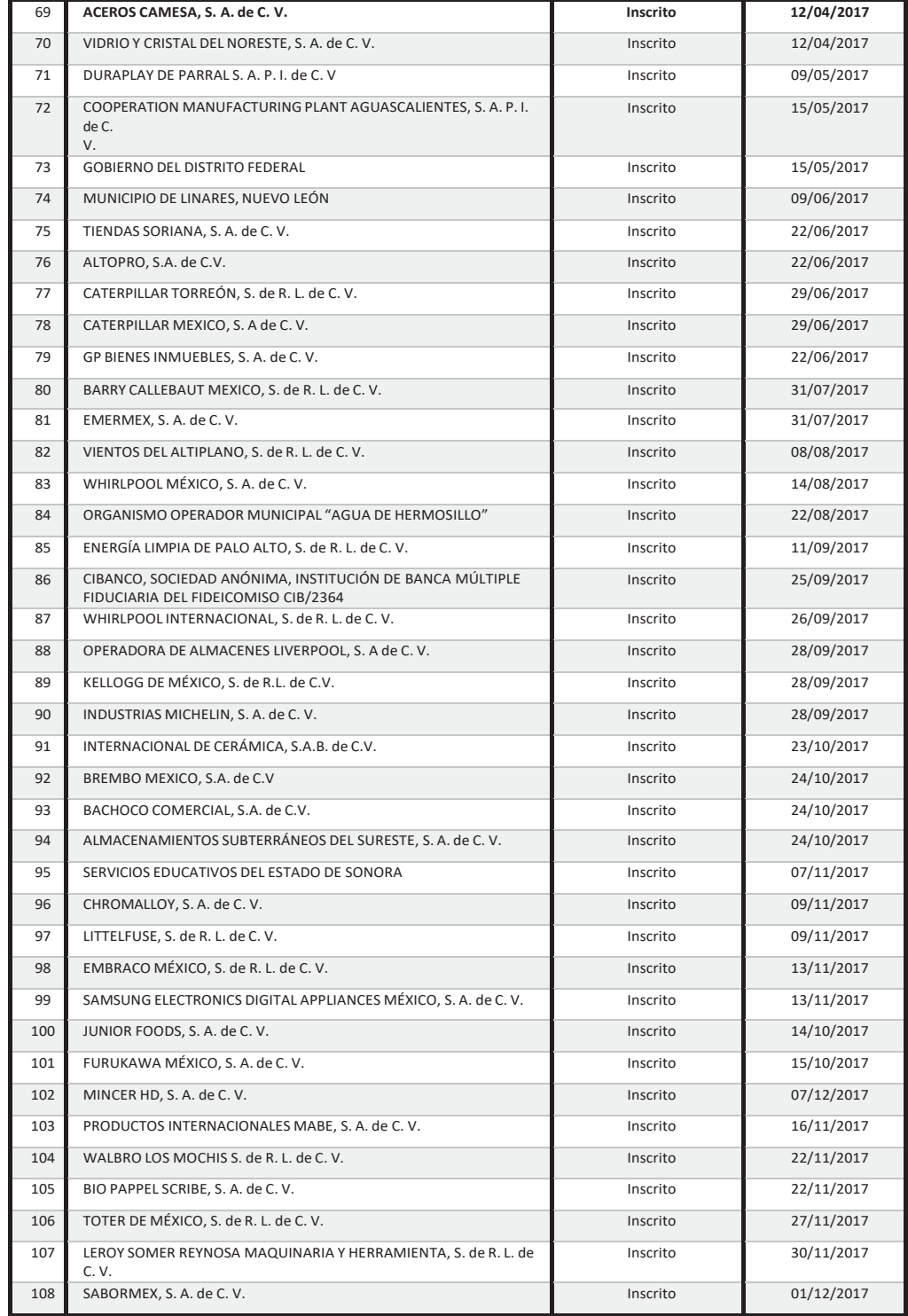

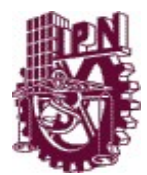

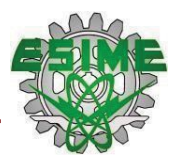

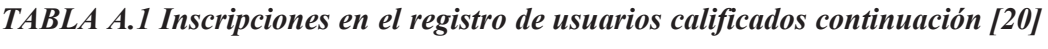

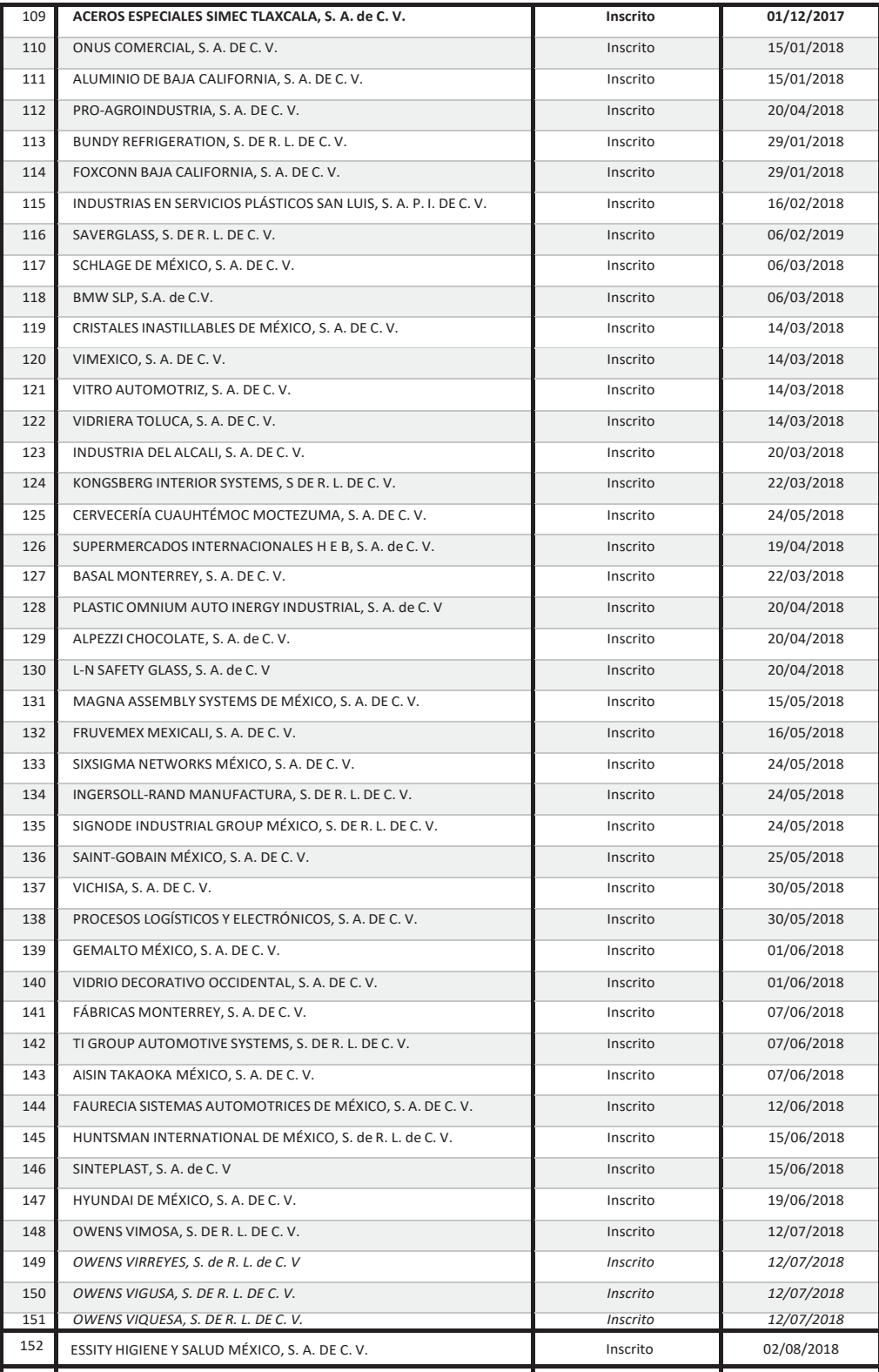

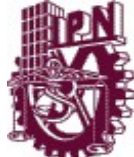

#### *SIMULADOR VIRTUAL PARA LAGESTIÓNDE LA DEMANDA*

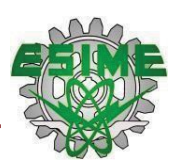

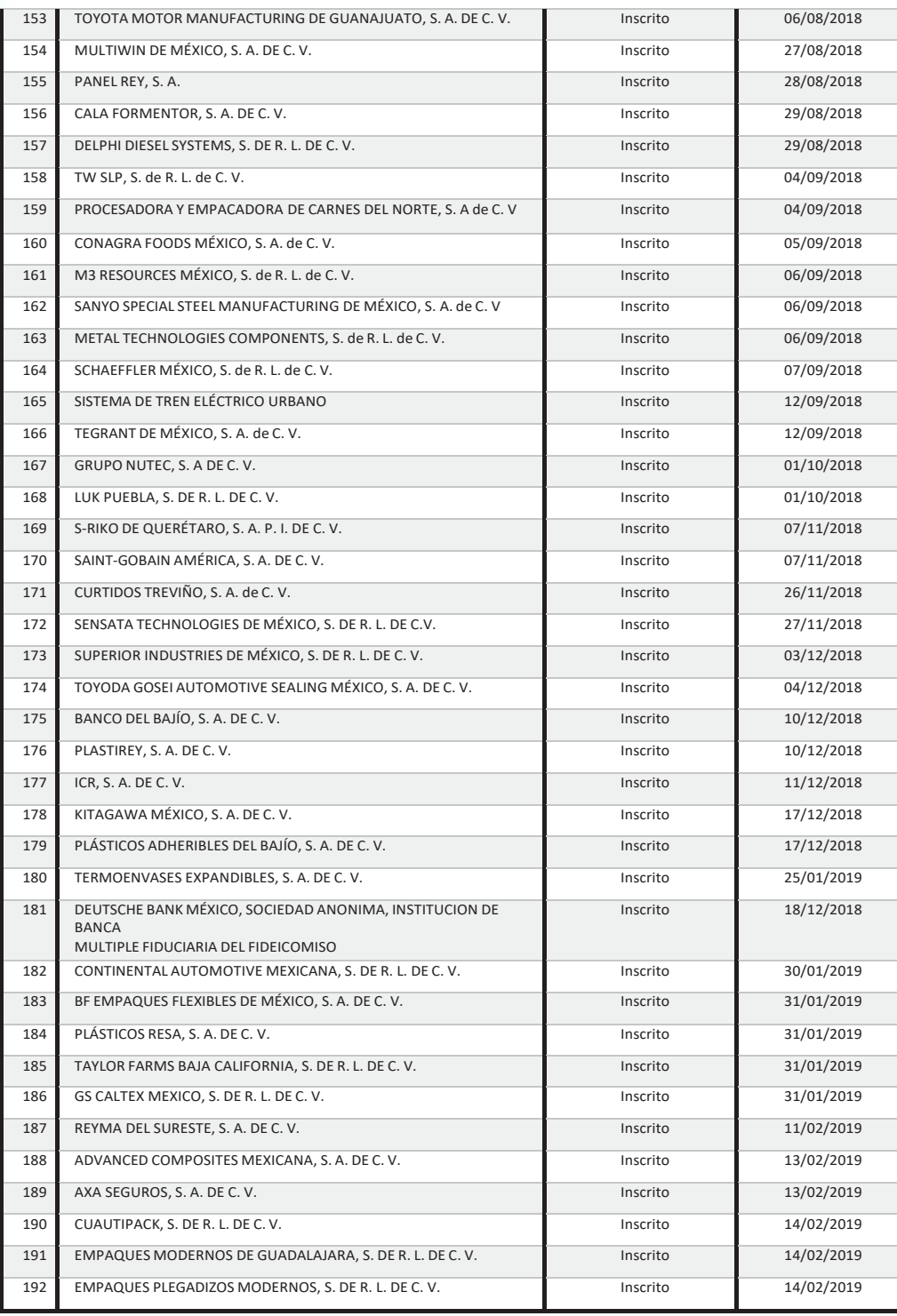

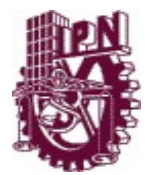

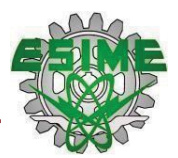

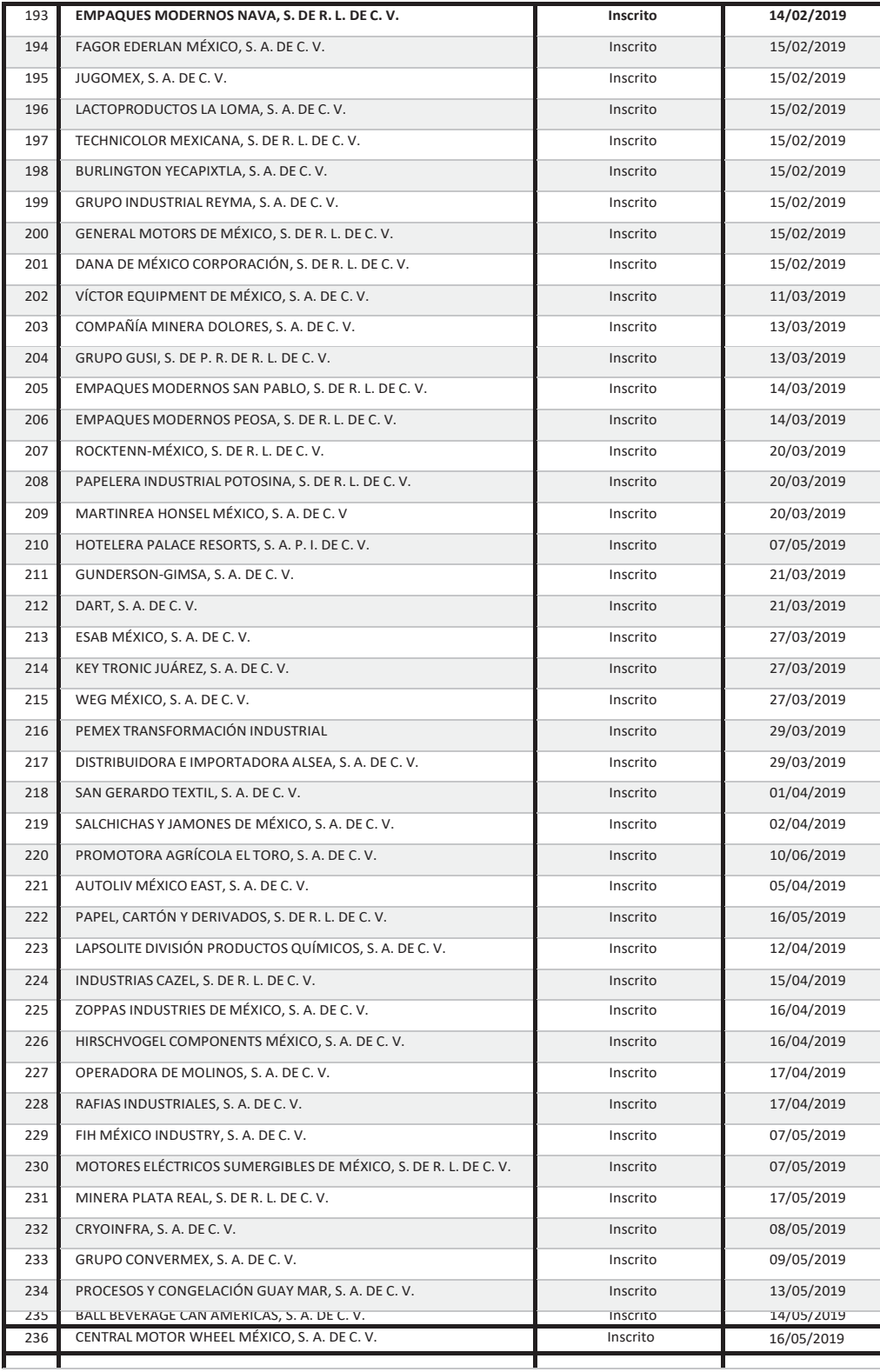

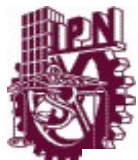

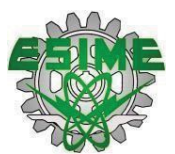

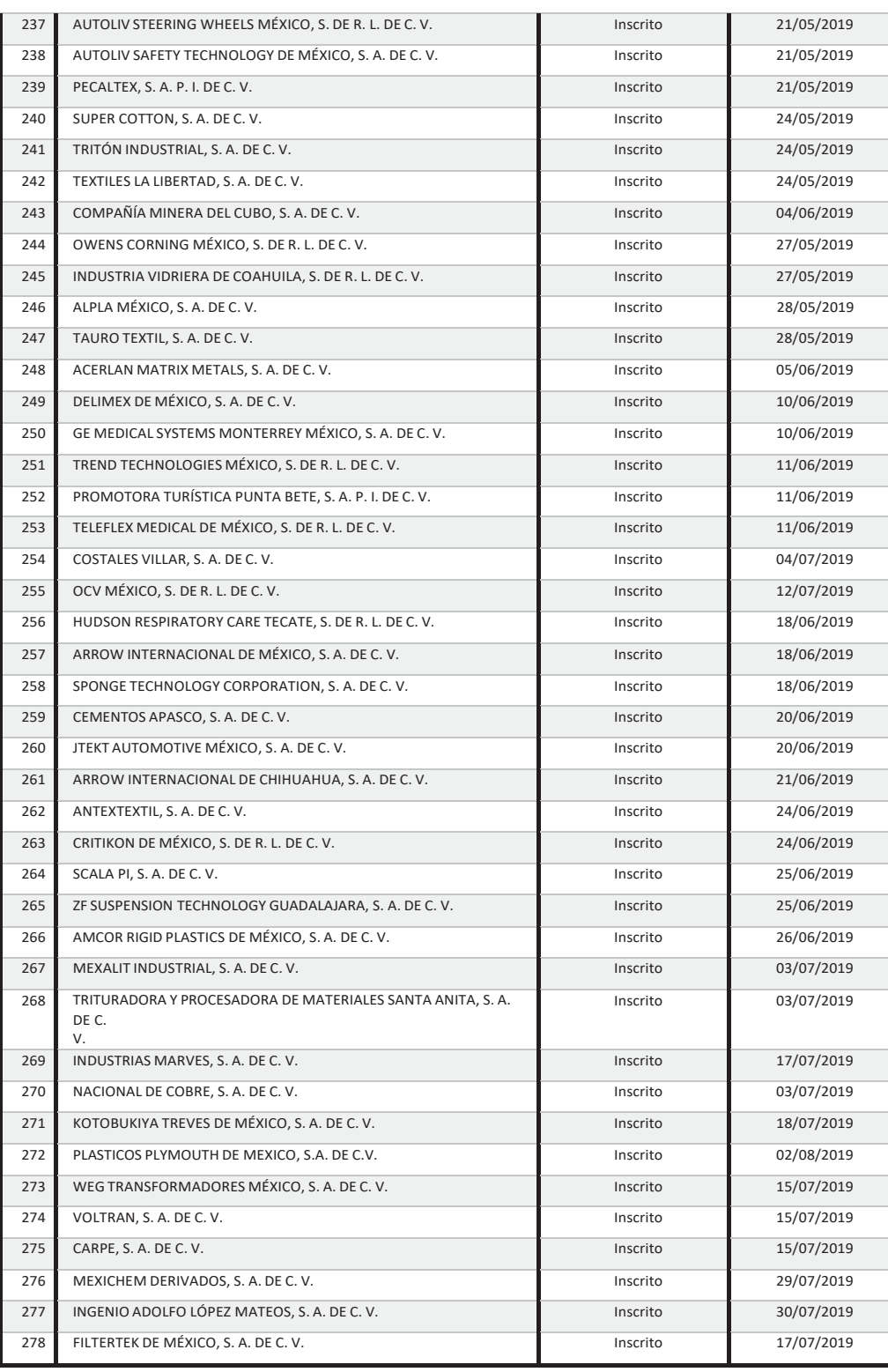

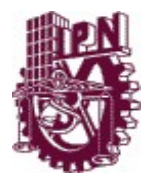

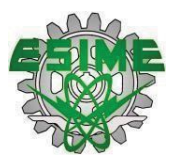

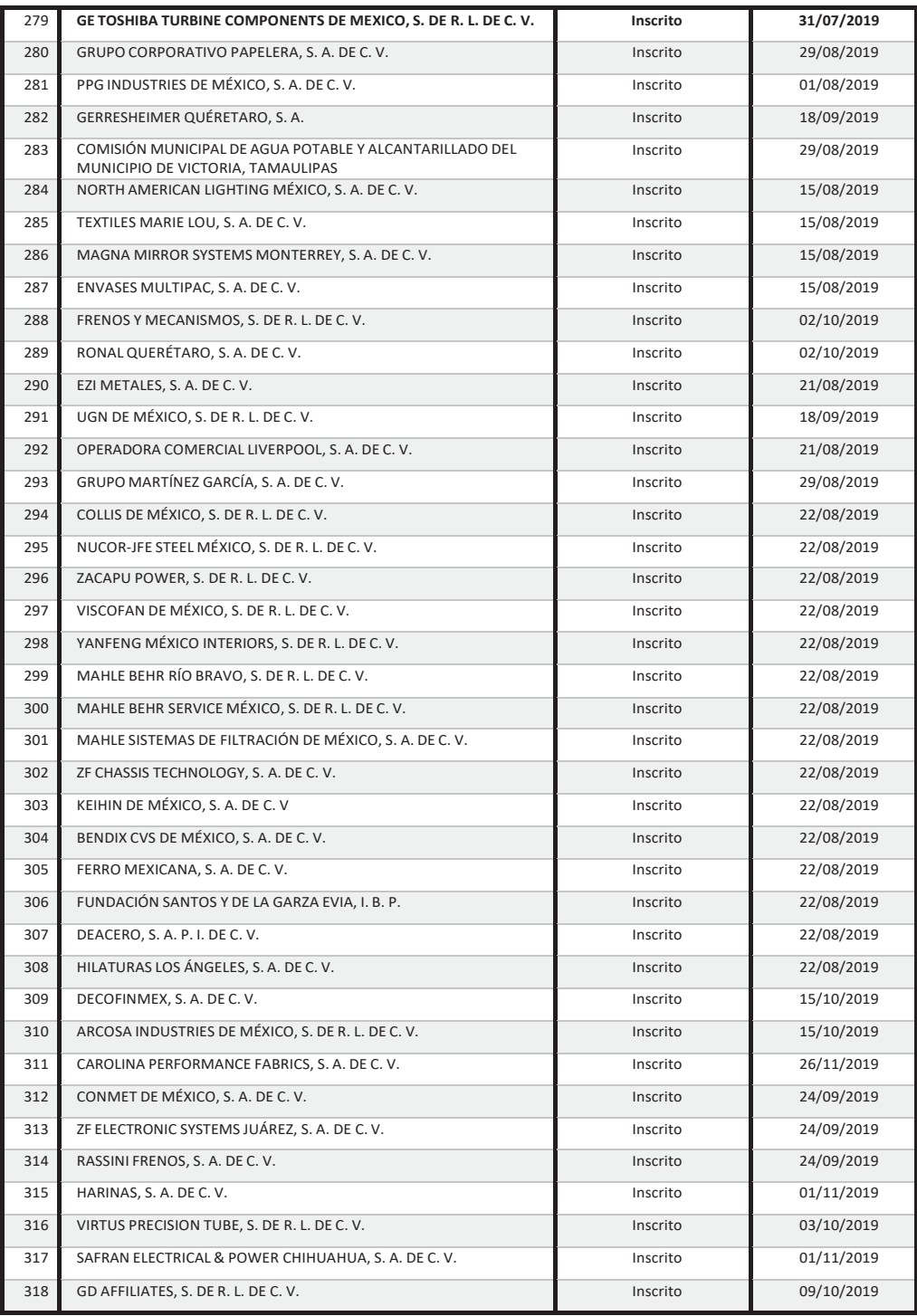

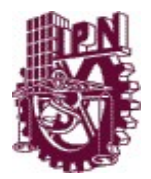

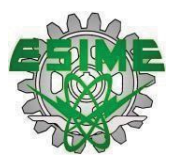

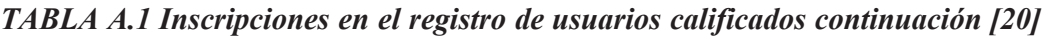

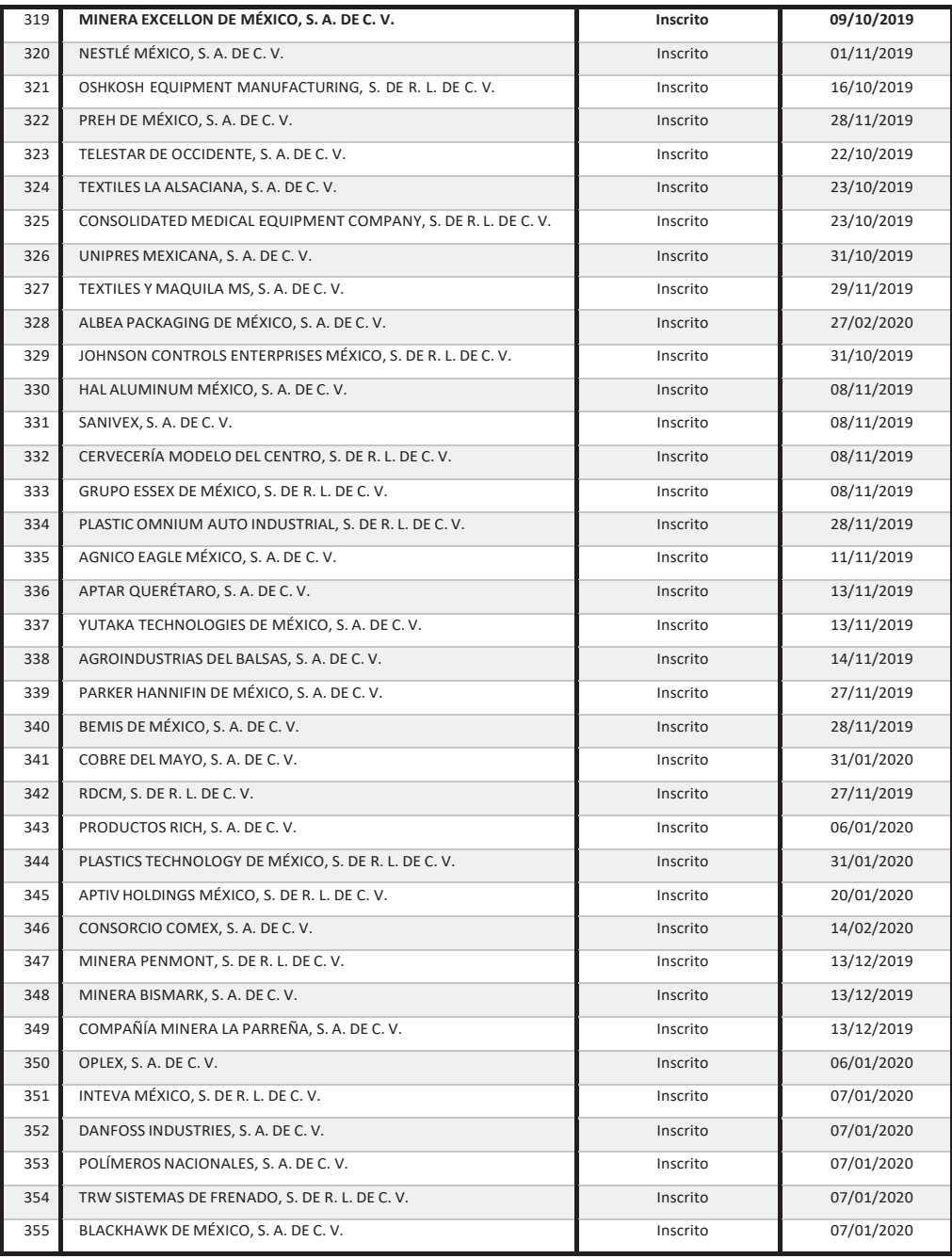

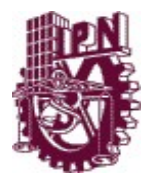

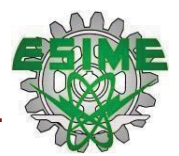

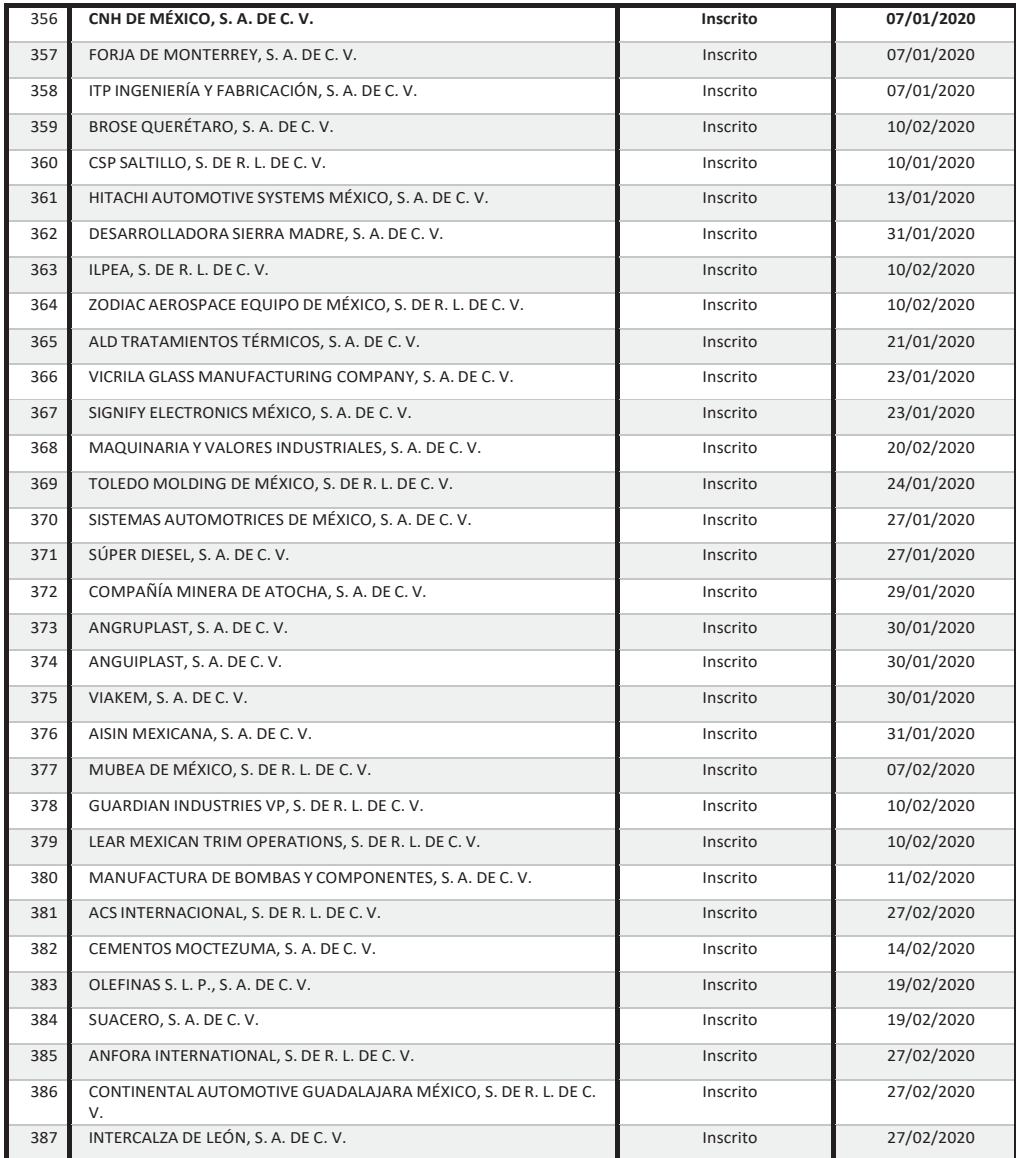

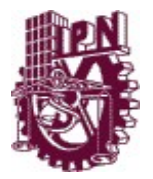

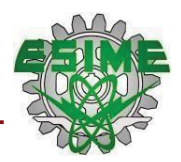

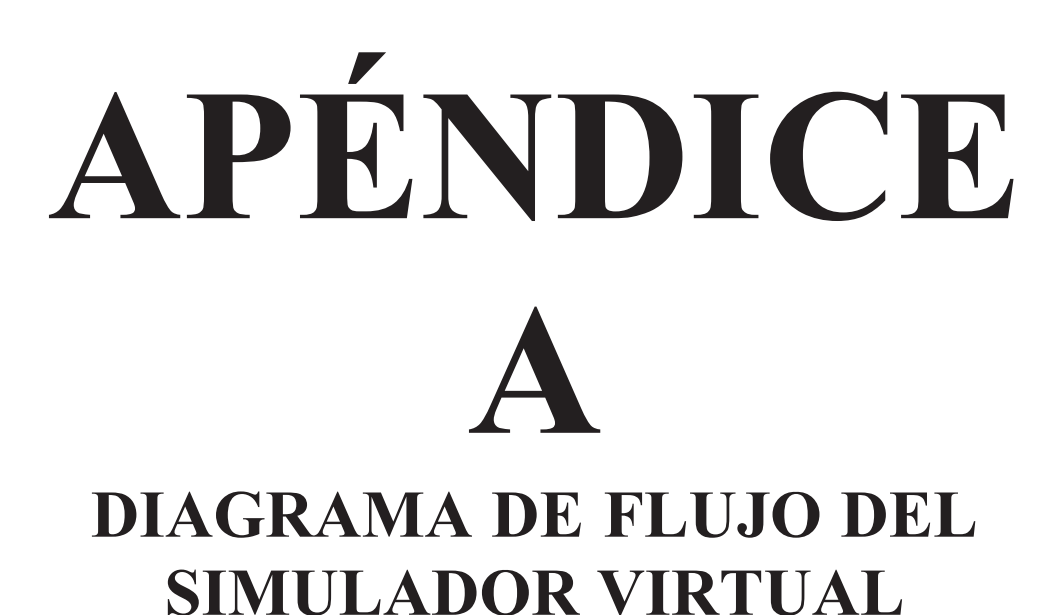

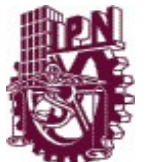

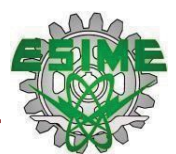

# **APÉNDICE A. DIAGRAMA DE FLUJO PARA EL SIMULADOR VIRTUAL.**

# **A.1 INTRODUCCIÓN**

A continuación, se muestra el diagrama de flujo de la herramienta virtual, en el que se ilustra de manera gráfica la secuencia de operaciones que realiza el programa. Gracias a este tipo de diagramas se pueden conocer las condiciones que se deben cumplir durante el proceso lógico que sigue el programa para dar solución a la gestión de la demanda del usuario calificado por el método de desplazamiento de cargas.

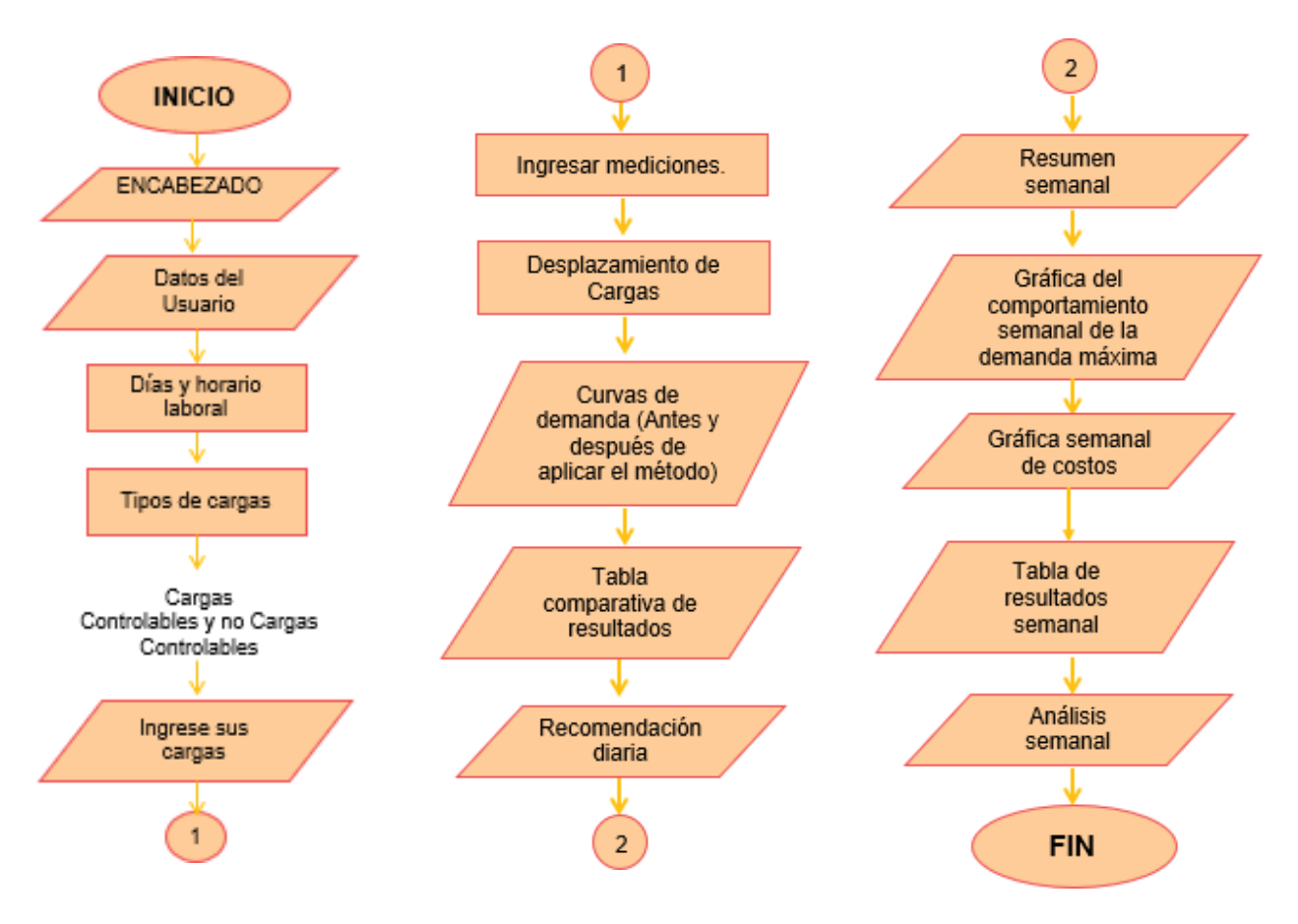

*Figura A.1 Diagrama de flujo de la herramienta virtual*

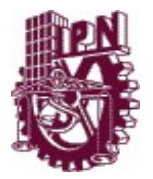

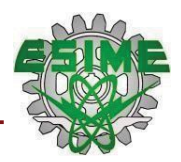

# **APÉNDICE B CÓDIGO DEL SIMULADOR VIRTUAL**

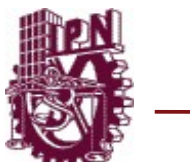

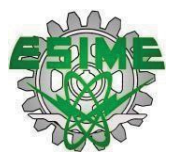

# **APÉNDICE B. CÓDIGO DEL SIMULADOR VIRTUAL**

# **B.1 INTRODUCCIÓN**

En este apéndice se muestra el código del simulador virtual, el cual fue desarrollado con el lenguaje de programación de JavaScript. Este programa está estructurado por componentes que permiten tener una mejor organización del código.

### **B.2 APP.JS:**

```
import React, { useState } from 'react';
import { useForm, FormProvider } from 'react-hook-form';
import Container from '@material-ui/core/Container';
import Encabezado from './components/Encabezado';
import FormularioInicial from './components/FormularioInicial';
import FormularioCargas from './components/FormularioCargas';
import FormularioDias from './components/FormularioDias';
import Resultados from './components/Resultados';
import calcularValores from './utils/funciones/calcularValores';
const App = () => {
 const methods = useForm();
 const [cargando, setCargando] = useState(false);
  const [mostrarResultados, setMostrarResultados] = useState(false);
  const [resultados, setResultados] = useState(null);
  const [cargas, setCargas] = useState(null);
  const [pasoActual, setPasoActual] = useState(0)
 const onSubmit = async (data) => {
    setCargando(true) console.log(data);
    setResultados(calcularValores(data.diasSeleccionados.filter(dia =>
dia.checked)))
    setCargas({
      cargasControlables: data.cargasControlables,
      cargasNoControlables: data.cargasNoControlables
    })
    setCargando(false)
```
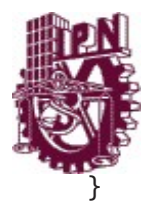

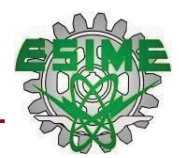

```
return (
    <Container className="App">
      <Encabezado />
      <FormProvider {...methods}>
        <form onSubmit={methods.handleSubmit(onSubmit)}>
          <FormularioInicial
            pasoActual={pasoActual}
            setPasoActual={setPasoActual}
            watch={methods.watch}
          />
          <FormularioCargas
            pasoActual={pasoActual}
            setPasoActual={setPasoActual}
            control={methods.control}
            watch={methods.watch}
          />
          {pasoActual} == 4 &<FormularioDias
              errors={methods.errors}
              getValues={methods.getValues}
              pasoActual={pasoActual}
              setPasoActual={setPasoActual}
              register={methods.register}
            />
          )}
          {resultados && cargas && (
            <Resultados resultados={resultados} cargas={cargas}
            />
          )}
        </form>
      </FormProvider>
    </Container>
  );
}
export default App;
```
Para obtener más información sobre el código del programa, se puede comunicar a cualquiera de los siguientes correos:

- shernandezv $1303@$ alumno.ipn.mx
- saavedrakass27@gmail.com